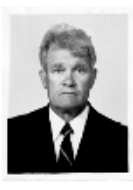

a magyara

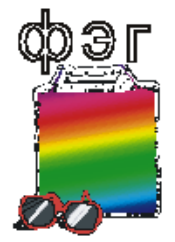

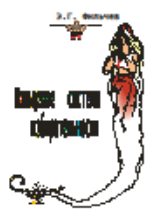

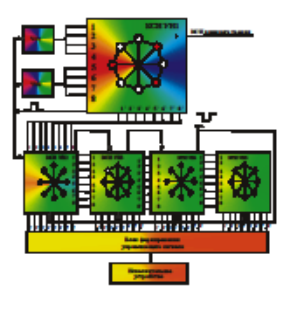

# Система координат И mn параметры (часть 4)

Ленинградская область г. Приозерск 2011

### **Автор: Фильчев Э.Г. Адрес:Россия.188760.Ленинградская область г.Приозерск .ул.Привокзальная 5. кв.60**

### Пакет программ в MathCat системы mn параметров

# **АННОТАЦИЯ**

Выделение этого пакета программ в отдельный файл выполнено с целью возможности выборки непосредственно работающей любой из программ при наличии на компьютере редактора MathCad.

- 1. Выделить нужную программу.
- 2. Копировать
- 3. Создать новый файл в MathCad

4.Вставить ( скопированную ) программу в файл п.3.

Программа готова к работе. Ввести требуемые исходные данные.

### **Состав пакета**

- **1.Расчет дерева основных пифагоровых треугольников**
- **2. Программа расчета спуска координат точки**
- **по дереву ПТ на нулевой уровень (катаболизм )**
- **3. Косоугольный треугольник в системе mn параметров**
- **4. Пифагоровы треугольники в пограничных областях координатной системы**
- **5. Программа замены нерациональной точки соседней**

### **рациональной точкой**

### **6.Программа замены нерациональной точки соседней**

### **рациональной точкой с помощью дерева ПТ**

**7.** Система mn параметров и золотое сечение

### **8. Программа определения дисперсии данных одиночного эксперимента**

- 9. Программа определения дисперсии данных одиночного эксперимента с использованием дерева ПТ.
- 10.Программа решения кубического уравнения
- 11.Программа решения уравнения Пелля
- 12.Программа решения задачи определения простого числа
- 13.Музыкальный ряд в системе mn параметров

 **Автор: Фильчев Э.Г. Адрес:Россия.188760.Ленинградская область г.Приозерск .ул.Привокзальная 5. кв.60.** 

# **1** . **Полная программа**

#### **Расчет дерева основных пифагоровых треугольников**

Программа выполнена в редакторе Mathcad Professional **Программа расчета дерева ПТ с нулевого уровня**

В программе следующие условия

1. X>Y

2.Все ПТ находятся в секторе 0<a<45(градусов)

3.Введено ограничение на расчет дерева ПТ до определенного уровня в зависимости от заданного значения  $g_{max}$  (см. таблицу)

4. Не введена сортировка по углу, которая может быть выполнена

Рекомендуемое максимальное значение  $g_{\text{max}} = 3279$ , при этом

число ПТ в таблице М= 9841.

При выборе больших значений д<sub>тах</sub> следует соблюдать осторожность

в связи с большим объемом таблицы и возможностями памяти компьютера. В этом случае рекомендуется записать резервную копию файла программы.

Средняя градация лучами ПТ сектора  $0^0 < \alpha < 45^0$  может быть определена по формуле

$$
\Delta \alpha = \frac{162000}{265720} = 0.60966
$$

Где 162000- число секунд в секторе

265720- число ПТ ( с использованием 12 уровня дерева ПТ).

Автор с благодарностью примет все замечания, предложения и оценки E-Mail:fgg-fil1@narod.ru

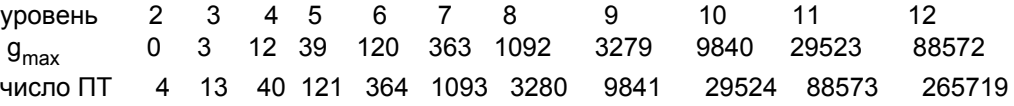

$$
M2 := (4 \ 3 \ 5 \ 1.3333 \ 36.8699)
$$

$$
X_0 := 4 \t Y_0 := 3 \t Z_0 := 5
$$
\nM3 := 
$$
\begin{vmatrix} V \leftarrow M2 \\ V2 \leftarrow 0 \\ Mg \leftarrow M2 \\ \text{for } g \in 0..3 \\ V \leftarrow \begin{vmatrix} V \leftarrow Mg \\ X_0 \leftarrow Mg g, 0 \\ Y_0 \leftarrow Mg g, 1 \\ Z_0 \leftarrow Mg g, 2 \\ V \leftarrow Mg \end{vmatrix} \end{vmatrix}
$$
\n
$$
\begin{vmatrix} Z_0 \leftarrow Mg g, 2 \\ V \leftarrow Mg \\ \text{for } h \in 0.. \text{rows} (Mg) - 1 \\ V_{rows}(Mg), 0 \leftarrow 2 \cdot Z_0 + 2 \cdot X_0 + Y_0 \end{vmatrix} \end{vmatrix}
$$
\n
$$
\begin{vmatrix} V_{rows}(Mg), 1 \leftarrow 2 \cdot Z_0 + X_0 + 2 \cdot Y_0 \\ V_{rows}(Mg), 2 \leftarrow 3 \cdot Z_0 + 2 \cdot X_0 + 2 \cdot Y_0 \end{vmatrix}
$$
\n
$$
\begin{vmatrix} V_{rows}(Mg) + 1, 0 \leftarrow 2 \cdot Z_0 + 2 \cdot X_0 - Y_0 \\ V_{rows}(Mg) + 1, 1 \leftarrow 2 \cdot Z_0 + 2 \cdot X_0 - 2 \cdot Y_0 \end{vmatrix} \end{vmatrix}
$$
\n
$$
\begin{vmatrix} V_{rows}(Mg) + 1, 1 \leftarrow 2 \cdot Z_0 + 2 \cdot X_0 - 2 \cdot Y_0 \\ V_{rows}(Mg) + 2, 2 \leftarrow 3 \cdot Z_0 - 2 \cdot X_0 + 2 \cdot Y_0 \end{vmatrix}
$$
\n
$$
\begin{vmatrix} V_{rows}(Mg) + 2, 1 \leftarrow 2 \cdot Z_0 - 2 \cdot X_0 + 2 \cdot Y_0 \\ V_{rows}(Mg) + 2, 2 \leftarrow 3 \cdot Z_0 - 2 \cdot X_0 + 2 \cdot Y_0 \end{vmatrix}
$$
\n
$$
\begin{vmatrix} V_{\text{rows}}(Mg) + 2, 2 \leftarrow 3 \cdot Z_0 - 2 \cdot X_0 + 2 \cdot Y_0 \\ V_{\text{rows}}(Mg) + 2, 2 \leftarrow 3 \cdot Z_0 - 2 \cdot X_0 + 2 \cdot Y_0 \end{vmatrix}
$$

$$
V_{h+1,3} \leftarrow V_{h+1,0} \leftarrow V_{h+1,1}
$$
\nfor h ∈ 0. rows(Mg) + 1  
\n
$$
VI_{h+1,0} \leftarrow V_{h+1,1} \leftarrow V_{h+1,0}
$$
\nfor h ∈ 0. rows(Mg) + 1  
\n
$$
V_{h+1,4} \leftarrow \text{atan}(VI_{h+1,0}) \cdot 57.2958
$$
\n
$$
V \leftarrow V
$$
\n
$$
Mg \leftarrow V
$$
\n
$$
V \leftarrow V
$$
\nfor b ∈ 0  
\n
$$
V_0,5 \leftarrow 1
$$
\nfor b ∈ 1..3  
\n
$$
V_{b,5} \leftarrow 2
$$
\nfor b ∈ 4..12  
\n
$$
V_{b,5} \leftarrow 3
$$
\nfor b ∈ 13..39  
\n
$$
V_{b,5} \leftarrow 4
$$
\nfor b ∈ 40..120  
\n
$$
V_{b,5} \leftarrow 5
$$
\nfor b ∈ 121..363  
\n
$$
V_{b,5} \leftarrow 6
$$
\nfor b ∈ 364..1092  
\n
$$
V_{b,5} \leftarrow 6
$$
\nfor b ∈ 1093..3279  
\n
$$
V_{b,5} \leftarrow 8
$$
\nfor b ∈ 2280..9840  
\n
$$
V_{b,5} \leftarrow 8
$$
\n
$$
V_0 \leftarrow V_0 \leftarrow 1093..3279
$$
\n
$$
V_0 \leftarrow V_0 \leftarrow 1093..3279
$$
\n
$$
V_0 \leftarrow V_0 \leftarrow 1093..3279
$$
\n
$$
V_0 \leftarrow V_0 \leftarrow 1093..3279
$$
\n
$$
V_0 \leftarrow V_0 \leftarrow 1093..3279
$$
\n
$$
V_0 \leftarrow V_0 \leftarrow 1093..3279
$$
\n
$$
V_0 \leftarrow V_0 \leftarrow 1093..3279
$$
\n
$$
V_0 \leftarrow V_0 \leftarrow 1093..3279
$$
\n<math display="block</math>

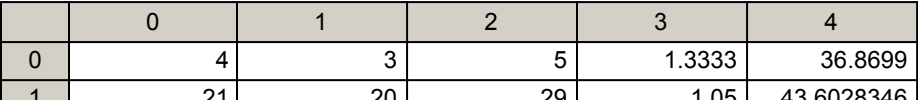

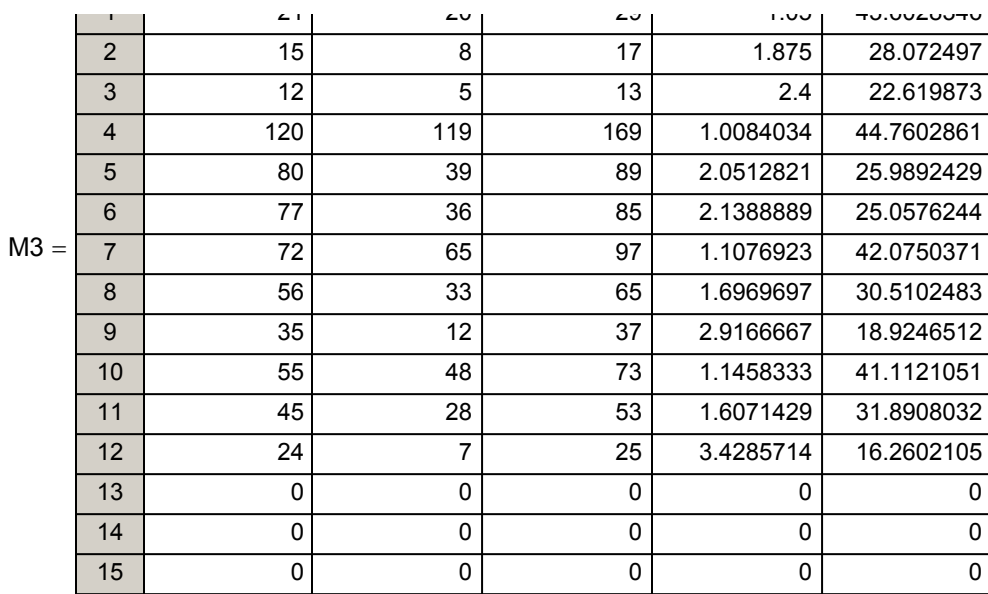

 **Автор: Фильчев Э.Г. Адрес:Россия.188760.Ленинградская область г.Приозерск .ул.Привокзальная 5. кв.60.** 

### **Программа расчета спуска координат точки по дереву ПТ на нулевой уровень (катаболизм )**

Все программы выполнены в редакторе Mathcad Professional В программе можно принять следующие условия 1. X>Y

2.Все ПТ находятся в секторе 0<a<45(градусов).В случаи нахождения точки в секторе  $45^0 < \alpha < 90^0$  необходимо за  $X_0$  принять большее из значений координат, а за Y-соответственно, меньшее значение.

Исходные данные:  $M_0(X_0, Y_0)$  - точка в секторе  $0^0 < \alpha < 45^0$ 

Этап 1. Определяем рациональность значений координат исходной точки

$$
\text{Z}_0 \coloneqq \sqrt{\left(x_0\right)^2 + \left(y_0\right)^2}
$$

2. Определяем значения  $n_0$ ,  $m_0$ .

1.

$$
n_0 := \sqrt{Z_0 - Y_0}
$$

$$
\mathfrak{M}_0 := \sqrt{\frac{Z_0 - Y_0}{2}}
$$

Здесь возможны два варианта

Вариант 1. Значения  $n_0$ ,  $m_0$  - рациональные, т.е. имеем рациональную исходную точку и координаты  $X_0$ , Y<sub>0</sub> можно считать пригодными для дальнейших расчетов .Вариант 2. Значения  $n_0$ ,  $m_0$ -не рациональные, т.е. имеем не рациональную исходную точку и координаты  $X_0$ , Y<sub>0</sub> не пригодны для дальнейших расчетов и требуется их перевод в рациональные значения по методике системы mn параметров..

 $X_1 = |2Z_0 - X_0 - 2Y_0|$  $Y_1 = |2Z_0 - 2X_0 - Y_0|$  $Z_1 = 3Z_0 - 2X_0 - 2Y_0$ 

### **Расчетные формулы спуска (катаболизм)**

 Вывод этих формул получен автором при разработке системы mn параметров.

**Пример 1.** Пусть имеем исходную точку с координатами  $X^0_0$ =6900, Y $^0_0$ =3509 $^1$  Z $^0_0$ = $\sqrt{6900}^2$  + 3509 $^2$  = 7741.00

#### **Первая итерация**

 $A0 := (6900 \ 3509 \ 7741)$ 

$$
\begin{array}{ll}\n\mathbf{A} := A0 \\
\mathbf{A} \leftarrow A0 \\
\text{for } h \in 0\n\end{array}
$$
\n**Depban urepaция**

\n
$$
A1 \leftarrow \begin{vmatrix} 2 \cdot A_{0,2} - A_{0,0} - 2 \cdot A_{0,1} \end{vmatrix}
$$
\n
$$
A2 \leftarrow \begin{vmatrix} 2 \cdot A_{0,2} - 2 \cdot A_{0,0} - A_{0,1} \end{vmatrix}
$$
\n
$$
A3 \leftarrow 3 \cdot A_{h,2} - 2 \cdot A_{h,0} - 2 \cdot A_{h,1}
$$
\n
$$
A_{h+1,0} \leftarrow A1
$$
\n
$$
A_{h+1,1} \leftarrow A2
$$
\n
$$
A_{h+1,2} \leftarrow A3
$$
\n
$$
A = \begin{pmatrix} 6900.00 & 3509.00 & 7741.00 \\ 1564.00 & 1827.00 & 2405.00 \end{pmatrix}
$$
\n
$$
A = \begin{pmatrix} 6900.00 & 3509.00 & 7741.00 \\ 1564.00 & 1827.00 & 2405.00 \end{pmatrix}
$$

$$
A:=\begin{vmatrix} A\leftarrow A & BTOPaA HrepaulA \nfor h ∈ 0.. (rows(A) – 1) \nA1 ← |2 · Ah,2 = 2 · Ah,0 = 2 · Ah,1| \nA2 ← |2 · Ah,2 = 2 · Ah,0 = Ah,1| \nA3 ← 3Ah,2 = 2Ah,0 = 2Ah,1 \nAh+1,1 ← A2 & A = \begin{bmatrix} 6900 & 3509 & 7741 \\ 1564 & 1827 & 2405 \\ 1564 & 1827 & 2405 \end{bmatrix} \nAh+1,2 ← A3 & A = \begin{bmatrix} 4 & 1564 & 1827 & 2405 \\ 1564 & 1827 & 2405 \\ 408 & 145 & 433 \end{bmatrix} \nA1 ← |2 · Ah,2 = 2 · Ah,0 = 2 · Ah,1| \nA2 ← |2 · Ah,2 = 2 · Ah,0 = Ah,1| \nA3 ← 3Ah,2 = 2Ah,0 = 2Ah,1 \nAh+1,1 ← A2 & A = \begin{bmatrix} 6900 & 3509 & 7741 \\ 1564 & 1827 & 2405 \\ 408 & 145 & 433 \\ 168 & 95 & 193 \end{bmatrix} \nA1 ← |2 · Ah,2 = Ah,0 = 2 · Ah,1| \nA2 ← |2 · Ah,2 = 2 · Ah,0 = 2 · Ah,1| \nA3 ← 3Ah,2 = 2 · Ah,0 = 2 · Ah,1 \nAh+1,0 ← A1 & A = \begin{
$$

A A A ← A1 2 Ah 2, <sup>⋅</sup> Ah 0, <sup>−</sup> 2 Ah 1, <sup>←</sup> <sup>−</sup> <sup>⋅</sup> for h 0 rows A ∈ .. ( ) () 1 − A2 2 Ah 2, <sup>⋅</sup> 2 Ah 0, <sup>−</sup> <sup>⋅</sup> Ah 1, <sup>←</sup> <sup>−</sup> A3 3Ah 2, 2Ah 0, <sup>−</sup> 2Ah 1, <sup>←</sup> <sup>−</sup> Ah 1<sup>+</sup> , <sup>0</sup> <sup>←</sup> A1 Ah 1<sup>+</sup> , <sup>1</sup> <sup>←</sup> A2 Ah 1<sup>+</sup> , <sup>2</sup> <sup>←</sup> A3 A := A A A ← A1 2 Ah 2, <sup>⋅</sup> Ah 0, <sup>−</sup> 2 Ah 1, <sup>←</sup> <sup>−</sup> <sup>⋅</sup> for h 0 rows A ∈ .. ( ) () 1 − A2 2 Ah 2, <sup>⋅</sup> 2 Ah 0, <sup>−</sup> <sup>⋅</sup> Ah 1, <sup>←</sup> <sup>−</sup> A3 3Ah 2, 2Ah 0, <sup>−</sup> 2Ah 1, <sup>←</sup> <sup>−</sup> Ah 1<sup>+</sup> , <sup>0</sup> <sup>←</sup> A1 Ah 1<sup>+</sup> , <sup>1</sup> <sup>←</sup> A2 Ah 1<sup>+</sup> , <sup>2</sup> <sup>←</sup> A3 A := A A A ← A1 2 Ah 2, <sup>⋅</sup> Ah 0, <sup>−</sup> 2 Ah 1, <sup>←</sup> <sup>−</sup> <sup>⋅</sup> for h 0 rows A ∈ .. ( ) () 1 − A2 2 Ah 2, <sup>⋅</sup> 2 Ah 0, <sup>−</sup> <sup>⋅</sup> Ah 1, <sup>←</sup> <sup>−</sup> A3 3Ah 2, 2Ah 0, <sup>−</sup> 2Ah 1, <sup>←</sup> <sup>−</sup> Ah 1<sup>+</sup> , <sup>0</sup> <sup>←</sup> A1 Ah 1<sup>+</sup> , <sup>1</sup> <sup>←</sup> A2 Ah 1<sup>+</sup> , <sup>2</sup> <sup>←</sup> A3 A

# **Пятая итерация**

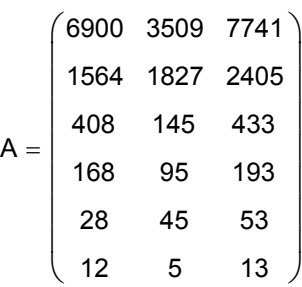

# **Шестая итерация**

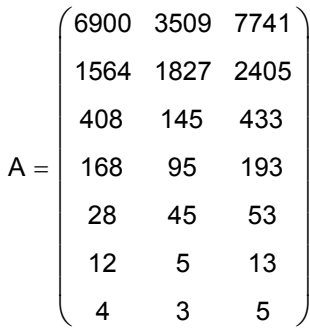

# := **Седьмая итерация**

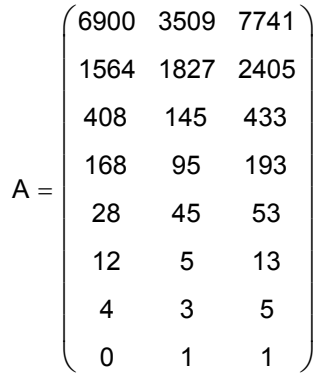

После седьмой итерации для исходной пары координат реализован выход на нулевой уровень дерева ПТ.В данном примере, для каждой итерации выделен свой программный модуль.Это сделано для наглядности переходов при каждой итерации на один уровень ниже по дереву ПТ.В компактном программном модуле промежуточные переходы скрыты внутри, а на выходе формируется конечная матрица (в рассмотренномпримере это матрица после седьмой итерации). В такой программный модуль необходимо ввести условный оператор реализующий остановку итераций в случаи достижения заданного числа итераций.В ниже приведенной программе переменная g,

**Использование системы mn параметров дает возможность представить все множество точек прямоугольной системы координат в виде упорядоченных подмножеств - рациональных точек ( находящихся на лучах гипотенуз**

**основных пифагоровых треугольников)** 

**- не рациональных точек**

**- закольцованных точек.**

 **( см. страницу системы mn параметров http://fgg-fil1.narod.ru/fmat3.mht)**

**Ниже на конкретных примерах дан расчет процедуры спуска (катаболизма) координат исходной точки.** 

**Пример 1. Исходная точка находится на луче основного ПТ седьмого уровня дерева ПТ.** 

**Пример 2. Исходная точка находится на луче основного ПТ сто шестьдесят третьего уровня дерева ПТ.** 

**Пример 3. Исходная точка находится на луче основного ПТ третьего уровня дерева ПТ. В значениях координат этой точки имеет место общий множитель**  $k = 0.1415$ . Разделив каждое из **значений координат исходной точки на 0.1415 получим значения элементов основного ПТ(35,12,37).**

 $X := \frac{4.9525}{2.4443}$  $x = \frac{4.9525}{0.1415}$  **X=35**  $\chi_x = \frac{1.698}{0.1415}$  $\mathsf{F} = \frac{1.698}{0.1415}$  **Y=12**  $\chi = \frac{5.2355}{0.1415}$  $x = \frac{3.2333}{0.1415}$  **Z=37** 

**Пример 4. Исходная точка относится к подножеству закольцованных (циклических) точек. Для координат точек этого подмножества процедура спуска приводит, через определенное число шагов, к повторению результирующих значений,т.е. к ЦИКЛИЧНОСТИ.** 

#### **Пример 1.(продолжение)**

 $AQ = (6900 3509 7741)$  $M2 = A0$  $A2 := V \leftarrow M2$  $V2 \leftarrow 0$  $Mg \leftarrow M2$  $V \leftarrow V \leftarrow Mg$  $X_0 \leftarrow Mg_{g, 0}$  $Y_0 \leftarrow Mg_{g, 1}$  $Z_0$  ← Mg<sub>g, 2</sub>  $V \leftarrow Mg$  $V$ <sub>rows(Mg), 0</sub> ←  $\left|2 \cdot \text{\textnormal{Z}}_0 - \text{\textnormal{X}}_0 - 2 \cdot \text{\textnormal{Y}}_0\right|$ for  $h \in 0$ .. rows (Mg) – 1  $V_{\text{rows (Mg)} \text{, 1}} \leftarrow |2 \cdot Z_0 - 2X_0 - Y_0|$  $V_{\text{rows (Mg)} \text{, } 2} \leftarrow 3 \cdot Z_0 - 2 \cdot X_0 - 2 \cdot Y_0$  $Mg \leftarrow V$ Mg for  $g \in 0..6$  $V \leftarrow V$ A2 6900 3509 7741 ⎛ 1564 1827 2405 ⎜  $| 408 \t145 \t433$ 168 28 12 4  $\Omega$ 95 45 5 3 1 1 193 53 13 5  $\mathsf{L}$  $\mathsf{L}$  $\mathsf{L}$  $\mathsf{L}$  $\mathsf{L}$  $\mathsf{L}$  $\mathsf{L}$  $\mathsf{L}$ ⎝ ⎞  $\overline{a}$  $\overline{\phantom{a}}$  $\overline{\phantom{a}}$  $\overline{\phantom{a}}$  $\overline{\phantom{a}}$  $\overline{\phantom{a}}$  $\overline{\phantom{a}}$  $\overline{\phantom{a}}$  $\overline{\phantom{a}}$  $\overline{\phantom{a}}$ ⎠ =

**Пример 2.** Пусть имеем исходную точку с координатами X0 =53464, Y0=327 , Z0 = 534642 <sup>327</sup><sup>2</sup> + = 53465 A0 := ( ) 53464 327 53465 M2 := A0 A2 V M2 ← V2 0 ← Mg M2 ← V V Mg ← X0 Mgg 0, <sup>←</sup> Y0 Mgg 1, <sup>←</sup> Z <sup>0</sup> Mgg 2, <sup>←</sup> V Mg ← Vrows Mg ( )0, 2 Z0 <sup>⋅</sup> X0 <sup>−</sup> 2 Y0 <sup>←</sup> <sup>−</sup> <sup>⋅</sup> for h 0 rows Mg ∈ .. ( )1 − Vrows Mg ( )1, 2 Z0 <sup>⋅</sup> 2 X0 <sup>−</sup> Y0 <sup>←</sup> <sup>−</sup> Vrows Mg ( )2, 3 Z0 <sup>⋅</sup> 2 X0 <sup>−</sup> <sup>⋅</sup> 2 Y0 <sup>←</sup> <sup>−</sup> <sup>⋅</sup> Mg V ← Mg ← for g 0 163 ∈ .. V V ← := A2 012 0 1 2 3 4 5 6 7 8 9 10 11 12 13 53464.00 327.00 53465.00 52812.00 325.00 52813.00 52164.00 323.00 52165.00 51520.00 321.00 51521.00 50880.00 319.00 50881.00 50244.00 317.00 50245.00 49612.00 315.00 49613.00 48984.00 313.00 48985.00 48360.00 311.00 48361.00 47740.00 309.00 47741.00 47124.00 307.00 47125.00 46512.00 305.00 46513.00 45904.00 303.00 45905.00 45300.00 301.00 45301.00 =

### **Пример 3.** Пусть имеем исходную точку с координатами  $X^0_0$  =4,9525, Y<sub>0</sub>=1.698<sub>,</sub> Z<sub>0</sub> = $\sqrt{4.9525^2 + 1.698^2}$  = 5.2355

| ÂQ,: = (4.9525 1.698 5.2355)                                         |                   |
|----------------------------------------------------------------------|-------------------|
| МQ,: = A0                                                            |                   |
| ÂQ,: =                                                               | $V \leftarrow M2$ |
| $V2 \leftarrow 0$                                                    |                   |
| $Mg \leftarrow M2$                                                   |                   |
| $V \leftarrow V \leftarrow Mg$                                       |                   |
| $V \leftarrow V \leftarrow Mg$                                       |                   |
| $V_0 \leftarrow Mg_0, 0$                                             |                   |
| $Y_0 \leftarrow Mg_0, 1$                                             |                   |
| $Z_0 \leftarrow Mg_0, 2$                                             |                   |
| $V \leftarrow Mg$                                                    |                   |
| $V \leftarrow Mg$                                                    |                   |
| $V \leftarrow Mg$                                                    |                   |
| $V \leftarrow Mg$                                                    |                   |
| $V \leftarrow Mg$                                                    |                   |
| $V \leftarrow Mg$                                                    |                   |
| $V \leftarrow V$                                                     |                   |
| $V_{rows(Mg), 0} \leftarrow \left  2 \cdot Z_0 - 2X_0 - Y_0 \right $ |                   |
| $V_{rows(Mg), 2} \leftarrow 3 \cdot Z_0 - 2 \cdot X_0 - 2 \cdot Y_0$ |                   |
| $Wg \leftarrow V$                                                    |                   |
| $V \leftarrow V$                                                     |                   |
| $Mg$                                                                 |                   |
| $V \leftarrow V$                                                     |                   |
| $4.9525$                                                             |                   |
| $A2 =$                                                               |                   |
| $0.4245$                                                             |                   |
| $0.4245$                                                             |                   |
| $0.566$                                                              |                   |
| $0.7075$                                                             |                   |
| $0.1415$                                                             |                   |

| Пример 4. Пусть имаем исходную точки с коолинатами        |
|-----------------------------------------------------------|
| $X_0 = 17, Y_0 = 15, Z_0 = \sqrt{17^2 + 15^2} = 22.67157$ |
| $\text{AQ}_{\text{av}} = 40$                              |
| $\text{AQ}_{\text{av}} = 40$                              |
| $\text{AQ}_{\text{av}} = 40$                              |
| $\text{MQ} \leftarrow M2$                                 |
| $10 \leftarrow M2$                                        |
| $10 \leftarrow M2$                                        |
| $10 \leftarrow M9$                                        |
| $10 \leftarrow M9$                                        |
| $10 \leftarrow M9$                                        |
| $10 \leftarrow M9$                                        |
| $10 \leftarrow M9$                                        |
| $10 \leftarrow M9$                                        |
| $10 \leftarrow M9$                                        |
| $10 \leftarrow M9$                                        |
| $10 \leftarrow M9$                                        |
| $10 \leftarrow M9$                                        |
| $10 \leftarrow M9$                                        |
| $10 \leftarrow M9$                                        |
| $10 \leftarrow M9$                                        |
| $10 \leftarrow M9$                                        |
| $10 \leftarrow M9$                                        |
| $10 \leftarrow M9$                                        |
| $10 \leftarrow M9$                                        |
| $10 \leftarrow M9$                                        |
| $10 \leftarrow M9$                                        |
| $10 \leftarrow M9$                                        |
| $10 \leftarrow M9$                                        |

Здесь при шагах № 6, 8, 10, 12 имеем одинаковые значения для X, Y, Z , т. е. процедура спуска зациклилась..

### **Заключение**

**С помощью программы А2 можно для исходной точки** 

 **- определить принадлежность к подмножеству**

 **- реализовать спуск координат на нулевой уровень дерева ПТ** 

- **определить наличие общего множителя в значениях исходных координат**
- **проводить исследования координат .**

**E-mail:fgg-fil1@narod.ru** 

 **Автор: Фильчев Э.Г. Адрес:Россия.188760.Ленинградская область г.Приозерск .ул.Привокзальная 5. кв.60.** 

#### **Косоугольный треугольник в системе mn параметров**

Пусть имеем косоугольный треугольник ABC. Проведем необходимые дополнительные построения

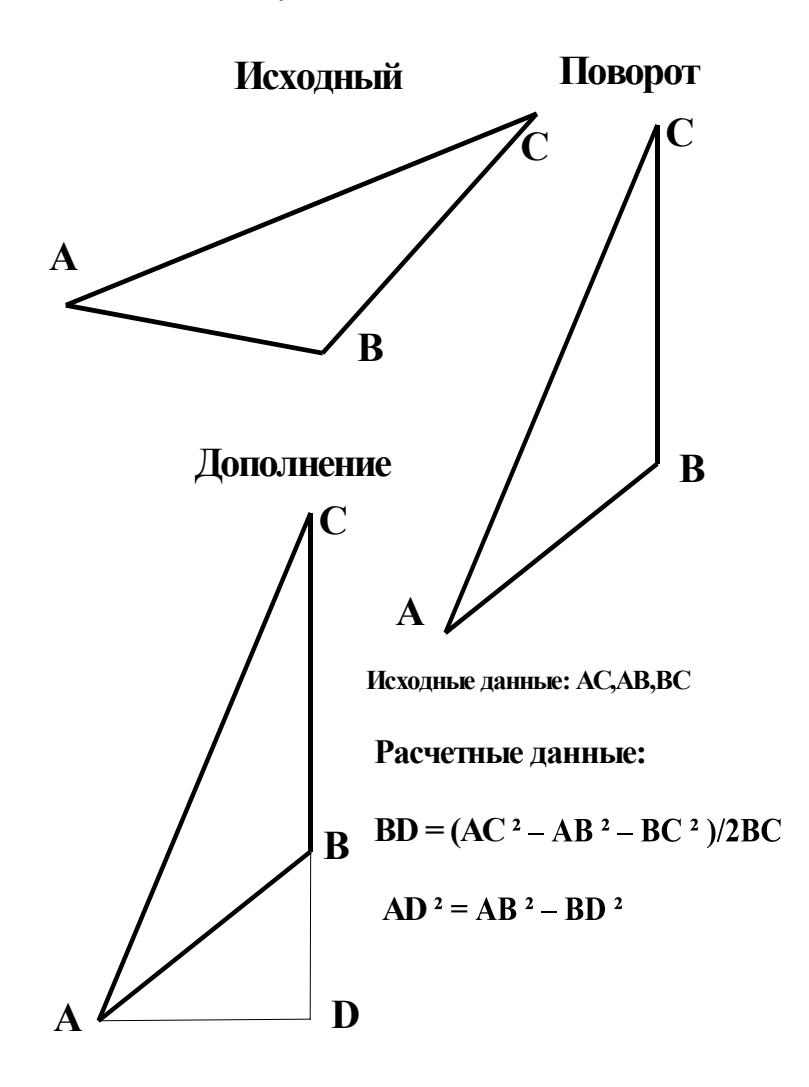

**Рис.1 Дополнительные построения**

Введем обозначения:  $X_0 = AD$ ,  $Y_0 = ( BC + BD)$ ,  $Z_0 = AC$ В системе mn параметров формулы итерации анаболизма (подъема ) имеют вид

 $\sim$   $\sim$   $\sim$   $\sim$   $\sim$   $\sim$ 

$$
x_{11} = 2z_0 + 2x_0 + y_0
$$
  
\nE<sub>1</sub>=: y<sub>11</sub>=2z<sub>0</sub>+x<sub>0</sub>+2y<sub>0</sub> (1)  
\nz<sub>11</sub>=3z<sub>0</sub>+2x<sub>0</sub>+2y<sub>0</sub>

$$
x_{12}=2z_0-2x_0+y_0
$$
  
\nE<sub>2</sub>=: y<sub>12</sub>=2z<sub>0</sub>-x<sub>0</sub>+2y<sub>0</sub> (2)  
\nz<sub>12</sub>=3z<sub>0</sub>-2x<sub>0</sub>+2y<sub>0</sub>

$$
x_{13}=2z_0+2x_0-y_0
$$
  
\nE<sub>3</sub>=: y<sub>13</sub>=2z<sub>0</sub>+x<sub>0</sub>-2y<sub>0</sub> (3)  
\nz<sub>13</sub>=3z<sub>0</sub>+2x<sub>0</sub>-2y<sub>0</sub>

Имея исходные данные в виде  $X_0$  ,  $Y_0$  ,  $Z_0$  по формулам  $(1, 2, 3)$ 

 получим три треугольника второго уровня дерева косоугольных треугольников (ДКТ). Это прямоугольные треугольники,в каждом из них вписан косоугольный треугольник ABC. Вопрос в том , как определить местоположение точки В, Здесь могут иметь место два варианта вычислений

**Вариант 1** Точка **В** делит отрезок **DC** в постоянном пропорциональном отношении, как в исходных данных.

> Примем значение катета DC за единицу.Тогда отрезок BC составит часть от этой единицы

$$
\lambda \coloneqq \frac{\text{BC}_0}{\text{DC}_0}
$$

Здесь λ = Const для любого треугольника дерева.

**Вариант 2** Точка **В** делит отрезок **DC** в переменном пропорциональном отношении, на основе данных расчета специального дерева определения изменения местоположения (ДОМ) точки **В.**

Таким образом предлагаемая методика построения дерева косоугольных треугольников базируется на расчете двух деревьев

- дерева прямоугольных треугольников в каждом из которых вписан косоугольный

 треугольник. Это дерево далее называем **деревом косоугольных треугольников (ДКТ).**

**-** дерева определения местоположения **(ДОМ).** Это дерево задает местоположение точки **В** в каждом треугольнике ДКТ .

### **Программа**

#### **расчета дерева косоугольных треугольников (ДКТ)**

Программа выполнена в редакторе Mathcad Professional В программе следующие условия

1. X>Y

2. Все треугольники находятся в секторе  $0^0<\alpha$  <45<sup>0</sup>

3.Введено ограничение на расчет дерева до определенного уровня в зависимости от заданного значения д<sub>тах</sub> (см. таблицу)

4. Не введена сортировка по углу, которая может быть выполнена

Рекомендуемое максимальное значение  $g_{max} = 3279$ , при этом число ПТ в таблице М= 9841.

При выборе больших значений д<sub>тах</sub> следует соблюдать осторожность в связи с большим объемом таблицы и возможностями памяти компьютера. В этом случае рекомендуется записать резервную копию файла программы.

Средняя градация лучами треугольников сектора  $0^0 < \alpha < 45^0$  может быть определена по формуле

$$
\Delta \alpha = \frac{162000}{265720} = 0.60966 \text{ T}.
$$

Где 162000- число секунд в секторе 265720- число треугольников ( с использованием 12 уровня дерева ЗС).

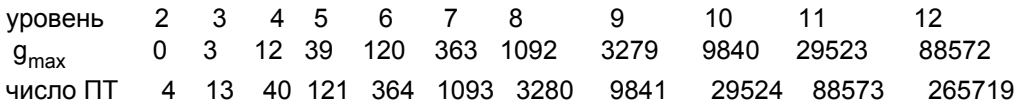

#### **Работу программы покажем на конкретном примере**

Пусть имеем в качестве исходного косоугольный треугольник ABC (Рис.2)

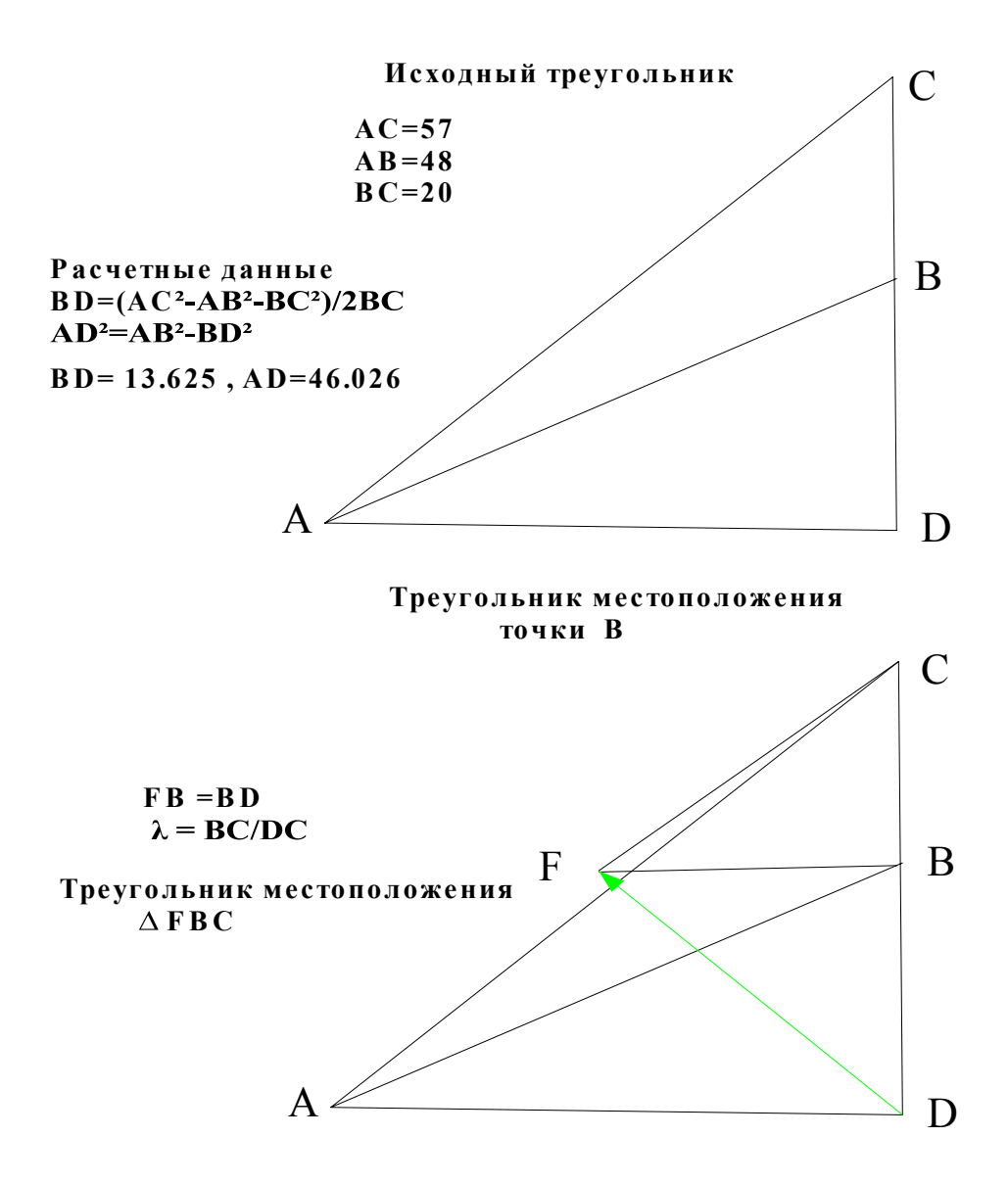

**Рис.2 Исходные расчетны е данные**

Для расчета ДКТ примем в качестве исходных данных (Рис.2)  $X = AD = 46.026$ ,  $Y=DC=BC+BD= 20+13.625 = 33.625$ ,  $AC = 57$ Эти данные поместим в матрицу М2

$$
\begin{aligned}\n\text{M2:} &= (46.026 \quad 33.625 \quad 57 \quad 36.151 \quad 1) \\
\text{M2:} &= 46.026 \quad \text{M0:} \\
\text{M2:} &= 33.625 \quad \text{M1:} \\
\text{M2:} &= 57\n\end{aligned}
$$

M33 :=  
\n
$$
V \leftarrow M2
$$
\nfor g ∈ 0.120  
\n
$$
V \leftarrow \bigcup_{i=1}^{N} V \leftarrow Mg
$$
\n
$$
V \leftarrow \bigcup_{i=1}^{N} V \leftarrow Mg
$$
\n
$$
V \leftarrow Mg
$$
\nfor h ∈ 0. rows(Mg) - 1  
\n
$$
V \leftarrow Mg
$$
\nfor h ∈ 0. rows(Mg) - 1  
\n
$$
V_{rows(Mg), 0} \leftarrow 2 \cdot Z_0 + 2 \cdot X_0 + Y_0
$$
\n
$$
V_{rows(Mg), 1} \leftarrow 2 \cdot Z_0 + X_0 + 2 \cdot Y_0
$$
\n
$$
V_{rows(Mg), 2} \leftarrow 3 \cdot Z_0 + 2 \cdot X_0 + 2 \cdot Y_0
$$
\n
$$
V_{rows(Mg)+1, 0} \leftarrow 2 \cdot Z_0 + X_0 + 2 \cdot Y_0
$$
\n
$$
V_{rows(Mg)+1, 0} \leftarrow 2 \cdot Z_0 + X_0 - 2 \cdot Y_0
$$
\n
$$
V_{rows(Mg)+1, 2} \leftarrow 3 \cdot Z_0 + 2 \cdot X_0 - 2 \cdot Y_0
$$
\n
$$
V_{rows(Mg)+2, 0} \leftarrow 2 \cdot Z_0 - X_0 + 2 \cdot Y_0
$$
\n
$$
V_{rows(Mg)+2, 1} \leftarrow 2 \cdot Z_0 - 2 \cdot X_0 + Y_0
$$
\n
$$
V_{rows(Mg)+2, 2} \leftarrow 3 \cdot Z_0 - 2 \cdot X_0 + Y_0
$$
\nfor h ∈ 0. rows(Mg) + 1  
\n
$$
V_{h+1, 0} \leftarrow V_{h+1, 1} + V_{h+1, 0}
$$
\nfor h ∈ 0. rows(Mg) + 1  
\n
$$
V_{h+1, 3} \leftarrow \text{atan}(V1_{h+1, 0}) \cdot 57.2958
$$
\n
$$
V \leftarrow V
$$
\n
$$
V \leftarrow V
$$

$$
Qx = \begin{cases} V \leftarrow M33 \\ \text{for } b \in 0 \\ V_{0,4} \leftarrow 1 \\ \text{for } b \in 1..3 \\ V_{b,4} \leftarrow 2 \\ \text{for } b \in 4..12 \\ V_{b,4} \leftarrow 3 \\ \text{for } b \in 13..39 \\ V_{b,4} \leftarrow 4 \\ \text{for } b \in 40..120 \\ V_{b,4} \leftarrow 5 \\ \text{for } b \in 121..363 \\ V_{b,4} \leftarrow 6 \\ \text{for } b \in 364..1092 \\ V_{b,4} \leftarrow 7 \\ \text{for } b \in 1093..3279 \\ V_{b,4} \leftarrow 8 \\ \text{for } b \in 3280..9840 \\ V_{b,4} \leftarrow 9 \\ V_{b,4} \leftarrow 9 \\ V_{b,4} \leftarrow 9 \\ V_{c,4} \leftarrow 9 \\ V_{d,4} \leftarrow 9 \\ V_{e,4} \leftarrow 9 \\ V_{e,4} \leftarrow 9 \\ V_{e,4} \leftarrow 9 \\ V_{e,4} \leftarrow 9 \\ V_{e,4} \leftarrow 9 \\ V_{e,4} \leftarrow 9
$$

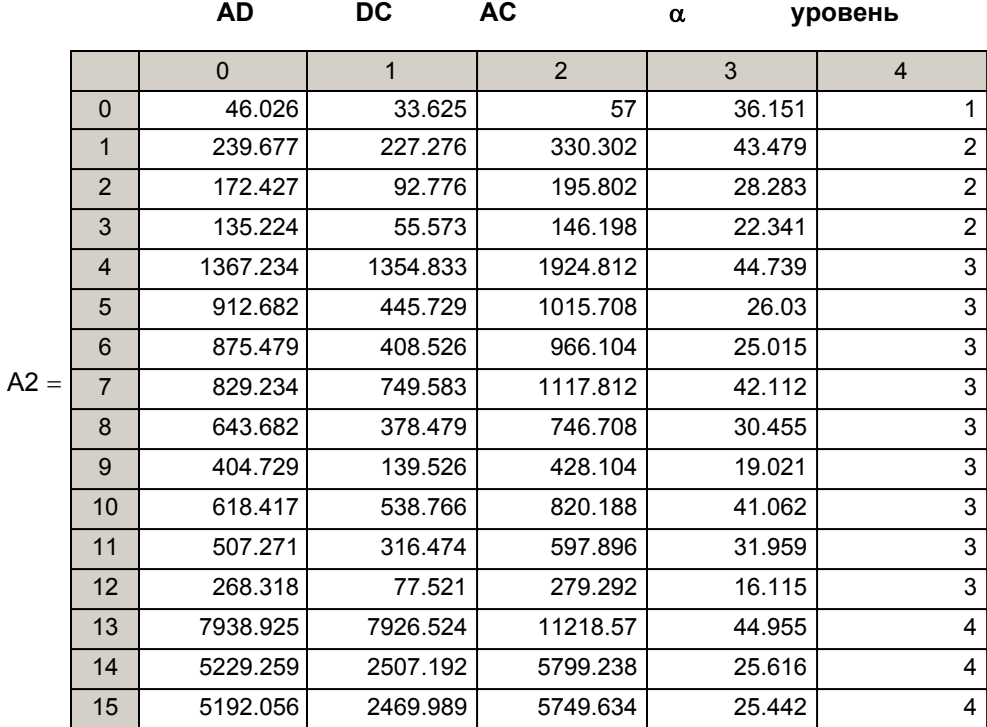

В матрице A2 приведены данные значений сторон треугольников с первого до седьмо уровней подмножества "Дерева косоугольных треугольников" (ДКТ). Для полного раскрытия данных матрицы A2 необходимо установить курсор внутри матрицы, кликн мышкой и с помощью правого движка сместить данные на требуемый участок матрицы этой матрице представлено дерево прямоугольных треугольников, внутри которых находятся искомые косоугольные треугольники. Для их определения необходимо определить местоположение точки **В** на катете **DC**. Поэтому возникает необходимость расчета дерева определения местоположения (ДОМ).

#### **Методика построения дерева определения местоположения (ДОМ)**

- 1. Пропорциональное деление исходного значения катета DC можно выразить с помощью треугольника пропорциональности.Это прямоугольный треугольник с катетами равными отрезкам BC и DB.При этом сумма BC + DB принимается за единицу (см.Рис.2 ).
- 2 . Теперь имея треугольник FBC в качестве исходного можно построить дерево родственных треугольников.
- 3. Для каждого треугольника дерева можно вычислить сумму катетов FB + BC= DC .
- 4. Тогда местоположение точки В однозначно определяется значением λ

$$
\lambda_i \coloneqq \frac{\text{BC}_i}{\text{DC}_i}
$$

5. Матрица λ определяет местоположение точки В для каждого из прямоугольных треугольников типа ADC (см. Рис.1).

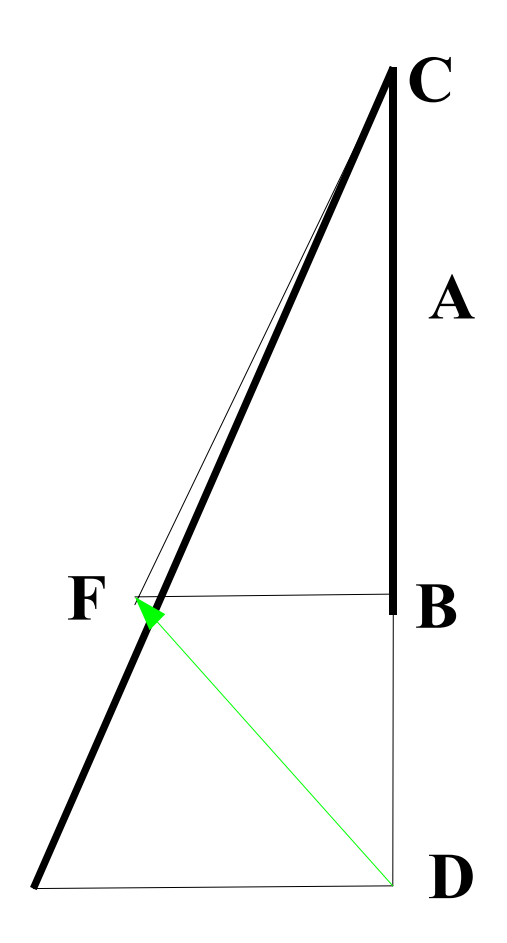

**Рис.3 Построение треугольника местоположения точки В На этом рисунке BF = BD.** λ **= BC/ DC.** 

### **Программа расчета дерева местоположения (ДОМ)**

Для расчета ДОМ примем в качестве исходных данных (Рис.3)

$$
X = FB = BD = 13.625, Y = BC = 20, FC = \sqrt{13.625^{2} + 20^{2}} = 24.20001
$$
  

$$
\lambda := \frac{BC}{FB + BC}, \lambda := \frac{20}{33.625}, \lambda = 0.5948
$$

Эти данные внесем в матрицу М2.

 $M2 = (13.625 \quad 20 \quad 24.2 \quad 0.5948 \quad 1)$ 

 $X_0 = 13.625$   $X_0 = 20$   $Z_0 = 24.2$   $\lambda_0 = 0.5948$ 

$$
M33. =\n\begin{bmatrix}\nV < -M2 \\
V2 < -0 \\
Mg < -M2 \\
V < -\n\end{bmatrix}
$$
\n
$$
V \leftarrow \n\begin{bmatrix}\nV < -Mg \\
X_0 < -Mg_g, 0 \\
Y_0 < -Mg_g, 2\n\end{bmatrix}
$$
\n
$$
V_0 \leftarrow Mg_g, 1
$$
\n
$$
Z_0 \leftarrow Mg_g, 2
$$
\n
$$
V \leftarrow Mg
$$
\nfor h ∈ 0. rows(Mg) – 1\n
$$
V_{rows(Mg), 0} \leftarrow 2 \cdot Z_0 + 2 \cdot X_0 + Y_0
$$
\n
$$
V_{rows(Mg), 1} \leftarrow 2 \cdot Z_0 + X_0 + 2 \cdot Y_0
$$
\n
$$
V_{rows(Mg), 2} \leftarrow 3 \cdot Z_0 + 2 \cdot X_0 + 2 \cdot Y_0
$$
\n
$$
V_{rows(Mg)+1, 0} \leftarrow 2 \cdot Z_0 + 2 \cdot X_0 - Y_0
$$
\n
$$
V_{rows(Mg)+1, 1} \leftarrow 2 \cdot Z_0 + 2 \cdot X_0 - 2 \cdot Y_0
$$
\n
$$
V_{rows(Mg)+1, 2} \leftarrow 3 \cdot Z_0 + 2 \cdot X_0 - 2 \cdot Y_0
$$
\n
$$
V_{rows(Mg)+2, 0} \leftarrow 2 \cdot Z_0 - X_0 + 2 \cdot Y_0
$$
\n
$$
V_{rows(Mg)+2, 1} \leftarrow 2 \cdot Z_0 - 2 \cdot X_0 + Y_0
$$
\n
$$
V_{rows(Mg)+2, 2} \leftarrow 3 \cdot Z_0 - 2 \cdot X_0 + 2 \cdot Y_0
$$
\nfor h ∈ 0. rows(Mg) + 1\n
$$
V_{h, 3} \leftarrow V_{h, 1} \div (V_{h, 0} + V_{h, 1})
$$
\n
$$
V \leftarrow V
$$

\n
$$
\text{A3} := \n \begin{cases}\n \n \text{V} \leftarrow \text{M33} \\
 \text{for } b \in 0 \\
 \n \text{V}_{0,4} \leftarrow 1 \\
 \text{for } b \in 1..3\n \end{cases}
$$
\n

\n\n $\text{for } b \in 4..3$ \n

\n\n $\text{for } b \in 4..12$ \n

\n\n $\text{V}_{b,4} \leftarrow 3$ \n

\n\n $\text{for } b \in 13..39$ \n

\n\n $\text{V}_{b,4} \leftarrow 4$ \n

\n\n $\text{for } b \in 40..120$ \n

\n\n $\text{V}_{b,4} \leftarrow 5$ \n

\n\n $\text{for } b \in 121..363$ \n

\n\n $\text{V}_{b,4} \leftarrow 6$ \n

\n\n $\text{for } b \in 364..1092$ \n

\n\n $\text{V}_{b,4} \leftarrow 7$ \n

\n\n $\text{for } b \in 1093..3279$ \n

\n\n $\text{V}_{b,4} \leftarrow 8$ \n

\n\n $\text{for } b \in 3280..9840$ \n

\n\n $\text{V}_{b,4} \leftarrow 9$ \n

\n\n $\text{V}_{b,4} \leftarrow 9$ \n

Матрицы А2 и А3 содержат все данные, необходимые для формирования резуль матрицы дерева косоугольных треугольников, а именно **AC , BC , AB .**

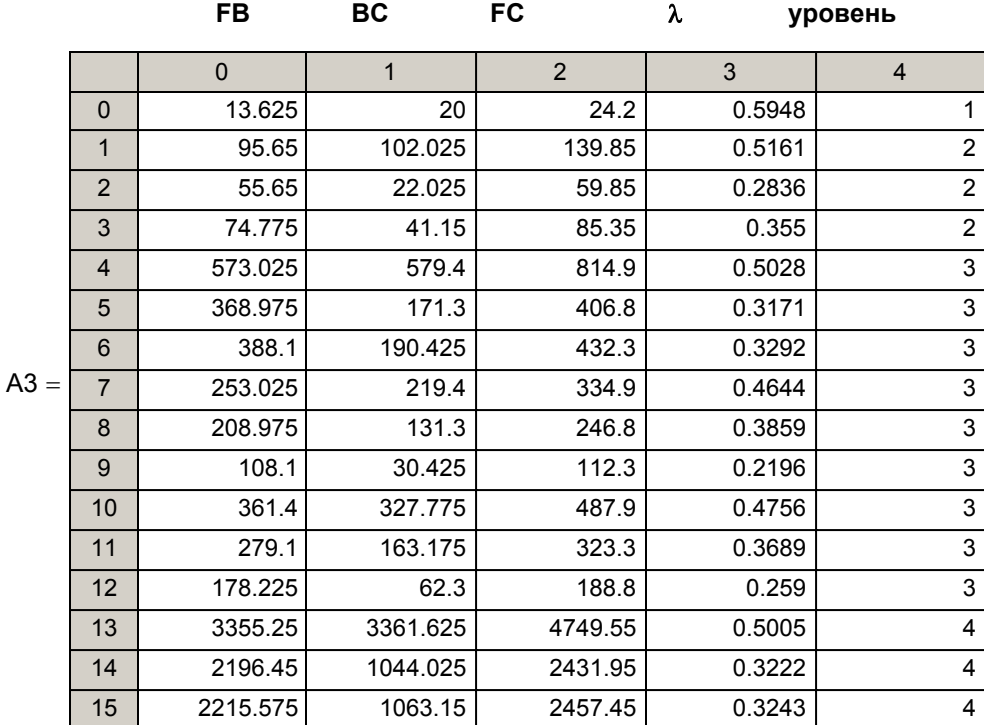

### **Формирование результирующей матрицы (ДКТ)**

заключается в сборке необходимых данных из матриц А2 и А3

$$
A4 := \begin{vmatrix} V &\leftarrow & 0 \\ V^{(0)} &\leftarrow & A2^{(0)} \\ V^{(1)} &\leftarrow & A2^{(1)} \\ V^{(2)} &\leftarrow & A2^{(2)} \\ V^{(3)} &\leftarrow & A3^{(3)} \\ \text{for } h \in 0.. \text{ rows} (A2) - 1 \\ V_{h, 4} &\leftarrow & A2_{h, 1} \cdot A3_{h, 3} \\ V^{(5)} &\leftarrow & A2^{(4)} \\ V & & & & \end{vmatrix}
$$

### **Результирующая матрица (ДКТ)**

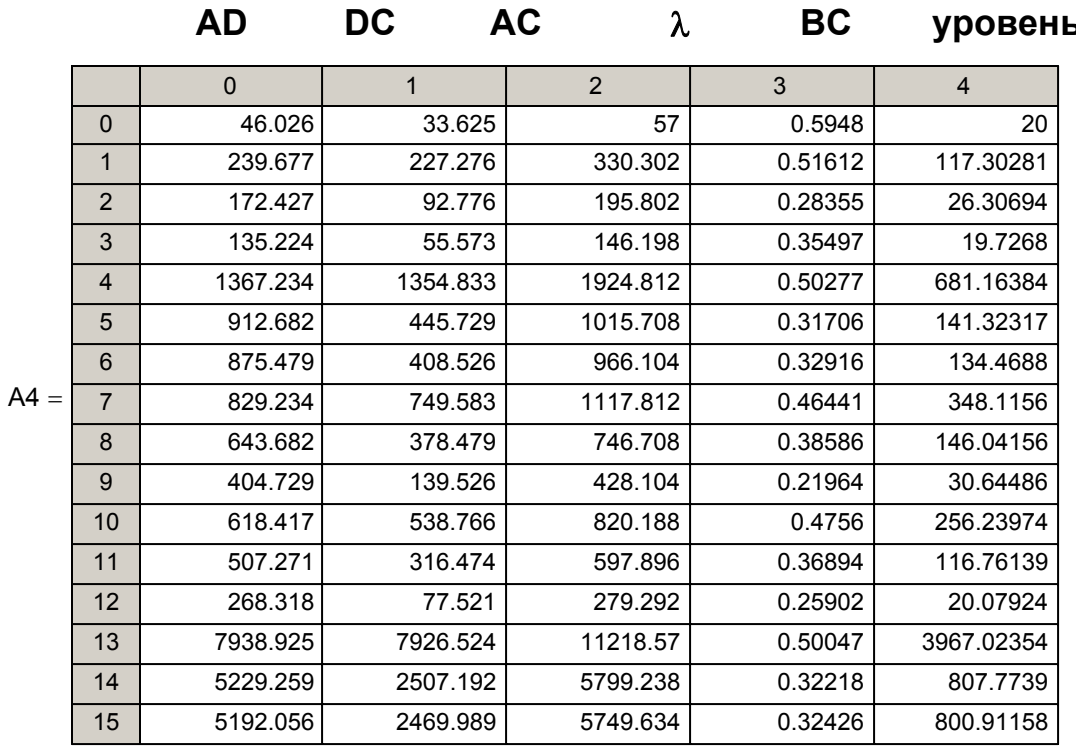

### **ВЫВОДЫ**

- 1. Система mn параметров может быть использована для формирования подмноже косоугольных треугольников- дерева ДКТ.
- 2. Дерево ДКТ может найти применение в исследованиях векторных полей.
- 3 Предложенная методика может быть использована для реализации процедуры катаболизма исходных данных.

 Автор будет благодарен за предложения, замечания и оценки E-Mail: fgg-fil1@ narod.ru

### **Автор: Фильчев Э.Г. Адрес:Россия.188760.Ленинградская область г.Приозерск .ул.Привокзальная 5. кв.60.**

# **Программа**

**расчета дерева катаболизма косоугольных треугольников (ДККТ)** 

### **Косоугольный треугольник в системе mn параметров**

Пусть имеем косоугольный треугольник ABC. Проведем необходимые дополнительные построения

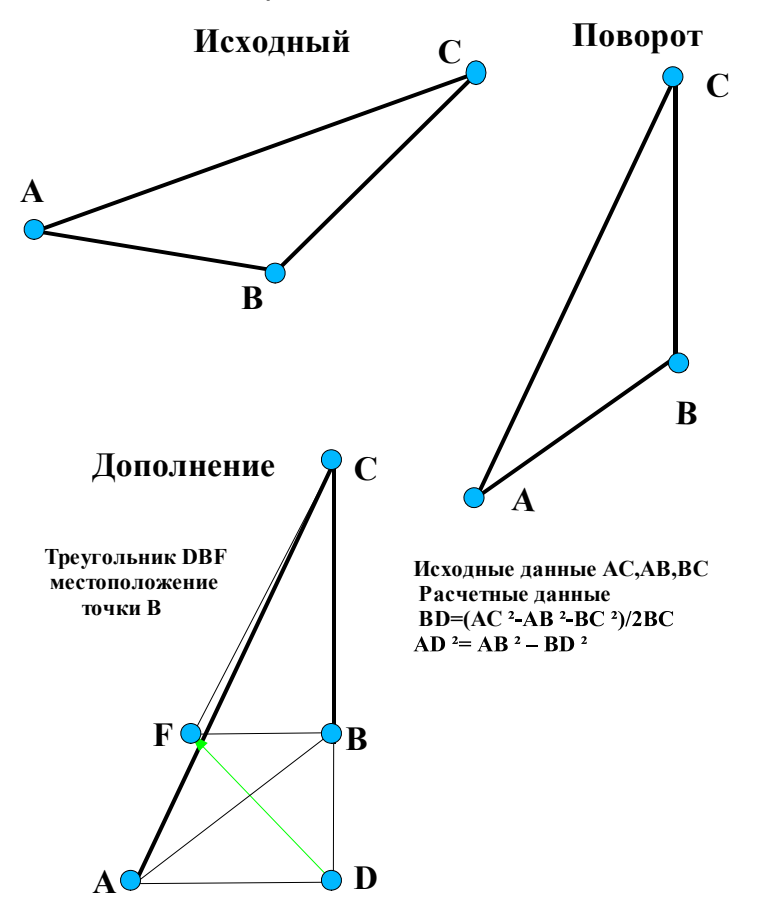

**Рис.1 Дополнительные построения**

Введем обозначения:  $X_0 = CD = ( BC + BD)$ ,  $Y_0 = AD$ ,  $Z_0 = AC$ В системе mn параметров формулы катаболизма (спуска ) имеют вид

$$
x_{1} = |2Z_{0} - X_{0} - 2Y_{0}|
$$
  
\n
$$
Y_{1} = |2Z_{0} - 2X_{0} - Y_{0}|
$$
  
\n
$$
Z_{1} = 3Z_{0} - 2X_{0} - 2Y_{0}
$$

Имея исходные данные в виде  $x_0$   $y_0$   $z_0$  проведя вычисления

по формулам катаболизма получим треугольник уровня дерева косоугольных треугольников на единицу меньше уровня нахождения исходного треугольника. Это прямоугольный треугольник,в каторый вписан косоугольный треугольник ABC. Вопрос в том , как определить местоположение точки В, Здесь могут иметь место два варианта вычислений

**Вариант 1** Точка **В** делит отрезок **DC** в постоянном пропорциональном отношении, как в исходных данных.

 Примем значение катета DC за единицу.Тогда отрезок BC составит часть от этой единицы

$$
\lambda := \frac{\mathbf{BC}_0}{\mathbf{DC}_0}
$$

Здесь λ = Const для любого треугольника дерева.

**Вариант 2** Точка **В** делит отрезок **DC** в переменном пропорциональном отношении, на основе данных расчета специального дерева определения изменения местоположения (ДОМ) точки **В.**

Таким образом предлагаемая методика построения дерева косоугольных треугольников катаболизма базируется на расчете двух деревьев

- дерева прямоугольных треугольников в каждый из которых вписан косоугольный

 треугольник. Это дерево далее называем **деревом катаболизма косоугольных треугольников (ДККТ).**

**-** дерева определения местоположения **(ДОМ).** Это дерево задает местоположение точки **В** в каждом треугольнике ДККТ .

 После каждой последующей итерации будем получать новый косоугольный треугольник и т.д.

Для расчета ДККТ примем в качестве исходных данных (Рис.2)  $X = AD = 46.026$ ,  $Y=DC=BC+BD= 20+13.625 = 33.625$ ,  $AC = 57$ Эти данные поместим в матрицу М2

 $M_{2}^{2} = (46.026 \quad 33.625 \quad 57 \quad 0 \quad 1)$ 

 Все программы выполнены в редакторе Mathcad Professional В программе можно принять следующие условия

1. X>Y

2.Все косоугольные треугольники находятся в секторе 0<a<45(градусов).В случаи нахождения точки в секторе

45<sup>0</sup> <  $\alpha$  < 90<sup>0</sup> необходимо за  $X_0$  принять большее

из значений координат, а за Y-соответственно, меньшее значение.

#### **Работу программы покажем на конкретном примере**

Пусть имеем в качестве исходного косоугольный треугольник ABC

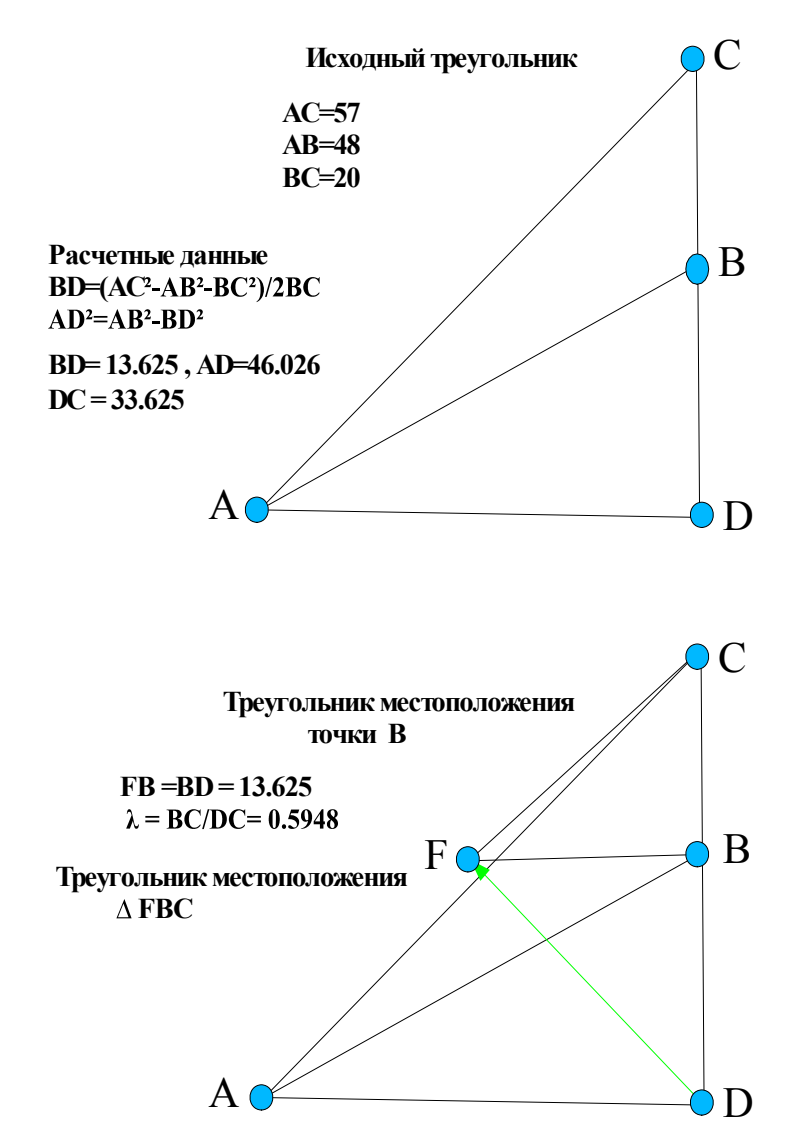

**Рис.2 Исходные расчетные данные**

Исходные данные:  $X_0$ =AD =46.026, Y<sub>0</sub>=DC= 33.625, Z<sub>0</sub>=AC=57

$$
\chi_0 := 46.026 \quad \chi_0 := 33.625 \quad \chi_0 = 57 \quad \lambda_0 \leftarrow \frac{20}{13.625 + 20} = 0.5948
$$
  
\n1. Onpegenaem suaveH *N*<sub>0</sub> 0, *N*<sub>0</sub>.  
\n
$$
n_{01} \leftarrow \sqrt{Z_0 - X_0} = 3.3127 \quad m_{01} \leftarrow \sqrt{\frac{Z_0 - Y_0}{2}} = 3.4187
$$
\n
$$
\lambda_{01} := 3.313 \quad \text{M}_{01} := 3.419
$$
\n
$$
\left(n_{01}\right)^2 = 10.97597 \quad 2 \cdot \left(m_{01}\right)^2 = 23.37912 \quad 2 \cdot n_{01} \cdot m_{01} = 22.65429
$$
\n
$$
X_{01} \leftarrow 2 \cdot \left(m_{01}\right)^2 + 2 \cdot n_{01} \cdot m_{01} = 33.63026
$$
\n
$$
Z_{01} \leftarrow \left(n_{01}\right)^2 + 2 \cdot n_{01} \cdot m_{01} = 33.63026
$$
\n
$$
Z_{01} \leftarrow \left(n_{01}\right)^2 + 2 \cdot n_{01} \cdot m_{01} + 2 \cdot \left(m_{01}\right)^2 = 57.00938
$$
\n2. 
$$
\lambda_{02} := \sqrt{Z_0 - Y_0} \qquad n_{02} \leftarrow \sqrt{57 - 33.625} = 4.83477
$$
\n
$$
\lambda_{02} := \sqrt{\frac{Z_0 - X_0}{2}} \qquad m_{02} \leftarrow \sqrt{\frac{57 - 46.026}{2}} = 2.34243
$$
\n
$$
X_{02} \leftarrow \left(n_{02}\right)^2 + 2 \cdot n_{02} \cdot m_{02} = 46.02526
$$
\n
$$
Y_{01} \leftarrow 2 \cdot \left(m_{02}\right)^2 + 2 \cdot n_{02} \cdot m_{02} = 33.62426
$$
\n
$$
Z_0 \leftarrow \left(n_{01}\right)^
$$

Этот расчет показывает, что исходя из заданных значений  $X_0$ ,  $Y_0$ ,  $Z_0$  можно определить две различных пары значений mn параметров.

Число итераций спуска задается значением g

 $\text{\%}_0$  := 46.026  $\text{\%}_0$  := 33.625  $\text{\%}_0$  := 57  $M2 := (46.026 \quad 33.625 \quad 57 \quad 0.595 \quad 1)$ 

A1 :=  
\n
$$
V \leftarrow M2
$$
\n
$$
V2 \leftarrow 0
$$
\n
$$
Mg \leftarrow M2
$$
\nfor  $g \in 0.. 38$   
\n
$$
V \leftarrow V \leftarrow Mg
$$
\n
$$
X_0 \leftarrow Mg_{g, 0}
$$
\n
$$
Y_0 \leftarrow Mg_{g, 2}
$$
\n
$$
V \leftarrow Mg
$$
\n
$$
Z_0 \leftarrow Mg_{g, 2}
$$
\n
$$
V \leftarrow Mg
$$
\nfor  $h \in 0.. \text{rows}(Mg) - 1$   
\n
$$
V_{rows(Mg), 0} \leftarrow [2 \cdot Z_0 - X_0 - 2 \cdot Y_0]
$$
\n
$$
V_{rows(Mg), 1} \leftarrow [2 \cdot Z_0 - 2 \cdot X_0 - Y_0]
$$
\n
$$
V_{rows(Mg), 2} \leftarrow \sqrt{(V_{rows(Mg), 0})^2 + (V_{rows(Mg), 1})^2}
$$
\n
$$
V \leftarrow V
$$
\n
$$
Mg \leftarrow V
$$

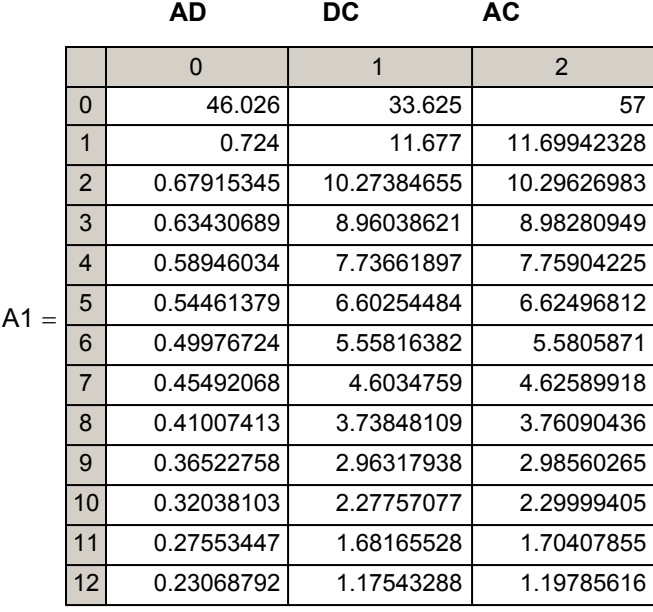

В матрице A1 приведены данные значений сторон треугольников с первой до 39 итерации спуска подмножества "Дерева катаболизма косоугольных треугольников" (ДKKT).

 Для полного раскрытия данных матрицы A1 необходимо установить курсор внутри матрицы, кликнуть мышкой и с помощью правого движка сместить данные на требуемый участок матрицы.Для изменения разрядности ( числа знаков в мантиссе) необходимо установить курсор в поле матрицы и дважды кликнуть левой кнопкой мышки. В матрице А1 с позиции 25 значение AD остается постоянным , что обусловлено ограничением в числе знаков мантиссы в значениях элементов треугольника ADC.

### **Программа расчета дерева местоположения (ДОМ)**

Для расчета ДОМ примем в качестве исходных данных (Рис.3)

$$
X = FB = BD = 13.625, Y = BC = 20, FC = \sqrt{13.625^{2} + 20^{2}} = 24.20001
$$
  

$$
\lambda := \frac{BC}{FB + BC}, \lambda := \frac{20}{33.625}, \lambda = 0.5948
$$
  
37*h* qaHHble BHEC M B MATpULY M2.

 $M_{\text{max}}^2$  = (13.625 20 24.2 0.5948 1)

$$
\chi_0 := 13.625 \qquad \chi_0 := 20 \qquad \zeta_0 := 24.2 \qquad \lambda_0 := 0.5948
$$

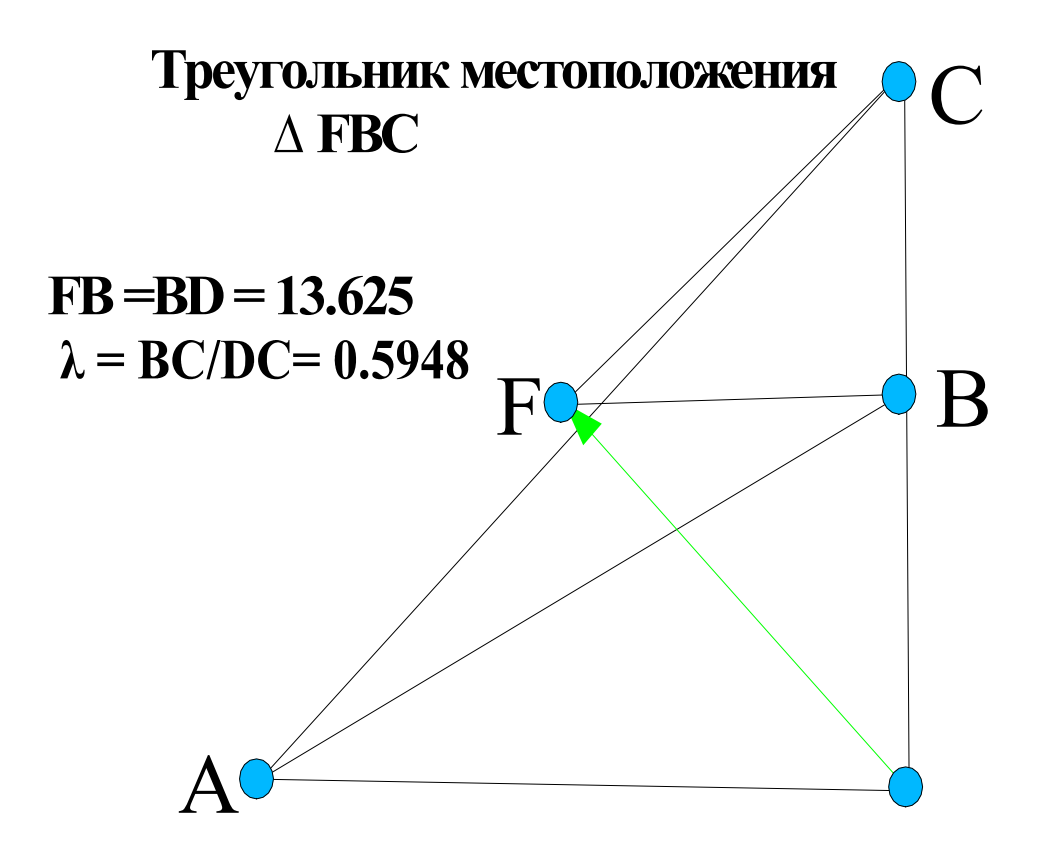

**Рис.3 Построение треугольника местоположения точки В На этом рисунке BF = BD.** λ **= BC/ DC.** 

Число итераций спуска задается значением g

$$
\chi_0 = 13.625 \quad \chi_0 = 20.000
$$

 $M2 := (13.625 \quad 20.000 \quad 24.200 \quad 0.5948 \quad 0)$ 

A2,:=\n
$$
\begin{vmatrix}\nV \leftarrow M2 \\
V2 \leftarrow 0 \\
Mg \leftarrow M2 \\
for \quad g \in 0.. 38\n\end{vmatrix}
$$
\n
$$
V \leftarrow \begin{vmatrix}\nV \leftarrow Mg \\
X_0 \leftarrow Mg \\
y_0, 0 \\
Y_0 \leftarrow Mgg, 1\n\end{vmatrix}
$$
\n
$$
Z_0 \leftarrow Mgg, 2
$$
\n
$$
V \leftarrow Mg
$$
\nfor \quad h \in 0.. rows (Mg) - 1\n
$$
V_{rows (Mg), 0} \leftarrow \begin{vmatrix}\n2 \cdot Z_0 - X_0 - 2 \cdot Y_0\n\end{vmatrix}
$$
\n
$$
V_{rows (Mg), 1} \leftarrow \begin{vmatrix}\n2 \cdot Z_0 - 2 \cdot X_0 - Y_0\n\end{vmatrix}
$$
\n
$$
V_{rows (Mg), 2} \leftarrow \sqrt{(V_{rows (Mg), 0})^2 + (V_{rows (Mg), 1})^2}
$$
\n
$$
V_{rows (Mg), 3} \leftarrow \frac{V_{rows (Mg), 1}}{V_{rows (Mg), 0} + V_{rows (Mg), 1}
$$
\n
$$
V \leftarrow V
$$
\n
$$
Mg
$$
\n
$$
V \leftarrow V
$$
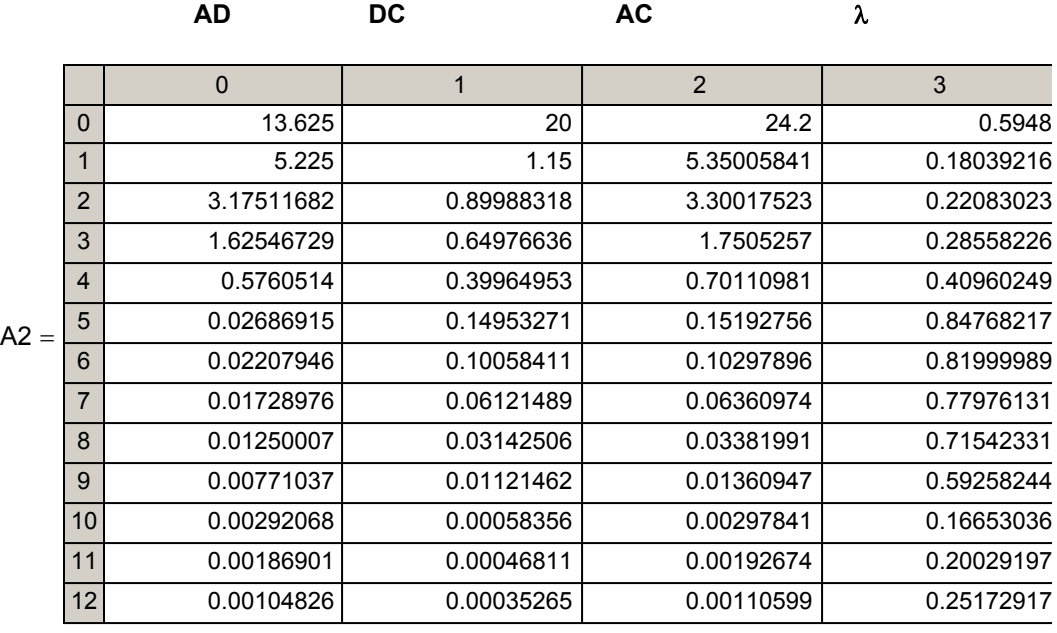

В матрице A2 приведены данные значений сторон треугольников с первой до 39 итерации спуска подмножества "Дерева местоположения" (ДОМ)

 Для полного раскрытия данных матрицы A2 необходимо установить курсор внутри матрицы, кликнуть мышкой и с помощью правого движка сместить данные на требуемый участок матрицы.Для изменения разрядности ( числа знаков в мантиссе) необходимо установить курсор в поле матрицы и дважды кликнуть левой кнопкой мышки. В этой матрице представлено дерево прямоугольных треугольников λ которых определяет местоположение точки **В** в прямоугольных треугольниках матрицы А1.

С позиции 24 имеем равенство АD=AC. При этом AD=AC=0.00000002.Однако , **если увеличить число знаков в мантиссе до 12** , то равенства AD=AC не обнаружим даже на 39 позиции. Этот пример показывает, что разрядность мантиссы позволяет продлить число итераций спуска,

 Матрицы А1 и А2 содержат все данные , необходимые для формирования результирующей матрицы дерева косоугольных треугольников, а именно **AC , BC , AB .**

# **Формирование результирующей матрицы (ДККТ)**

заключается в сборке необходимых данных из матриц А1 и А2

$$
A3. = \begin{cases} V \leftarrow 0 \\ V^{(0)} \leftarrow A1^{(0)} \\ V^{(1)} \leftarrow A1^{(1)} \\ V^{(2)} \leftarrow A2^{(2)} \\ V^{(3)} \leftarrow A2^{(3)} \\ \text{for } h \in 0.. \text{ rows}(A1) - 1 \\ V_{h,4} \leftarrow A1_{h,1} \cdot A2_{h,3} \\ \text{for } h \in 0.. \text{ rows}(A1) - 1 \\ V_{h,5} \leftarrow \sqrt{(A1_{h,0})^2 + [A1_{h,1} \cdot (1 - A2_{h,3})]^2} \\ V_{h,6} \leftarrow V^{(3)} \cdot (1 - A2_{h,7})^2 \\ V_{h,7} \leftarrow V^{(4)} \cdot (1 - A2_{h,8})^2 \cdot (1 - A2_{h,9})^2 \\ V_{h,8} \leftarrow V^{(5)} \cdot (1 - A2_{h,9})^2 \cdot (1 - A2_{h,9})^2 \\ V_{h,9} \leftarrow V^{(6)} \cdot (1 - A2_{h,9})^2 \cdot (1 - A2_{h,9})^2 \\ V_{h,10} \leftarrow V^{(7)} \cdot (1 - A2_{h,9})^2 \cdot (1 - A2_{h,9})^2 \\ V_{h,11} \leftarrow V^{(8)} \cdot (1 - A2_{h,9})^2 \cdot (1 - A2_{h,9})^2 \\ V_{h,12} \leftarrow V^{(1)} \cdot (1 - A2_{h,9})^2 \cdot (1 - A2_{h,9})^2 \\ V_{h,13} \leftarrow V^{(6)} \cdot (1 - A2_{h,9})^2 \cdot (1 - A2_{h,9})^2 \\ V_{h,14} \leftarrow V^{(7)} \cdot (1 - A2_{h,9})^2 \cdot (1 - A2_{h,9})^2 \\ V_{h,15} \leftarrow V^{(8)} \cdot (1 - A2_{h,9})^2 \cdot (1 - A2_{h,9})^2 \\ V_{h,16} \leftarrow V^{(1)} \cdot (1 - A2_{h,9})^2 \cdot (1 - A2_{h,9})^2 \\ V_{h,17} \leftarrow V^{(1)} \cdot (1 - A2_{h,9})^2 \cdot (1 - A2_{h,9})^2 \\ V_{h,18} \leftarrow V^{(1)} \cdot (1 - A2_{h,9})^2 \cdot (1 - A2_{h,9})^2
$$

**Результирующая матрица (ДККТ)**

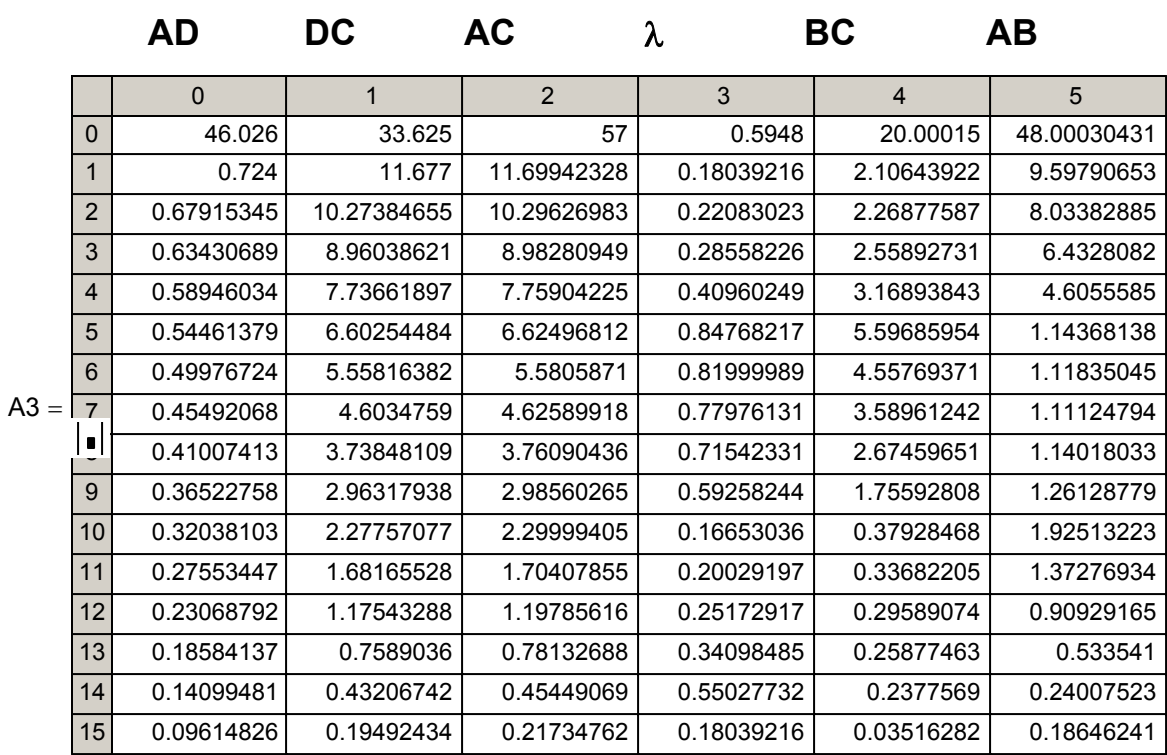

## **ВЫВОДЫ**

- 1. Система mn параметров может быть использована для формирования подмножества косоугольных треугольников- дерева ДККТ.
- 2. Дерево ДККТ может найти применение в исследованиях векторных полей.
- 3 Предложенная методика может быть использована для реализации процедуры катаболизма данных исходного косоугольного треугольника.

 Автор будет благодарен за предложения, замечания и оценки E-Mail: fgg-fil1@ narod.ru

 **Автор: Фильчев Э.Г. Адрес:Россия.188760.Ленинградская область г.Приозерск .ул.Привокзальная 5. кв.60.** 

# **Пифагоровы треугольники в пограничных областях координатной системы**

В прямоугольной системе координат местоположение любой точки определяется координатами X,Y. Таким образом точка M (X,Y) является вершиной координатного

треугольника  $~\Delta$  XYZ. Здесь Z - гипотенуза,  $~\gtrsim_{\Xi}~\sqrt{{\sf x}^2+{\sf Y}^2}$ . В системе mn параметров

все множество точек можно разделить на следующие подмножества

- с рациональными координатами

- с нерациональными координатами

- с закольцованными координатами ( см. сайт fgg-fil1.narod.ru/ fmat3.doc )

- находящиеся в секторах недоступности.

#### **Таким образом, вся прямоугольная координатная система имеет анизотропный (стратифицированый) вид.**

Возникает вопрос "Как изменяются уровни дерева ПТ по мере приближения к пограничным областям координатной системы ? ".

К пограничным областям координатной системы относятся

- оси координат (X,Y)

- луч под углом  $\alpha$  = 45<sup>0</sup> к оси X

- лучи ПТ(4,3,5) и ПТ(3,4,5). Итого 5 областей.

#### **Область оси X (У)**

В этой области имеем ПТ вида ПТ(X,Y,X+1). На первом уровне дерева ПТ имеем ПТ(4,3,5) На втором уровне дерева ПТ имеем ПТ(12,5,13) На третьем уровне дерева ПТ имеем ПТ(24,7,25) На четвертом уровне дерева ПТ имеем ПТ(40,9,41) и т.д Анализ значений таких ПТ показывает, что У несположение числов

- у - это нечетное число

-  $X_i = X_{i-1} + 4 \cdot i$ , где і - уровень дерева ПТ.

Так, например, ПТ(97240, 441, 97241) находится на 220 уровне дерева ПТ.  $-X_i + Z_i = Y_i^2 = 2X_i + 1$ 

При У = 11745 - ->  $Y^2$  =137945025 - -> X =(137945025-1)/2

 $-$  -> X =68972512 - -> Z =68972513 - ->  $\Pi$  (68972512, 11745, 68972513) Этот ПТ находится на (У-1)/ 2=(11745-1)/2 = 5872 уровне дерева ПТ.

## Область  $\alpha$  = 45<sup>0</sup>

```
Здесь X = Y. - ->Z=\sqrt{2} = 1.4142135624В этой области имеем ПТ вида ПТ(X+1,X,Z).
На первом уровне дерева ПТ имеем ПТ(4,3,5)
На втором уровне дерева ПТ имеем ПТ(21,20,29)
На третьем уровне дерева ПТ имеем ПТ(120,119,169)
На четвертом уровне дерева ПТ имеем ПТ(697,696,985) и т.д
```
Анализ значений таких ПТ показывает, что

 $-X_i = Z_i - (Y_{i-1} + Z_{i-1})$ ,

-  $Y_i = X_i - 1$ , где і - уровень дерева ПТ.

Так, например, ПТ(4684660, 4684659, 6625109) находится на 9 уровне дерева ПТ.

## Область луча ПТ(4,3,5)

В этом случае используем **mn** параметры.

1. Определим **mn** 

$$
-> Z - X = n^2 - > 5 - 4 = 1 - > n = 1.
$$
\n
$$
-> Z - Y = 2m^2 - > 5 - 3 = 2 - > m = 1
$$

2. Пусть п =1, m = 0.9

$$
-3x = n^2 + 2mn = 1^2 + 2 \cdot 0.9 = 2.80
$$

$$
-3y = 2m^2 + 2mn = 2 \cdot 0.9^2 + 2 \cdot 0.9 = 3.42
$$

 $-3Z = n^2 + 2mn + 2m^2 = 1 + 2 \cdot 0.9 + 2 \cdot 0.9^2 = 4.42$ 

- - > ПТ(342,280,442). Элементы этого ПТ имеют общий множитель К = 2. Если разделить на этот множитель каждый из элементов, то - - > ПТ( 171,140,221). Этот ПТ находится на 5 уровне дерева ПТ.

$$
A. := (140 \t171 \t221) \tB := A
$$
\n
$$
A. = \begin{bmatrix}\nB \leftarrow B & & & \\
B \leftarrow B & & & \\
for g \in 0..3 & & \\
B \leftarrow B & & & \\
for h \in 0.. (rows(B) - 1)\n\end{bmatrix}\n\end{bmatrix}
$$
\n
$$
B1 \leftarrow \begin{bmatrix}\n2 \cdot B_{h, 2} - B_{h, 0} - 2 \cdot B_{h, 1} \\
B2 \leftarrow \begin{bmatrix}\n2 \cdot B_{h, 2} - 2 \cdot B_{h, 0} - B_{h, 1} \\
B3 \leftarrow 3B_{h, 2} - 2B_{h, 0} - 2B_{h, 1}\n\end{bmatrix}\n\end{bmatrix}
$$
\n
$$
B_{h+1, 0} \leftarrow B1
$$
\n
$$
B_{h+1, 1} \leftarrow B2
$$
\n
$$
B_{h+1, 1} \leftarrow B2
$$
\n
$$
B_{h+1, 2} \leftarrow B3
$$
\nfor h ∈ 0.. (rows(B) - 1)\n
$$
B \leftarrow B
$$
\nfor h ∈ 0.. (rows(B) - 1)\n
$$
B1 \leftarrow \begin{bmatrix}\n2 \cdot B_{h, 2} - B_{h, 0} - 2 \cdot B_{h, 1} \\
12 \cdot B_{h, 2} - B_{h, 0} - B_{h, 1}\n\end{bmatrix}
$$
\n
$$
B2 \leftarrow \begin{bmatrix}\n2 \cdot B_{h, 2} - 2 \cdot B_{h, 0} - B_{h, 1} \\
B_1 \leftarrow B_1\n\end{bmatrix}
$$
\n
$$
B_{h+1, 0} \leftarrow B1
$$
\n
$$
B_{h+1, 1} \leftarrow B2
$$
\n
$$
B_{h+1, 2} \leftarrow B3
$$
\n
$$
B \leftarrow B
$$

3. Пусть п =1, m = 0.99

$$
-3 \times = n^2 + 2mn = 1^2 + 2 \cdot 0.99 = 2.9800
$$
  

$$
-3 \times 2 = 2m^2 + 2mn = 2 \cdot 0.99^2 + 2 \cdot 0.99 = 3.9402
$$
  

$$
-3 \times 2 = n^2 + 2mn + 2m^2 = 1 + 2 \cdot 0.99 + 2 \cdot 0.99^2 = 4.9402
$$
  

$$
-3 \times 2 = 2 \cdot 0.9962 = 2.9800, 49402 = 2.9800
$$
  

$$
-3 \times 2 = 2.98002 = 2.9800, 49402 = 2.9800
$$
  

$$
= 2.98002 = 2.9800
$$

$$
A1 = (14900 19701 24701) \t Bi = A
$$
  
\n
$$
A2 = \begin{vmatrix}\nB \leftarrow B \\
\text{for } g \in 0.50 \\
\text{for } h \in 0. \text{ (rows(B) - 1)} \\
B1 \leftarrow \begin{vmatrix}2 \cdot B_{h,2} - B_{h,0} - 2 \cdot B_{h,1} \\
B_2 \leftarrow \begin{vmatrix}2 \cdot B_{h,2} - 2 \cdot B_{h,0} - B_{h,1} \end{vmatrix}\n\end{vmatrix}
$$
  
\n
$$
B_3 \leftarrow 3B_{h,2} - 2B_{h,0} - 2B_{h,1}
$$
  
\n
$$
B_{h+1,0} \leftarrow B1
$$
  
\n
$$
B_{h+1,1} \leftarrow B2
$$
  
\n
$$
B_{h+1,2} \leftarrow B3
$$
  
\n
$$
h \leftarrow 0. \text{ (rows(B) - 1)}
$$
  
\n
$$
B_1 \leftarrow B
$$
  
\nfor  $h \in 0. \text{ (rows(B) - 1)}$   
\n
$$
B1 \leftarrow \begin{vmatrix}2 \cdot B_{h,2} - B_{h,0} - 2 \cdot B_{h,1} \end{vmatrix}
$$
  
\n
$$
B2 \leftarrow \begin{vmatrix}2 \cdot B_{h,2} - 2 \cdot B_{h,0} - B_{h,1} \end{vmatrix}
$$
  
\n
$$
B_3 \leftarrow 3B_{h,2} - 2B_{h,0} - 2B_{h,1}
$$
  
\n
$$
B_{h+1,0} \leftarrow B1
$$
  
\n
$$
B_{h+1,1} \leftarrow B2
$$
  
\n
$$
B_{h+1,2} \leftarrow B3
$$
  
\n
$$
B \leftarrow B
$$

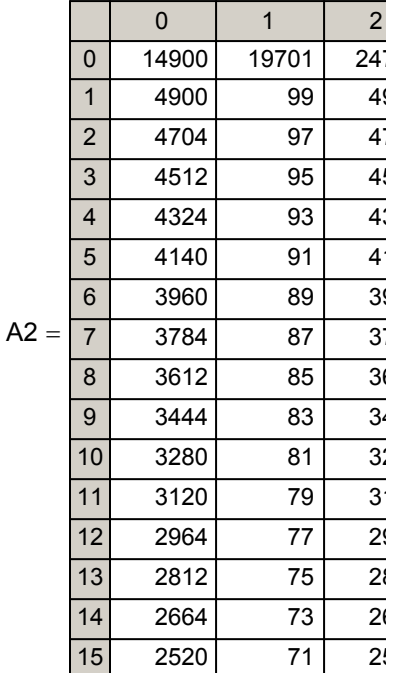

4. Пусть п =1, m = 0.999

| A.≑                                                                                                    | 1499000 1997001 2497001) | B. z = A |
|----------------------------------------------------------------------------------------------------|--------------------------|----------|
| \n $A. x^2 =$ \n                                                                                                    | \n $B \leftarrow B$ \n   |          |
| \n $B \leftarrow B$ \n                                                                                                    |                          |          |
| \n $B \leftarrow B$ \n                                                                                                    |                          |          |
| \n $B \leftarrow B$ \n                                                                                                    |                          |          |
| \n $B \leftarrow B$ \n                                                                                                    |                          |          |
| \n $B \leftarrow 1$ \n                                                                                                    |                          |          |
| \n $2 \cdot B_{h, 2} - 2 \cdot B_{h, 0} - B_{h, 1}$ \n                                                                          |                          |          |
| \n $B^2 \leftarrow \begin{vmatrix} 2 \cdot B_{h, 2} - 2 \cdot B_{h, 0} - 2B_{h, 1} \\ B_{h, 1, 0} - 2B_{h, 0} \end{vmatrix}$ \n |                          |          |
| \n $B_{h+1, 0} \leftarrow B1$ \n                                                                                                |                          |          |
| \n $B_{h+1, 0} \leftarrow B1$ \n                                                                                                |                          |          |
| \n $B_{h+1, 1} \leftarrow B2$ \n                                                                                                |                          |          |
| \n $B_{h+1, 2} \leftarrow B3$ \n                                                                                                |                          |          |
| \n $B_{h+1, 2} \leftarrow B3$ \n                                                                                                |                          |          |
| \n $B \leftarrow B$ \n                                                                                                    |                          |          |
| \n $B \leftarrow B$ \n                                                                                                    |                          |          |
| \n $B \leftarrow \begin{vmatrix} 2 \cdot B_{h, 2} - 2 \cdot B_{h, 1} \\ B_{h, 0} - 2 \cdot B_{h, 1} \end{vmatrix}$ \n           |                          |          |
| \n $B \leftarrow B$ \n                                                                                                    |                          |          |
| \n $B \leftarrow B$ \n                                                                                                    |                          |          |
| \n $B \leftarrow B$ \n                                                                                                    |                          |          |
| \n $B \leftarrow B$ \n                                                                                                    |                          |          |

5. Пусть п =0.9, m =1

$$
-3 \times = n^2 + 2mn = 0.9^2 + 2 \cdot 0.9 = 2.61
$$
\n
$$
-3 \times = 2m^2 + 2mn = 2 + 2 \cdot 0.9 = 3.80
$$
\n
$$
-3 \times = n^2 + 2mn + 2m^2 = 0.9^2 + 2 \cdot 0.9 + 2 = 4.61
$$
\n
$$
-3 \times 2m = 0.9^2 + 2 \cdot 0.9 + 2 = 4.61
$$
\n
$$
-3 \times 2m = 0.9^2 + 2 \cdot 0.9 + 2 = 4.61
$$
\n
$$
-3 \times 2m = 0.9^2 + 2 \cdot 0.9 + 2 = 4.61
$$
\n
$$
-3 \times 2m = 0.9^2 + 2 \cdot 0.9 + 2 = 4.61
$$

$$
Ax = (261 \t380 \t461)
$$
\n
$$
Ax = \begin{vmatrix}\nB \leftarrow B & & & \\
B \leftarrow B & & & \\
for g \in 0..4 & & \\
B \leftarrow B & & & \\
for h \in 0..(rows(B) - 1)\n\end{vmatrix}
$$
\n
$$
B1 \leftarrow \begin{vmatrix}\n2 \cdot B_{h,2} - B_{h,0} - 2 \cdot B_{h,1} \\
B_2 \leftarrow \begin{vmatrix}\n2 \cdot B_{h,2} - 2 \cdot B_{h,0} - B_{h,1} \\
B_3 \leftarrow 3B_{h,2} - 2B_{h,0} - 2B_{h,1}\n\end{vmatrix}
$$
\n
$$
B_{h+1,0} \leftarrow B1
$$
\n
$$
B_{h+1,1} \leftarrow B2
$$
\n
$$
B_{h+1,2} \leftarrow B3
$$
\n
$$
h \leftarrow 0..(rows(B) - 1)
$$
\n
$$
B \leftarrow B
$$
\nfor h \in 0..(rows(B) - 1)\n
$$
B1 \leftarrow \begin{vmatrix}\n2 \cdot B_{h,2} - B_{h,0} - 2 \cdot B_{h,1} \\
B_{h+2} - B_{h,0} - 2 \cdot B_{h,1} \\
B_2 \leftarrow \begin{vmatrix}\n2 \cdot B_{h,2} - 2 \cdot B_{h,0} - B_{h,1} \\
B_3 \leftarrow 3B_{h,2} - 2B_{h,0} - 2B_{h,1}\n\end{vmatrix}\n\end{vmatrix}
$$
\n
$$
A2 = \begin{pmatrix}\n261 & 380 & 461 \\
38 & 16 & 65 \\
35 & 12 & 37 \\
35 & 4 & 5 \\
16 & 8 & 17 \\
17 & 3 & 4\n\end{pmatrix}
$$
\n
$$
B_{h+1,0} \leftarrow B1
$$
\n
$$
B_{h+1,1} \leftarrow B2
$$
\n
$$
B_{h+1,2} \leftarrow B3
$$
\n
$$
B \leftarrow B
$$

 $\overline{\phantom{a}}$  $\overline{\phantom{a}}$  $\overline{\phantom{a}}$  $\overline{\phantom{a}}$  $\overline{\phantom{a}}$  $\overline{\phantom{a}}$  $\overline{\phantom{a}}$ 

## 6. Пусть п =0.99, m =1

$$
-3 \times = n^2 + 2mn = 0.99^2 + 2 \cdot 0.99 = 2.9601
$$
\n
$$
-3 \times = 2m^2 + 2mn = 2 + 2 \cdot 0.99 = 3.9800
$$
\n
$$
-3 \times = n^2 + 2mn + 2m^2 = 0.99^2 + 2 \cdot 0.99 + 2 = 4.9601
$$
\n
$$
-3 \times 1001 = 0.99601, 39800, 49601
$$
\n
$$
-3 \times 1001 = 0.99601
$$
\n
$$
-3 \times 1001 = 0.99601
$$
\n
$$
-3 \times 1000 = 0.99601
$$
\n
$$
-3 \times 1000 = 0.99601
$$

| A.:= | \n $(29601 \ 39800 \ 49601)$<br>\n $(32.15)$ \n | \n $(32.15)$ \n | \n $(32.15)$ \n | \n $(32.15)$ \n | \n $(32.15)$ \n | \n $(32.15)$ \n | \n $(32.15)$ \n | \n $(32.15)$ \n | \n $(32.15)$ \n | \n $(32.15)$ \n | \n $(32.15)$ \n | \n $(32.15)$ \n | \n $(32.15)$ \n | \n $(32.15)$ \n | \n $(32.15)$ \n | \n $(32.15)$ \n | \n $(32.15)$ \n | \n $(32.15)$ \n | \n $(32.15)$ \n | \n $(32.15)$ \n | \n $(32.15)$ \n | \n $(32.15)$ \n | \n $(32.15)$ \n | \n $(32.15)$ \n | \n $(32.15)$ \n | \n $(32.15)$ \n | \n $(32.15)$ \n | \n $(32.15)$ \n | \n $(32.15)$ \n | \n $(32.15)$ \n | \n $(32.15)$ \n | \n $(32.15)$ \n | \n $(32.15)$ \n | \n $(32.15)$ \n | \n $(32.15)$ \n | \n $(32.15)$ \n | \n $(32.15)$ \n | \n $(32.15)$ \n </td |
|------|-------------------------------------------------|-----------------|-----------------|-----------------|-----------------|-----------------|-----------------|-----------------|-----------------|-----------------|-----------------|-----------------|-----------------|-----------------|-----------------|-----------------|-----------------|-----------------|-----------------|-----------------|-----------------|-----------------|-----------------|-----------------|-----------------|-----------------|-----------------|-----------------|-----------------|-----------------|-----------------|-----------------|-----------------|-----------------|-----------------|-----------------|-----------------|----------------------|
|------|-------------------------------------------------|-----------------|-----------------|-----------------|-----------------|-----------------|-----------------|-----------------|-----------------|-----------------|-----------------|-----------------|-----------------|-----------------|-----------------|-----------------|-----------------|-----------------|-----------------|-----------------|-----------------|-----------------|-----------------|-----------------|-----------------|-----------------|-----------------|-----------------|-----------------|-----------------|-----------------|-----------------|-----------------|-----------------|-----------------|-----------------|-----------------|----------------------|

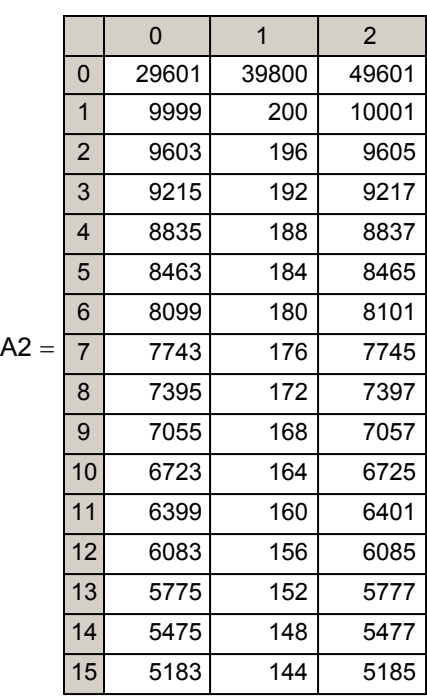

#### 7. Пусть п =0.999, m =1

$$
-3 \times = n^2 + 2mn = 0.999^2 + 2 \cdot 0.999 = 2.996001
$$
\n
$$
-3 \times 2 = 2m^2 + 2mn = 2 + 2 \cdot 0.999 = 3.998000
$$
\n
$$
-3 \times 2 = n^2 + 2mn + 2m^2 = 0.999^2 + 2 \cdot 0.999 + 2 = 4.996001
$$
\n
$$
-3 \times 2 = 1.996001, 3998000, 4996001
$$
\n
$$
-3 \times 3.998000, 4996001
$$
\n
$$
-3 \times 3.998000, 4996001
$$
\n
$$
-3 \times 3.998000, 4996001
$$

$$
A. x = (2996001 3998000 4996001) \t\t B. x = A
$$
\n
$$
A. x = \begin{vmatrix} B & \leftarrow B \\ 6 & \text{or } g \in 0..500 \\ 18 & \leftarrow B \\ 6 & \text{for } h \in 0.. \text{ (rows(B) - 1)} \\ B1 & \leftarrow \begin{vmatrix} 2 \cdot B_{h,2} - B_{h,0} - 2 \cdot B_{h,1} \end{vmatrix} \end{vmatrix}
$$
\n
$$
B2 & \leftarrow \begin{vmatrix} 2 \cdot B_{h,2} - 2 \cdot B_{h,0} - 2B_{h,1} \end{vmatrix}
$$
\n
$$
B_1 + 1, 0 \leftarrow B1
$$
\n
$$
B_{h+1,0} \leftarrow B1
$$
\n
$$
B_{h+1,1} \leftarrow B2
$$
\n
$$
B_{h+1,1} \leftarrow B2
$$
\n
$$
B_{h+1,2} \leftarrow B3
$$
\n
$$
B \leftarrow 0.. \text{ (rows(B) - 1)}
$$
\n
$$
B1 \leftarrow \begin{vmatrix} 2 \cdot B_{h,2} - B_{h,0} - 2 \cdot B_{h,1} \end{vmatrix}
$$
\n
$$
B2 \leftarrow \begin{vmatrix} 2 \cdot B_{h,2} - 2 \cdot B_{h,0} - B_{h,1} \end{vmatrix}
$$
\n
$$
B3 \leftarrow 3B_{h,2} - 2B_{h,0} - 2B_{h,1}
$$
\n
$$
B4 \leftarrow B
$$
\n
$$
B_{h+1,0} \leftarrow B1
$$
\n
$$
B_{h+1,0} \leftarrow B1
$$
\n
$$
B_{h+1,1} \leftarrow B2
$$
\n
$$
B_{h+1,2} \leftarrow B3
$$
\n
$$
B \leftarrow B
$$
\n
$$
B_{h+1,2} \leftarrow B3
$$
\n
$$
B \leftarrow B
$$
\n
$$
B \leftarrow B
$$
\n
$$
B \leftarrow B
$$
\n
$$
B \leftarrow B
$$
\n
$$
B \leftarrow B
$$
\n
$$
B \leftarrow B
$$
\n

 $\sim$ 

0 | 1 | 2 6 7  $2.996001 \cdot 10^6$  3.998 $\cdot 10^6$  4.9960 999999 2000 1.0000 996003 1996 9 992015 1992 ( 988035 1988 C 1984 984063<br>1980099 1980 980099 980099 1980 9 9761 1976 9761 1976 9761 1976 9776 1977 978<br>1977 978

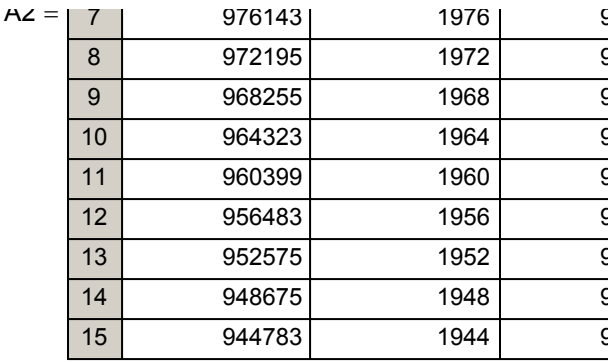

# **Выводы**

**1. При n=m имеем ПТ(4,3,5)** 

**2. При n= 1 и m = var . С приближением к равенству n=m имеет место резкое изменение уровня ПТ. Так при m = 0.999 имеем ПТ на 500 уровне.**

**3. В прямоугольной системе координат имеются сектора недоступности попасть в которые НЕВОЗМОЖНО, что обусловлено природой самих чисел.**

- **4. Точки, расположенные на луче ПТ(4,3,5) при последующей процедуре спуска, перемещаются на ось Х.**
- **5. Точки, расположенные на луче ПТ(3,4,5) при последующей процедуре спуска, перемещаются на ось Y.**
- **6. При планировании экспериментов, для получения более достоверных данных о физическом явлении, необходимо учитывать стратификационный характер системы координат.**

Автор с благодарностью примет предложения, замечания и оценки по данной работе . телефон 8-81379-33991 (для Санкт-Петербурга 8-379-33991)

**E-mail:fgg-fil1@narod.ru .**

## **Автор: Фильчев Э.Г. Адрес:Россия.188760.Ленинградская область г.Приозерск .ул.Привокзальная 5. кв.60.**

#### **Программа замены нерациональной точки соседней**

#### **рациональной точкой**

На сайте fgg-fil1.narud.ru/fmatpt.mcd представлена программа расчета дерева пифагоровы треугольников. Эта программа может быть использована для произвольной точки прямоугольной

системы координат.Если в качестве исходной точки принята точка с рациональными значениями

 $X_0$ ,  $Y_0$ ,  $Z_0$ , то в результате каждой итерации анаболизма или катаболизма будут иметь мес рациональные значения  $X_i$ ,  $Y_i$ ,  $Z_i$ . Если в качестве исходной точки принята точка с

нерациональными значениями  $X_0, Y_0, Z_0$ , то в результате каждой итерации анаболизма или катаболизма будут иметь место нерациональные значения  $X_i$ ,  $Y_i$ ,  $Z_i$ .

Для точек с рациональными координатами возможны

- выход на нулевой уровень дерева подмножества

- определение общего множителя в исходных значениях координат

- определение уровня дерева на котором находится исходная точка.

Для точек с нерациональными координатами выход на нулевой уровень дерева невозмож В связи с этим следует считать целесообразным переход от нерациональной точки к рациональной (расположенной сколь-угодно близко к местоположению исходной точки).

## **Методика перехода от нерациональной точки к рациональной**

Произвольная точка в декартовой системе имеет координатный треугольник (X,Y,Z)

$$
r = Z = \sqrt{x^2 + y^2}
$$

Переход от нерациональной к рациональной точке можно проводить с использованием де основных пифагоровых треугольников.Дерево ПТ с 12 уровнями имеет 260720 ПТ.

Средняя градация лучами ПТ сектора  $0^{\circ} < \alpha < 45^{\circ}$  может быть определена по формуле

$$
\Delta \alpha = \frac{162000}{265720} = 0.60966^{\circ} .
$$

Где 162000- число секунд в секторе

 265720- число ПТ ( с использованием 12 уровня дерева ПТ). Луч ПТ- луч, проведенный из начала координат по гипотенузе ПТ и далее.

Пусть имеем нерациональную точку с координатами X , Y , Z.= $\sqrt{{\sf x}^2+{\sf y}^2}$ 

 $\alpha$ число тем ближе будет искомая рациональная точка политическ $\kappa$ 

1. Определяем n2 =Z-Y и 2m2 =Z-X

2. Ограничиваем мантиссы в значениях n,m определенным числом знаков. Чем больше э

число, тем олиже оудет искомая рациональная точка к исходнои. В результате получим новые (рациональные) значения n<sub>0</sub>, m<sub>0</sub>

3. Определяем новые значения

$$
X_0 = n_0^2 + 2n_0 m_0
$$
  
\n
$$
Y_0 = 2m_0^2 + 2n_0 m_0
$$
  
\n
$$
Z_0 = n_0^2 + 2n_0 m_0 + 2m_0^2
$$

- 4. Исходная нерациональная точка  $(X,Y)$  заменяется рациональной точкой $(X_0,Y_0)$ .
- 5. Принимаем за исходные данные значения  $X_0$ ,  $Y_0$ ,  $Z_0$  и используем итерационные формулы системы mn параметров.

#### 6. Формулы подъема (анаболизм)

$$
X_{11} = 2Z_0 + 2X_0 + Y_0
$$
  
\n
$$
E_1 =: Y_{11} = 2Z_0 + X_0 + 2Y_0
$$
  
\n
$$
Z_{11} = 2Z_0 + 2X_0 + 2Y_0
$$

$$
X_{12} = 2Z_0 - X_0 + 2Y_0
$$
  
\nE<sub>2</sub> =: Y<sub>12</sub> = 2Z<sub>0</sub> - 2X<sub>0</sub> + Y<sub>0</sub>  
\nZ<sub>12</sub> = 2Z<sub>0</sub> - 2X<sub>0</sub> + 2Y<sub>0</sub>

$$
X_{13} = 2Z_0 + 2X_0 - Y_0
$$
  
\nE<sub>3</sub> =: Y<sub>13</sub> = 2Z<sub>0</sub> + X<sub>0</sub> - 2Y<sub>0</sub>  
\nZ<sub>13</sub> = 2Z<sub>0</sub> + 2X<sub>0</sub> - 2Y<sub>0</sub>

#### 7. Формулы спуска (катаболизм)

$$
X_{14} = |2Z_0 - X_0 - 2Y_0|
$$
  
\n
$$
E_4 =: Y_{14} = |2Z_0 - 2X_0 - Y_0|
$$
  
\n
$$
Z_{14} = |2Z_0 - 2X_0 - 2Y_0|
$$

Пример1. Исходная точка (1,0.5), т.е. X=1, Y=0.5. Тогда Z= $\sqrt{1+0.5^2}$ =1.1180339...

Решение 1. Определяем n<sup>2</sup> = Z-Y и 2m<sup>2</sup> = Z-X

$$
n \leftarrow \sqrt{\sqrt{1 + 0.5^{2}} - 0.5} = 0.78615138
$$

$$
m \leftarrow \sqrt{\frac{(\sqrt{1 + 0.5^{2}} - 1)}{2}} = 0.24293414
$$

2. Ограничим значения мантисс четырьмя знаками и тогда  $n_0 = 0.7861$ ,  $m_0 = 0.2429$ 

3. Определим значения координат исходной(новой) рациональной точки

$$
X_0 \leftarrow 0.7861^2 + 2 \cdot 0.7861 \cdot 0.2429 = 0.99984059
$$

$$
r_0 \leftarrow 2 \cdot 0.2429 + 2 \cdot 0.7861 \cdot 0.2429 = 0.49966620
$$
  

$$
Z_{0,1} \leftarrow 0.7861^2 + 2 \cdot 0.7861 \cdot 0.2439 + 2 \cdot 0.2429^2 = 1.11941361
$$

4. Определим возможную ошибку в значениях координат. Эта методика заключается в том, что определение Z по двум различным формупам дают одинаковый результат при точных значениях  $X_0$ ,  $Y_0$  ( только для пифагоровых треугольников дерева ПТ). **Пример 2 .** По формуле Пифагора

$$
Z_{0,2} \leftarrow \sqrt{0.99984059^2 + 0.49988820^2} = 1.11784141
$$

Возможная ошибка равна разности между  $Z_{0,1}$  и  $Z_{0,2}$  $\xi \leftarrow 1.11941361 - 1.11784141 = 0.00157220$ 

 Пусть ξ = 0.001572. Следует заметить, что **увеличение числа знаков в значениях мантисс m n (см. п.2) не приводит к существенному изменению значения** ξ**.** 

$$
M_{\infty}^{2} = AO
$$
\n
$$
A_{\infty}^{2} = \begin{vmatrix}\nV \leftarrow M2 \\
V2 \leftarrow 0 \\
Mg \leftarrow M2\n\end{vmatrix}
$$
\nfor  $g \in 0..7$   
\n $V \leftarrow \begin{vmatrix}\nV \leftarrow Mg \\
X_0 \leftarrow Mg_0, 0 \\
Y_0 \leftarrow Mg_0, 1\n\end{vmatrix}$ \n $Z_0 \leftarrow Mg_0, 1$ \n $Z_0 \leftarrow Mg_0, 2$ \n $V \leftarrow Mg$ \nfor  $h \in 0 .. \text{rows}(Mg) - 1$ \n $V_{\text{rows}(Mg), 0} \leftarrow \begin{vmatrix}\n2 \cdot Z_0 - X_0 - 2 \cdot Y_0\n\end{vmatrix}$ \n $V_{\text{rows}(Mg), 1} \leftarrow \begin{vmatrix}\n2 \cdot Z_0 - 2 \cdot X_0 - Y_0\n\end{vmatrix}$ \n $V_{\text{rows}(Mg), 2} \leftarrow \sqrt{\begin{pmatrix}\n2 \cdot Z_0 - X_0 - 2 \cdot Y_0\n\end{pmatrix}^2 + \begin{pmatrix}\n2 \cdot Z_0 - 2 \cdot X_0 - Y_0\n\end{pmatrix}^2}$ \n $Mg \leftarrow V$ 

$$
A0 := (24477 \quad 12236 \quad 27365)
$$

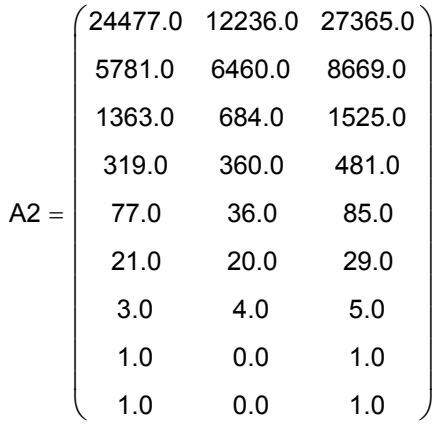

#### **Программа расчета дерева (подмножества)**

Программа выполнена в редакторе Mathcad Professional

#### **Программа расчета дерева с исходного уровня** В программе следующие условия

1. X>Y

2. Все ПТ находятся в секторе 0<sup>0</sup> <  $\alpha$  <45<sup>0</sup>

3.Введено ограничение на расчет дерева ПТ до определенного уровня в зависимости от заданного значения д<sub>тах</sub> (см. таблицу)

4. Не введена сортировка по углу, которая может быть выполнена

Рекомендуемое максимальное значение  $g_{max}$  = 3279, при этом число ПТ в таблице М= 9841.

При выборе больших значений д<sub>тах</sub> следует соблюдать осторожность в связи с большим объемом таблицы и возможностями памяти компьютера. В этом случае рекомендуется записать резервную копию файла программы.

Средняя градация лучами ПТ сектора  $0^0 < \alpha < 45^0$  может быть определена по формуле

$$
\Delta \alpha = \frac{162000}{265720} = 0.60966
$$

Где 162000- число секунд в секторе 265720- число ПТ ( с использованием 12 уровня дерева ПТ).

Автор с благодарностью примет все замечания, предложения и оценки E-Mail:fgg-fil1@narod.ru

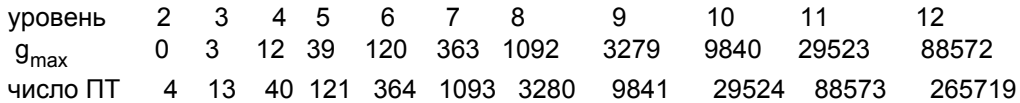

 $M2 = (1.001563 \quad 0.5015611 \quad 1.1195929 \quad 1.9968913 \quad 26.6)$ 

$$
\chi_0 := 1.001563 \qquad \qquad \chi_0 := 0.5015611 \qquad \qquad \chi_0 := 1.1195929
$$

$$
\begin{array}{ll}\n\text{M33.} & = & \sqrt{6} - M^2 \\
\text{V2} \leftarrow 0 \\
\text{Mg} \leftarrow M^2 \\
& \sqrt{6} - M^2 \\
& \sqrt{2} \leftarrow 0 \\
& X_0 \leftarrow Mg_0, 0 \\
& Y_0 \leftarrow Mg_0, 0 \\
& Y_0 \leftarrow Mg_0, 2 \\
& V \leftarrow Mg \\
& \text{for } h \in 0.. \text{rows} (Mg) - 1 \\
& V_{rows}(Mg), 0 \leftarrow 2 \cdot Z_0 + 2 \cdot X_0 + Y_0 \\
& V_{rows}(Mg), 1 \leftarrow 2 \cdot Z_0 + 2 \cdot X_0 + 2 \cdot Y_0 \\
& V_{rows}(Mg), 1 \leftarrow 2 \cdot Z_0 + 2 \cdot X_0 + 2 \cdot Y_0 \\
& V_{rows}(Mg), 1 \leftarrow 2 \cdot Z_0 + 2 \cdot X_0 + 2 \cdot Y_0 \\
& V_{rows}(Mg) + 1, 0 \leftarrow 2 \cdot Z_0 + 2 \cdot X_0 - Y_0 \\
& V_{rows}(Mg) + 1, 1 \leftarrow 2 \cdot Z_0 + 2 \cdot X_0 - 2 \cdot Y_0 \\
& V_{rows}(Mg) + 1, 2 \leftarrow 3 \cdot Z_0 + 2 \cdot X_0 - 2 \cdot Y_0 \\
& V_{rows}(Mg) + 2, 0 \leftarrow 2 \cdot Z_0 - X_0 + 2 \cdot Y_0 \\
& V_{rows}(Mg) + 2, 1 \leftarrow 2 \cdot Z_0 - 2 \cdot X_0 + Y_0 \\
& V_{rows}(Mg) + 2, 1 \leftarrow 2 \cdot Z_0 - 2 \cdot X_0 + Y_0 \\
& V_{rows}(Mg) + 2, 1 \leftarrow 2 \cdot Z_0 - 2 \cdot X_0 + 2 \cdot Y_0 \\
& V_{rows}(Mg) + 2, 2 \leftarrow 3 \cdot Z_0 - 2 \cdot X_0 + 2 \cdot Y_0 \\
& V_{rows}(Mg) + 2, 2 \leftarrow 3 \cdot Z_0 - 2 \cdot X_0 + 2 \cdot Y_0 \\
& V_{max}(Mg) + 2, 2 \leftarrow 3 \cdot Z_0 - 2 \cdot X_0 + 2 \cdot Y_0 \\
& V_{max}(Mg) + 2, 2 \leftarrow 3 \cdot Z_0 - 2 \cdot X_0 + 2 \cdot Y_0 \\
& V_{max}(Mg) + 2, 1 \leftarrow 2 \cdot Z_0 - 2 \cdot
$$

$$
V \leftarrow V
$$
\n
$$
V \leftarrow V
$$
\n
$$
Mg \leftarrow V
$$
\n
$$
V \leftarrow V
$$
\n
$$
V \leftarrow V
$$
\n
$$
V \leftarrow V
$$

$$
M3 := \begin{cases} V \leftarrow M33 \\ \text{for } b \in 0 \\ V_0, 5 \leftarrow 1 \\ \text{for } b \in 1..3 \\ V_b, 5 \leftarrow 2 \\ \text{for } b \in 4..12 \\ V_b, 5 \leftarrow 3 \\ \text{for } b \in 13..39 \\ V_b, 5 \leftarrow 4 \\ \text{for } b \in 40..120 \\ V_b, 5 \leftarrow 5 \\ \text{for } b \in 121..363 \\ V_b, 5 \leftarrow 6 \\ \text{for } b \in 364..1092 \\ V_b, 5 \leftarrow 7 \\ \text{for } b \in 364..1092 \\ V_b, 5 \leftarrow 7 \\ \text{for } b \in 1093..3279 \\ V_b, 5 \leftarrow 8 \\ \text{for } b \in 3280..9840 \\ V_b, 5 \leftarrow 9 \\ V \\ \end{cases}
$$

 $V2 \leftarrow \text{csort}(V, 4)$ 

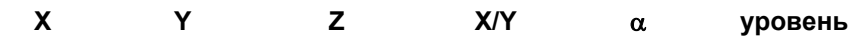

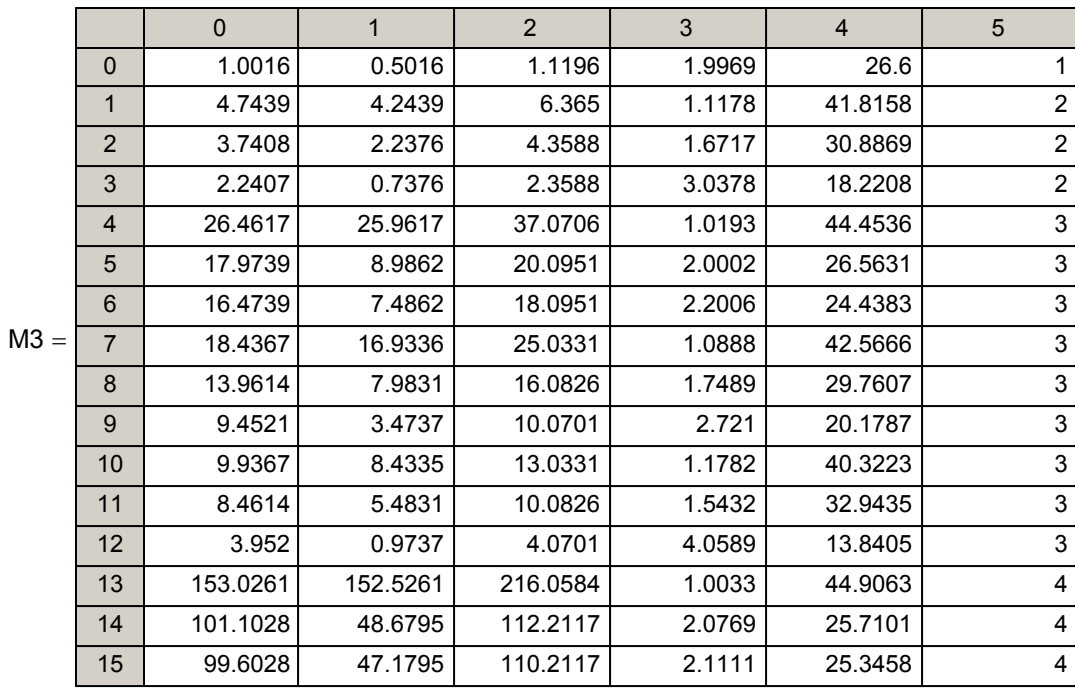

M4 :=  
\n
$$
\begin{aligned}\nV &\leftarrow 0 \\
V_{0,0} &\leftarrow 0.5 \\
V_{0,1} &\leftarrow 0.5 \\
V_{0,2} &\leftarrow 1 \\
\text{for } h \in 1..\text{rows}(M3) - 1 \\
V_{h,0} &\leftarrow (M3_{h,2} - M3_{h,1}) + M3_{h,0} \\
\text{for } h \in 1..\text{rows}(M3) - 1 \\
V_{h,1} &\leftarrow [(M3_{h,0} + M3_{h,1}) - M3_{h,2}] + M3_{h,0} \\
\text{for } h \in 1..3 \\
V_{b,2} &\leftarrow 2 \\
\text{for } b \in 4..12 \\
V_{b,2} &\leftarrow 3 \\
\text{for } b \in 13..39 \\
V_{b,2} &\leftarrow 4 \\
\text{for } b \in 40..120 \\
V_{b,2} &\leftarrow 5 \\
\text{for } b \in 121..363 \\
V_{b,2} &\leftarrow 6 \\
\text{for } b \in 364..1092 \\
V_{b,2} &\leftarrow 7 \\
\text{for } b \in 1093..3279 \\
V_{b,2} &\leftarrow 8 \\
\text{for } b \in 3280..9840 \\
V_{b,2} &\leftarrow 9 \\
V &\leftarrow V\n\end{aligned}
$$

# Матрица дерева прямоугольников  $(n^2/X)x(2mn/X)$

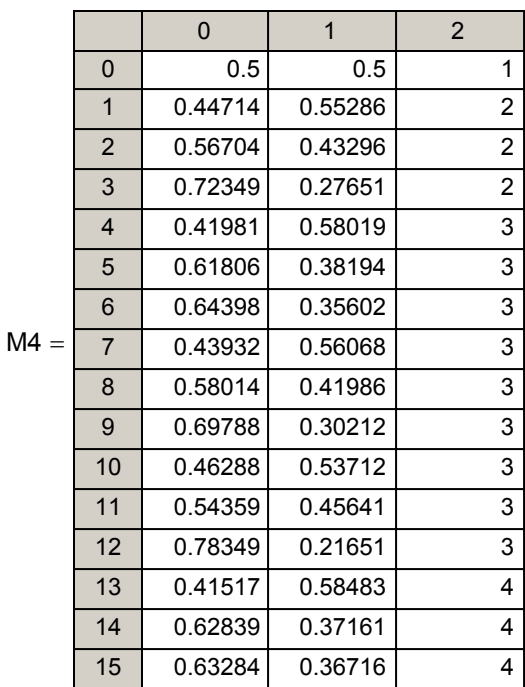

 **Автор: Фильчев Э.Г. Адрес:Россия.188760.Ленинградская область г.Приозерск .ул.Привокзальная 5. кв.60.** 

### **Программа замены нерациональной точки соседней**

#### **рациональной точкой с помощью дерева ПТ**

На сайте fgg-fil1.narud.ru/fmatpt.mcd представлена программа расчета дерева пифагоровы треугольников. Эта программа может быть использована для произвольной точки прямоугольной

системы координат.Если в качестве исходной принята точка с рациональными значения  $X_0$  Y<sub>0</sub>, Z<sub>0</sub> то в результате каждой итерации анаболизма или катаболизма будут иметь ме рациональные значения  $X_i$ ,  $Y_i$ ,  $Z_i$ . Если в качестве исходной точки принята точка с

нерациональными значениями  $X_0$ ,  $Y_0$ ,  $Z_0$ , то в результате каждой итерации анаболизма или катаболизма будут иметь место нерациональные значения  $X_i$ ,  $Y_i$ ,  $Z_i$ .

Для точек с рациональными координатами возможны

- выход на нулевой уровень дерева подмножества

- определение общего множителя в исходных значениях координат

- определение уровня дерева на котором находится исходная точка.

Для точек с нерациональными координатами выход на нулевой уровень дерева невозмо: В связи с этим следует считать целесообразным переход от нерациональной точки к рациональной (расположенной сколь-угодно близко к местоположению исходной точки).

#### **Методика перехода от нерациональной точки к рациональной**

Произвольная точка в декартовой системе имеет координатный треугольник (X,Y,Z)

где 
$$
Z = \sqrt{x^2 + y^2}
$$
, пусть  $X > Y$ .

Переход от нерациональной к рациональной точке можно проводить с использованием  $\mu$ основных пифагоровых треугольников.Дерево ПТ с 12 уровнями имеет 265720 ПТ.

Средняя градация лучами ПТ сектора  $0^0 < \alpha < 45^0$  может быть определена по формул

$$
\Delta \alpha = \frac{162000}{265720} = 0.60966^{\circ} .
$$

Где 162000- число секунд в секторе 265720- число ПТ ( с использованием 12 уровня дерева ПТ). Луч ПТ- луч, проведенный из начала координат по гипотену́зе ПТ и далеє

- Пусть имеем произвольную точку с координатами X, Y, Z.= $\sqrt{x^2 + y^2}$
- 1. Определяем значение  $\frac{X}{Y}$ , далее в программе М4 обозначено  $\eta = \frac{X}{Y}$ .
- 2. Зададим отклонение  $\xi := \begin{vmatrix} X & X_{\text{nT}} \\ Y & Y_{\text{nT}} \end{vmatrix}$
- 3. Зададим число уровней дерева ПТ (см. таблицу для д<sub>тах</sub>).
- 4. Запишем п и  $\xi$  в программу М4.
- 5. Расчет дерева ПТ производится программой АЗ.
- 6. Матрица дерева ПТ-МЗ.
- 7. Варианты ПТ, на луче которых находится искомая рациональная точка, представлены матрицей А8.
- 8. Если полученный результат по  $\xi$  (см.п.2) недостаточный, то надо изменить значение  $g_{\text{max}}$  (см. п.3) и повторить расчет. В этом случае увеличивается число ПТ в матрице  $\prime$ появляется дополнительные варианты по п.7.

Программа выполнена в редакторе Mathcad Professional

Программа расчета дерева с исходного уровня

- В программе следующие условия  $1. X > Y$
- 
- 2. Все ПТ находятся в секторе 0<sup>0</sup> <  $\alpha$  <45<sup>0</sup>
- 3. Введено ограничение на расчет дерева ПТ до определенного уровня в зависимости от заданного значения д<sub>тах</sub> (см. таблицу)
- 4. Не введена сортировка по углу, которая может быть выполнена

Рекомендуемое максимальное значение  $g_{max} = 3279$ , при этом число ПТ в таблице M= 9841.

При выборе больших значений д<sub>тах</sub> следует соблюдать осторожность в связи с большим объемом таблицы и возможностями памяти компьютера. В этом случае рекомендуется записать резервную копию файла программы.

Спелная градация пучами ПТ сектора  $0.0 < \alpha < 450$  может быть определена по

Средняя градация лучами пт сектора  $\sigma \rightarrow \alpha \rightarrow \infty$  может быть определена по формуле

$$
\Delta \alpha = \frac{162000}{265720} = 0.60966
$$

Где 162000- число секунд в секторе 265720- число ПТ ( с использованием 12 уровня дерева ПТ).

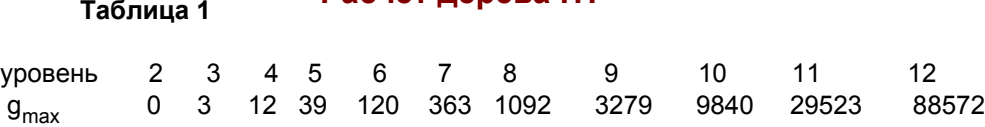

**Расчет лерева ПТ** 

число ПТ 4 13 40 121 364 1093 3280 9841 29524 88573 265719

Для последующего расчета 9840 ПТ, примем g = 3279.

При первом запуске программы расчет дерева ПТ займет не более 2 минут.При последующей работе смена значений η и ξ не требует практически затрат машинного времени. При g = 9840 матрица М3 будет содержать 29524 ПТ .

 $M2 = (4 \ 3 \ 5 \ 1.3333 \ 36.8699)$ 

$$
\chi_0 = 4 \qquad \qquad \chi_0 = 3 \qquad \qquad \chi_0 = 5
$$

A3.7 = 
$$
\begin{vmatrix} V & \leftarrow M2 \\ V2 & \leftarrow 0 \\ W3 & \leftarrow 0 \\ W4 & \leftarrow M2 \\ \hline \end{vmatrix}
$$
  
\n
$$
V \leftarrow \begin{vmatrix} V & \leftarrow Mg \\ V & \leftarrow Mg \\ V_0 & \leftarrow Mgg, 0 \\ V_0 & \leftarrow Mgg, 1 \\ V_0 & \leftarrow Mgg, 2 \end{vmatrix}
$$
  
\n
$$
V \leftarrow \begin{vmatrix} V & \leftarrow Mg \\ V_0 & \leftarrow Mgg, 2 \\ V_0 & \leftarrow Mgg, 2 \end{vmatrix}
$$
  
\n
$$
V_{\text{rows}}(Mg), 0 \leftarrow 2 \cdot Z_0 + 2 \cdot X_0 + Y_0
$$
  
\n
$$
V_{\text{rows}}(Mg), 1 \leftarrow 2 \cdot Z_0 + 2 \cdot X_0 + 2 \cdot Y_0
$$
  
\n
$$
V_{\text{rows}}(Mg), 2 \leftarrow 3 \cdot Z_0 + 2 \cdot X_0 + 2 \cdot Y_0
$$
  
\n
$$
V_{\text{rows}}(Mg), 1 \leftarrow 2 \cdot Z_0 + 2 \cdot X_0 - Y_0
$$
  
\n
$$
V_{\text{rows}}(Mg) + 1, 1 \leftarrow 2 \cdot Z_0 + 2 \cdot X_0 - 2 \cdot Y_0
$$
  
\n
$$
V_{\text{rows}}(Mg) + 1, 1 \leftarrow 2 \cdot Z_0 + 2 \cdot X_0 - 2 \cdot Y_0
$$
  
\n
$$
V_{\text{rows}}(Mg) + 1, 2 \leftarrow 3 \cdot Z_0 + 2 \cdot X_0 - 2 \cdot Y_0
$$
  
\n
$$
V_{\text{rows}}(Mg) + 2, 1 \leftarrow 2 \cdot Z_0 - 2 \cdot X_0 + 2 \cdot Y_0
$$
  
\n
$$
V_{\text{rows}}(Mg) + 2, 1 \leftarrow 2 \cdot Z_0 - 2 \cdot X_0 + 2 \cdot Y_0
$$
  
\n
$$
V_{\text{rows}}(Mg) + 2, 1 \leftarrow 2 \cdot Z_0 - 2 \cdot X_0 + 2 \cdot Y_0
$$
  
\n
$$
V_{\text{rows}}(Mg) + 2, 1 \leftarrow 2 \cdot Z_0 -
$$

$$
V_{b, 5} \leftarrow 3
$$
\nfor b ∈ 13 .. 39

\n
$$
V_{b, 5} \leftarrow 4
$$
\nfor b ∈ 40 .. 120

\n
$$
V_{b, 5} \leftarrow 5
$$
\nfor b ∈ 121 .. 363

\n
$$
V_{b, 5} \leftarrow 6
$$
\nfor b ∈ 364 .. 1092

\n
$$
V_{b, 5} \leftarrow 7
$$
\nfor b ∈ 1093 .. 3279

\n
$$
V_{b, 5} \leftarrow 8
$$
\nfor b ∈ 3280 .. 9840

\n
$$
V_{b, 5} \leftarrow 9
$$
\nfor b ∈ 9841 .. 29523

\n
$$
V_{b, 5} \leftarrow 10
$$
\nV

**Матрица дерева ПТ**

|   | v  |    |    | <b>X/Y</b><br>α | уровень   |   |
|---|----|----|----|-----------------|-----------|---|
|   |    |    |    |                 |           |   |
| 0 |    | ◠  | 5  | 1.3333          | 36.8699   |   |
|   | 21 | 20 | 29 | 1.05            | 43.602835 |   |
| 2 | 15 |    | 17 | 1.875           | 28.072497 |   |
| 3 | 12 | 5  | 13 | 2.4             | 22.619873 | ◠ |

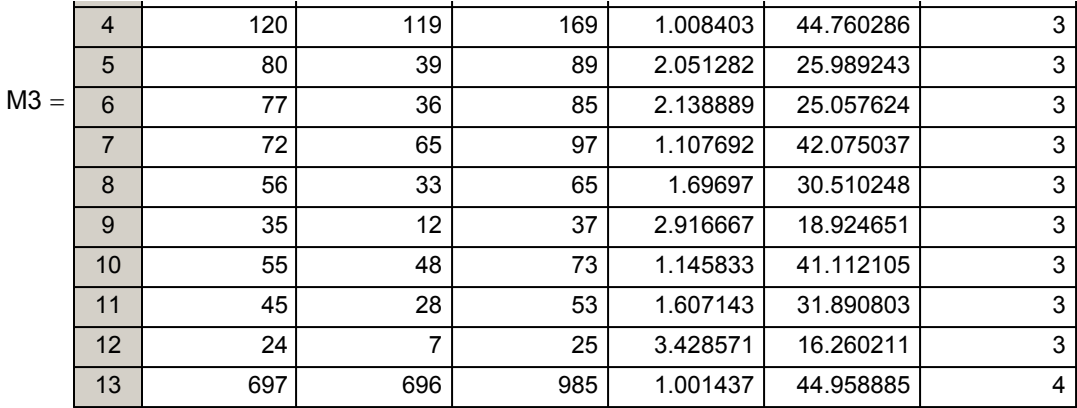

## **Для просмотра всей матрицы необходимо**

1. Установить курсор в поле матрицы и кликнуть мышкой

 2. Установить курсор на движок (см. справа) и не отпуская его, с помощью мышки выбрать нужный фрагмент матрицы.

$$
M_{\text{max}}^{\text{M4}} = \begin{vmatrix} V & \leftarrow M3 \\ V1 & \leftarrow 0 \\ V & \leftarrow 1.1333333 \\ \text{for} & h \in 1.. \text{ rows}(M3) - 1 \\ V1_{h,0} & \leftarrow M3_{h,0} & \text{if } |M3_{h,3} - \eta| < 0.001 \\ \text{for} & h \in 0.. \text{ rows}(M3) - 1 \\ V1_{h,1} & \leftarrow M3_{h,1} & \text{if } |M3_{h,3} - \eta| < 0.001 \\ \text{for} & h \in 1.. \text{ rows}(M3) - 1 \\ V1_{h,2} & \leftarrow M3_{h,2} & \text{if } |M3_{h,3} - \eta| < 0.001 \\ \text{for} & h \in 1.. \text{ rows}(M3) - 1 \\ V1_{h,3} & \leftarrow M3_{h,3} & \text{if } |M3_{h,3} - \eta| < 0.001 \\ \text{for} & h \in 1.. \text{ rows}(M3) - 1 \\ V1_{h,4} & \leftarrow M3_{h,4} & \text{if } |M3_{h,3} - \eta| < 0.001 \\ \text{for} & h \in 1.. \text{ rows}(M3) - 1 \\ V1_{h,5} & \leftarrow M3_{h,5} & \text{if } |M3_{h,3} - \eta| < 0.001 \\ \end{vmatrix}
$$

## **Сортировка выходных данных**

$$
\mathsf{A8} \coloneqq \mathsf{reverse}\Big(\mathsf{csort}\big(\overrightarrow{\mathsf{M4}},0\big)\!\Big)
$$

 **Матрица выходных данных**

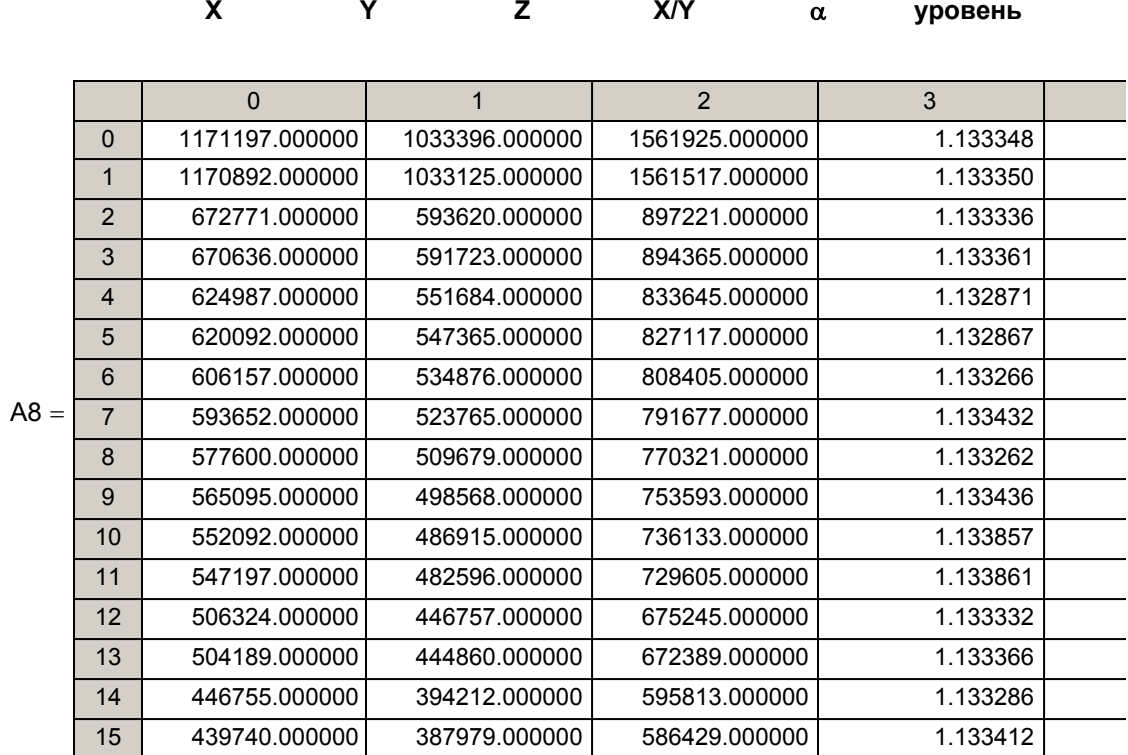

Здесь в качестве исходных данных были приняты  $X_0 = 1$ ,  $Y_0 = 0.5$ ,

$$
Z_0 \leftarrow \sqrt{1^2 + 0.5^2} = 1.118034
$$
  
\n
$$
\eta = \frac{1}{0.5} = 2.
$$
  
\n
$$
\xi = 0.001
$$
  
\n
$$
g_{\text{max}} = 3279
$$

В результате расчета

- 1. Получили 35 основных ПТ.
- 2. Основной пифагоров треугольник ПТ(87841, 43920, 98209) имеет минимальное отклонение по углу от исходного. Этот треугольник находится на 8 уровне дерева ПТ и задает луч, проходящий через рациональную точку, заменяющую исходную точку.
- 3. Отклонение (ошибка по углу)

$$
\xi := \left| \frac{1}{0.5} - \frac{87841}{43920} \right| = 0.00002277
$$

- 4. Значение общего множителя в координатах исходной точки  $k = 1/87841 = 0.5/43920 = 1.118034/98209 = 0.00001138423$
- 5. Проверим полученный результат
	- $Xp = X_{nT}$  k = (87841) (0.00001138423) = 1.0000021
	- $Yp = Y_{\text{nr}}$  k =(43920)( 0.00001138423) =0.4999953
	- $Zp = X_{nT}$  k = (98209) (0.00001138423) = 1.1180338
- 6. Дополнительные результаты можно получить изменив значение д<sub>тах.</sub> Так при д = 9840 для данного примера получим 107 вариантов ПТ

#### Выводы

- 1. Для работы программы необходимо на компьютере иметь редактор MathCat.
- 2. В программе производится расчет матрицы дерева ПТ.
- 3. В качестве исходных данных может быть принята любая пара Х<sub>о</sub>, Ү<sub>о</sub>
- 4. Результат расчета матрица выходных данных (см. А8)
- 5. Выходные данные могут быть использованы для различных целей. Так, например, если задать  $\eta$  = 2.4 и  $\xi$  = 0.001 и произвести расчет, то получим ПТ(12,5,13), что соответствует коэффициенту преломления АЛМАЗА (см. Упорядоченное множество кристаллов. Сайт fgg-fil1, narod.ru/fmatkris.doc)

Автор с благодарностью примет все замечания, предложения и оценки E-Mail:fgg-fil1@narod.ru

## Автор: Фильчев Э.Г. Адрес: Россия. 188760. Ленинградская область г. Приозерск. ул. Привокзальная 5. кв.60.

#### Система mn параметров и золотое сечение

Человек различает окружающие его предметы по форме. Интерес к форме какого-либо предмета может быть продиктован жизненной необходимостью, а может быть вызван красотой формы. Форма, в основе построения которой лежат сочетание симметрии и золотого сечения, способствует наилучшему зрительному восприятию и появлению ощущения красоты и гармонии. Целое всегда состоит из частей, части разной величины находятся в определенном отношении друг к другу к целому. Принцип золотого сечения - высшее проявление структурного и функционального совершенства целого и его частей в искусстве, науке, технике и природе.

Золотое сечение – это такое пропорциональное деление отрезка на неравные част при котором весь отрезок так относится к большей части, как сама большая часть относится к меньшей; или другими словами, меньший отрезок так относится к большему, как больший ко всему

$$
a : b = b : c \text{ with } c : b = b : a.
$$

Отрезки золотой пропорции выражаются бесконечной иррациональной дробью АЕ  $0.618...$ , если АВ принять за единицу,  $BE = 0.382...$  Для практических целей часто используют приближенные значения 0,62 и 0,38. Если отрезок АВ принять за 100 частей, то большая часть отрезка равна 62, а меньшая – 38 частям.

Более полную информацию см.сайт "Виктор ЛАВРУС Золотое сечение". Пусть в качестве исходного имеем треугольник АВС, где

AB=X=1, BC=Y= 0.5, 
$$
\zeta = \sqrt{1 + \left(\frac{1}{2}\right)^2}
$$

Здесь Z имеет иррациональное значение, поэтому если провести итерации по формулам системы mn параметров, то все множество точек на таком дереве будет содержать также иррациональные значения.

Золотой прямоугольник имеет стороны 1 и Z-0.5=0.618.

На Рис. 1 показан метод нахождения отрезков золотой пропорции с использованием системы mn параметров. Из этого рисунка видно, что

AC=Z, AD=AE= $n^2$  =Z-Y · BC=2mn+2m<sup>2</sup>, 2mn=(X+Y)-Z

В расчетной таблице представлены значения  $n^2$  и 2mn для каждого треугольника. Прямоугольники ДЗС определяются аналогично (Рис.2).

# **Программа**

#### **Расчета дерева золотого сечения (ДЗС)**

Программа выполнена в редакторе Mathcad Professional

**Программа расчета дерева ЗС с нулевого уровня**

В программе следующие условия

1. X>Y

2.Все треугольники находятся в секторе 0<sup>0</sup> <  $\alpha$  <45<sup>0</sup>

3.Введено ограничение на расчет дерева ЗС до определенного уровня в зависимости от заданного значения д<sub>тах</sub> (см. таблицу)

4. Не введена сортировка по углу, которая может быть выполнена

Рекомендуемое максимальное значение  $g_{max} = 3279$ , при этом число ПТ в таблице М= 9841.

При выборе больших значений д<sub>тах</sub> следует соблюдать осторожность в связи с большим объемом таблицы и возможностями памяти компьютера. В этом случае рекомендуется записать резервную копию файла программы.

Средняя градация лучами треугольников сектора  $0^0 < \alpha < 45^0$  может быть определена по формуле

$$
\Delta \alpha = \frac{162000}{265720} = 0.60966 \text{ T}.
$$

Где 162000- число секунд в секторе 265720- число треугольников ( с использованием 12 уровня дерева ЗС).

Автор с благодарностью примет все замечания, предложения и оценки E-Mail:fgg-fil1@narod.ru

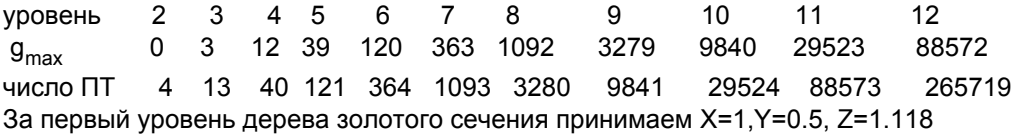

 $M_{2a} = (1 \ 0.5 \ 1.1180339 \ 0.6180339 \ 0.3819661)$ 

 $X_0 = 1$   $X_0 = 0.5$   $Z_0 = 1.1180339$ 

$$
M33. =\n\begin{bmatrix}\nV \leftarrow M2 \\
V2 \leftarrow 0\n\end{bmatrix}
$$
\n
$$
V \leftarrow \begin{bmatrix}\nV \leftarrow Mg \\
V_0 \leftarrow Mg_0, 0\n\end{bmatrix}
$$
\n
$$
V_0 \leftarrow Mg_0, 0
$$
\n
$$
V_0 \leftarrow Mg_0, 1
$$
\n
$$
Z_0 \leftarrow Mg_0, 2
$$
\n
$$
V \leftarrow Mg
$$
\nfor h ∈ 0. rows(Mg) - 1\n
$$
V_{rows(Mg), 0} \leftarrow 2 \cdot Z_0 + Z_2 \cdot X_0 + Y_0
$$
\n
$$
V_{rows(Mg), 1} \leftarrow 2 \cdot Z_0 + Z_0 + Z_0 \cdot Y_0
$$
\n
$$
V_{rows(Mg), 2} \leftarrow 3 \cdot Z_0 + 2 \cdot X_0 + 2 \cdot Y_0
$$
\n
$$
V_{rows(Mg)+1, 0} \leftarrow 2 \cdot Z_0 + 2 \cdot X_0 - Y_0
$$
\n
$$
V_{rows(Mg)+1, 1} \leftarrow 2 \cdot Z_0 + 2 \cdot X_0 - 2 \cdot Y_0
$$
\n
$$
V_{rows(Mg)+1, 2} \leftarrow 3 \cdot Z_0 + 2 \cdot X_0 - 2 \cdot Y_0
$$
\n
$$
V_{rows(Mg)+2, 0} \leftarrow 2 \cdot Z_0 - X_0 + 2 \cdot Y_0
$$
\n
$$
V_{rows(Mg)+2, 1} \leftarrow 2 \cdot Z_0 - Z_0 + 2 \cdot Y_0
$$
\n
$$
V_{rows(Mg)+2, 2} \leftarrow 3 \cdot Z_0 - 2 \cdot X_0 + Y_0
$$
\n
$$
V_{rows(Mg)+2, 2} \leftarrow 3 \cdot Z_0 - 2 \cdot X_0 + 2 \cdot Y_0
$$
\nfor h ∈ 0. rows(Mg) + 1\n
$$
V_{h+1, 3} \leftarrow V_{h+1, 2} - V_{h+1, 1}
$$
\nfor h ∈ 0. rows(Mg) + 1\n
$$
V_{h+1, 5} \leftarrow \text{atan}(V_{h+1, 0}) \cdot 57.2958
$$
\nfor h ∈ 0. rows(Mg) + 1\n
$$
V_{h
$$

$$
M3.1 = \begin{cases} V \leftarrow M33 \\ \text{for } b \in 0 \\ V_{0,5} \leftarrow 1 \\ \text{for } b \in 1..3 \\ V_{b,5} \leftarrow 2 \\ \text{for } b \in 4..12 \\ V_{b,5} \leftarrow 3 \\ \text{for } b \in 13..39 \\ V_{b,5} \leftarrow 4 \\ \text{for } b \in 40..120 \\ V_{b,5} \leftarrow 5 \\ \text{for } b \in 121..363 \\ V_{b,5} \leftarrow 6 \\ \text{for } b \in 364..1092 \\ V_{b,5} \leftarrow 6 \\ \text{for } b \in 364..1092 \\ V_{b,5} \leftarrow 7 \\ \text{for } b \in 1093..3279 \\ V_{b,5} \leftarrow 8 \\ \text{for } b \in 3280..9840 \\ V_{b,5} \leftarrow 9 \\ V_{b,5} \leftarrow 9 \\ \end{cases}
$$

 $\sim 10^{-1}$ 

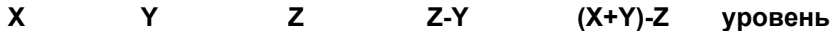

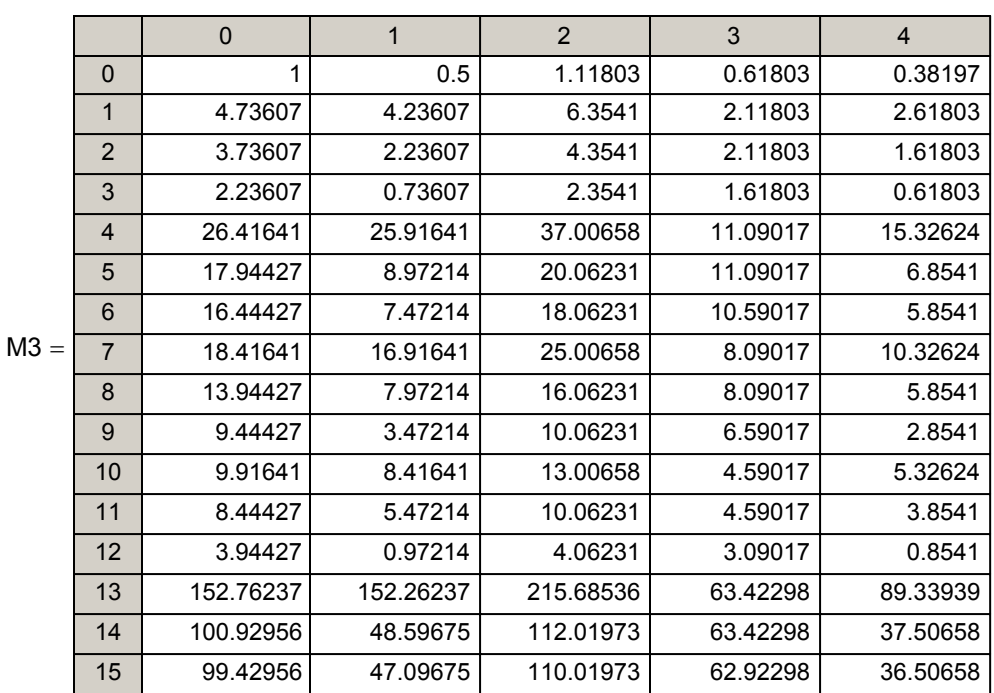

В матрице М3 приведены данные значений сторон треугольников с первого до пятого уровней подмножества "Дерева Золотого Сечения" (ДЗС).Для полного раскрытия данных матрицы М3 необходимо установить курсор внутри матрицы, кликнуть мышкой и с помощью правого движка сместить данные на требуемый участок матрицы.

На Рис.1 представлены прямоугольники первого и второго уровней ДЗС.

Расчет этих "золотых прямоугольников (ЗП)" для каждой строки матрицы М3 производится следующим образом

1. Определяется первая сторона ЗП u=(Z-Y)/X

2. Определяется вторая сторона ЗП v=(X+Y-Z)/X

 3. Золотой прямоугольник записывается в виде ЗП( u, v ) для каждой строки матрицы М3. Пересчет всех данных матрицы М3 производится с помощью программы M4.

В этой матрице в строке №20 представлен ЗП(0.561х 0.439).

На сайте "Виктор ЛАВРУС Золотое сечение" этот прямоугольник назван

**" Второе золотое сечение".**

**Вывод: Дерево золотых прямоугольников может быть использовано в практической работе художниками,архитекторами, конструкторами и дизайнерами.**
$$
M4x = V ← 0
$$
  
\n
$$
V_{0,0} ← 0.618
$$
  
\n
$$
V_{0,1} ← 0.382
$$
  
\n
$$
V_{0,2} ← 1
$$
  
\nfor h ∈ 1.. rows(M3) – 1  
\n
$$
V_{h,0} ← M3_{h,3} ÷ M3_{h,0}
$$
  
\nfor h ∈ 1.. rows(M3) – 1  
\n
$$
V_{h,1} ← M3_{h,4} ÷ M3_{h,0}
$$
  
\nfor b ∈ 1..3  
\n
$$
V_{b,2} ← 2
$$
  
\nfor b ∈ 4.. 12  
\n
$$
V_{b,2} ← 3
$$
  
\nfor b ∈ 43.. 39  
\n
$$
V_{b,2} ← 4
$$
  
\nfor b ∈ 40.. 120  
\n
$$
V_{b,2} ← 5
$$
  
\nfor b ∈ 121.. 363  
\n
$$
V_{b,2} ← 6
$$
  
\nfor b ∈ 364.. 1092  
\n
$$
V_{b,2} ← 7
$$
  
\nfor b ∈ 1093.. 3279  
\n
$$
V_{b,2} ← 8
$$
  
\nfor b ∈ 3280.. 9840  
\n
$$
V_{b,2} ← 9
$$
  
\n
$$
V ← V
$$

# Матрица дерева " золотых прямоугольников "

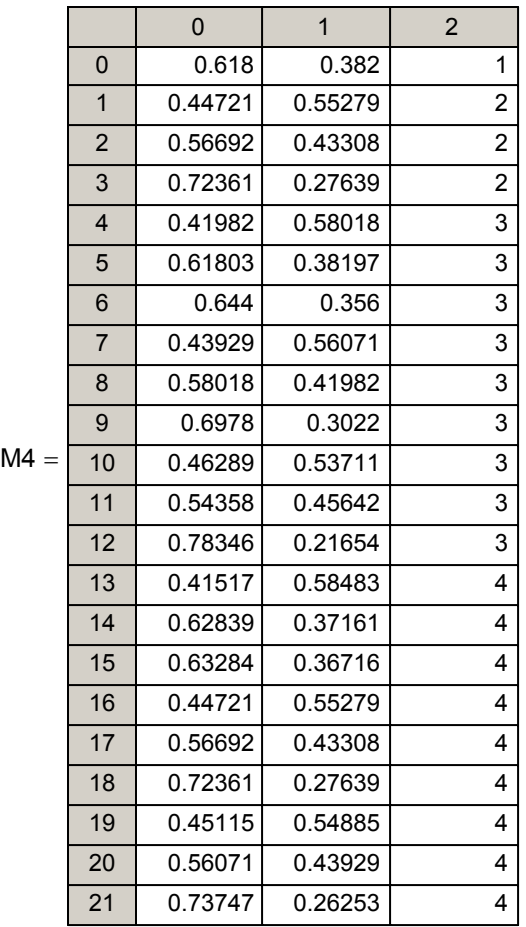

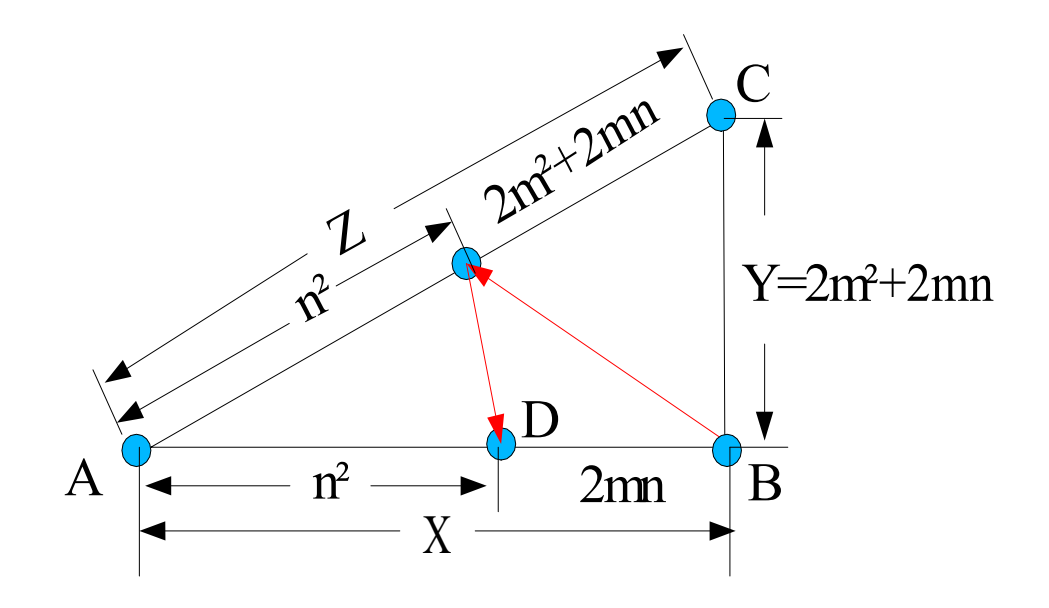

 D -точка деления отрезка X в пропорциональном отношении. Для треугольника "золотого сечения "  $X=1$ , Y=0.5, Z=  $\sqrt{5}$ -1/2=1.1180339  $\rightarrow$  n<sup>2</sup>=Z-Y=0.618034, 2mn=1-0.618034=0.381966 Внимание! Для определения значений n<sup>2</sup> и 2mn , как долей от X, необходимо использовать формулы u=n $\frac{2}{X}$ , v=2mn/X,при этом u+v=1

Рис.1 Деление отрезка в пропорциональном отношении и система mn параметров

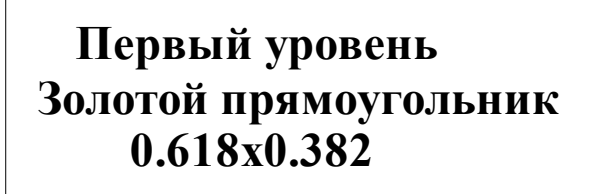

**Второй уровень 1 0.5528 x 0.4472**

**Второй уровень 2 0.5669x 0.4331**

**Второй уровень 3 0.7236x 0.2764**

**Рис.2 Первый и второй уровни дерева золотого сечения (ДЗС)**

### **Программа определения дисперсии данных одиночного эксперимента**

#### **Задача. "В результате одиночного эксперимента получена пара X0,Y0, необходимо определить**

#### **дисперсию этих исходных данных с целью оптимизации условий проведения подобных последующих экспериментов."**

Для решения поставленной задачи требуется массив данных, которого в данном случае нет. Задача кажется неразрешимой.

**Автор предлагает следующую методику**

**1. Считать X0,Y0 координатами точки в прямоугольной системе**

**координат. Тогда**  $Z_0 = \sqrt{(X_0)^2 + (Y_0)^2}$ 

**2. В значениях X0,Y0 имеют место ошибки обусловленные различными факторами.**

**3. Значения X0,Y0 конкретны и связаны с характеристиками регистрирующей аппаратуры.**

**4. Эксперимент считаем корректным ( не имеющим грубых ошибок).**

**При этих условиях, точка М(X0,Y0) может иметь отклонения от реальной исследуемой функции в виде** Δ**X0,**Δ**Y0. Суть методики заключается в выборе и обоснованности возможных значений** Δ**X0,**Δ**Y0.**

 **В системе mn параметров элементы координатного треугольника, на основании новой теоремы о свойствах сторон треугольника, объективно могут быть представлены в виде восьми вариантов аналитических выражений ( см. Таблица 1).**

**Один из этих вариантов имеет вид**

 $X_0$ =n<sup>2</sup>+2mn, Y<sub>0</sub>=2m<sup>2</sup>+2mn, Z<sub>0</sub> = n<sup>2</sup>+2mn + 2m<sup>2</sup>

**r.e.**  $Z_0 - X_0 = 2m^2$ ,  $Z_0 - Y_0 = n^2$ 

**Для заданных исходных значений X0, Y0 могут иметь место три случая**

- **1. Параметры m,n дробные числа**
- **2. Один из параметров целое число , второй дробное число**
- **3. m,n- целые числа.**

### **Дробные числа** Пусть **m=A.bcdes... n=B.rtufg...**

### **где A,B - целые числа**

 **b,c,d,s,r,t,u,f,g - дробные части(числа от 0 до 9)** 

Для определения массива данных необходимо ограничить число знаков

в дробных частях значений m, n и вычислить координаты новой рациональной точки, находящейся в окрестностях исходной точки.В этом и заключается методика образования массива данных необходимого для расчета дисперсии исходных значений **X0 , Y0.**

**Пример1** Пусть **X**<sub>0</sub>=15, **Y**<sub>0</sub>=19 1. Вычислим  $Z_0 = \sqrt{(x_0)^2 + (y_0)^2} = \sqrt{15^2 + 19^2} = 24.207$ 

2. 
$$
Z_0 - X_0 = 2m^2 = 24.207 - 15 = 9.207
$$
  $m_0 = 2.145577$ 

3. 
$$
Z_0 - Y_0 = n^2 = 24.207 - 19 = 5.207
$$
,  $n_0 = 2.281885$ 

1 Умножим  $m_0$  и  $n_0$  на 100 и оставим только целую часть, тогда

$$
m_{11} = 214
$$
,  $n_{11} = 228$ ,  $\rightarrow$ 

$$
X_{11} = n_{11}^{2} + 2m_{11}n_{11} = 228^{2} + 2 \cdot 214 \cdot 228 = 149568
$$
  
\n
$$
Y_{11} = 2m_{11}^{2} + 2m_{11}n_{11} = 2 \cdot 214^{2} + 2 \cdot 214 \cdot 228 = 189176
$$
  
\n
$$
Z_{11} = n_{11}^{2} + 2m_{11}n_{11} + 2m_{11}^{2} = 228^{2} + 2 \cdot 214 \cdot 228 + 2 \cdot 214^{2} = 241160
$$
  
\n
$$
\Pi T_{11} (149568, 189176, 241160)
$$

**Это не основной ПТ , т.к. его элементы содержат общий множитель равный**

$$
k = 8
$$

**Разделив каждый из элементов на 8, получим основной ПТ ПТ (18696,23647,39145)**

$$
-8
$$
  $k_{11} = 8 \times 10^{-4}$ 

**Умножая каждый из элементов ПТ на " k<sub>11</sub> "** 

получим координаты рациональной точки,**находящейся на луче основного пифагорова треугольника и в окрестностях исходной точки М(X<sub>0</sub>,Y<sub>0</sub>).** 

$$
2 \text{ Nyctb } m_{12} = 2145, n_{12} = 2281, \text{ torp}_4
$$
\n
$$
X_{12} = n_{12}^2 + 2m_{12}n_{12} = 2281^2 + 2 \cdot 2145 \cdot 2281 = 14988451
$$
\n
$$
Y_{12} = 2m_{12}^2 + 2m_{12}n_{12} = 2 \cdot 2145^2 + 2 \cdot 2145 \cdot 2.281 = 18987540
$$
\n
$$
Z_{12} = n_{12}^2 + 2m_{12}n_{12} + 2m_{12}^2 = 2281^2 + 2 \cdot 2145 \cdot 2281 + 2 \cdot 2145^2 = 24190501
$$
\n
$$
\text{IT}_{12} \text{ (14988451,18987540,24190501)}
$$
\n
$$
k_{12} = 10^{-6}
$$
\n
$$
3 \text{ ECHU IPUHSTB } m_{13} = 21455, n_{13} = 22818, \text{ Torp}_4
$$
\n
$$
k_{13} = 10^{-8}
$$
\n
$$
M T.A.
$$

### **Выводы**

- 1.Предлагаемая методика позволяет определить массив рациональных точек, находящихся в окрестностях исходной точки.
- 2.Выбор таких точек основан на объективности новой теоремы о свойствах сторон треугольника**(см. http://fgg-fil1.narod.ru/index.html )**
- $3$ .Размер массива зависит от выбора числа значений **m<sub>i</sub> , n<sub>i</sub> .**
- **4.** Программа расчета массива рациональных точек в редакторе MathCat позволяет определить не только дисперсию координат исходной точки, но и вероятностные характеристики.
- **5. Предлагаемая методика основана на естественной природе чисел.**

**Пример2** При измерении скорости падения головной части ракеты получены следующие результаты  $L = 41$ , T= 57.136

где L- длина измерительной базы головной части

 Т- время прохождения измерительной базой визирной линии. Необходимо определить дисперсию полученных значений L и T.

#### **Решение**

1.Обозначим  $X_0 = 57.136$  , $Y_0 = 41$  ->  $Z_0 = \sqrt{(57.136)^2 + (41)^2}$ = 70.324408

2.Восемь вариантов значений m, n представлены в таблице 1.

3.Для выбранного варианта формул можно, ограничить значения параметров mn числом знаков дробной части

- два знака -> k=10 4 - три знака -> k=10 - 6
- четыре знака ->  $k=10-8$
- пять знаков -> k=10 10

Тогда общее число рациональных точек в массиве будет равно 32

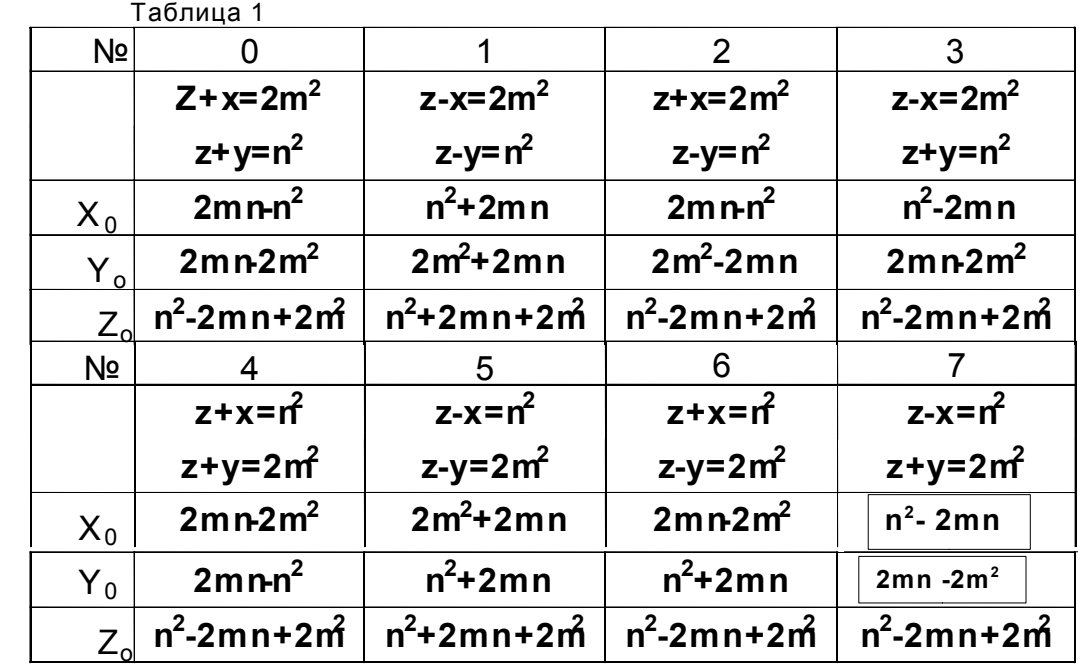

В данном примере имеется только одна пара исходных данных. Программа в общем случае должна быть универсальной и предусматривать обработку нескольких пар исходных данных ( например, нескольких точек экспериментальной функции ).

#### **ВНИМАНИЕ!** Добавим **две пары произвольных данных**, что

необходимо для демонстрации работы программы с массивом исходных данных. Допустим  $X_1 = 11$ , Y<sub>1</sub> =7, X<sub>2</sub> =13, Y<sub>2</sub> =9. Из этих данных составим матрицу M.

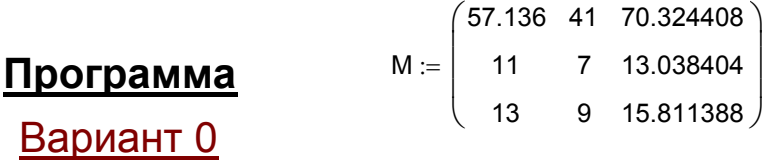

Здесь используем формулы варианта 0 таблицы 1

$$
MO := \begin{cases} V \leftarrow 0 \\ \text{for } h \in 0.. \text{ rows}(M) - 1 \\ V \leftarrow \begin{bmatrix} V_{h,0} \leftarrow \text{floor}\left(\sqrt{0.5} \cdot \sqrt{M_{h,2} + M_{h,0}} \cdot 10^{2}\right) \\ V_{h,1} \leftarrow \text{floor}\left(\sqrt{0.5} \cdot \sqrt{M_{h,2} + M_{h,0}} \cdot 10^{3}\right) \\ V_{h,2} \leftarrow \text{floor}\left(\sqrt{0.5} \cdot \sqrt{M_{h,2} + M_{h,0}} \cdot 10^{4}\right) \\ V_{h,3} \leftarrow \text{floor}\left(\sqrt{0.5} \cdot \sqrt{M_{h,2} + M_{h,0}} \cdot 10^{5}\right) \\ V \\ V \end{cases}
$$

$$
NO := \begin{cases} V \leftarrow 0 \\ \text{for } h \in 0.. \text{ rows}(M) - 1 \\ V \leftarrow \begin{cases} V_{h, 0} \leftarrow \text{floor}\left(\sqrt{M_{h, 2} + M_{h, 1}} \cdot 10^{2}\right) \\ V_{h, 1} \leftarrow \text{floor}\left(\sqrt{M_{h, 2} + M_{h, 1}} \cdot 10^{3}\right) \\ V_{h, 2} \leftarrow \text{floor}\left(\sqrt{M_{h, 2} + M_{h, 1}} \cdot 10^{4}\right) \\ V_{h, 3} \leftarrow \text{floor}\left(\sqrt{M_{h, 2} + M_{h, 1}} \cdot 10^{5}\right) \\ V \end{cases}
$$

Теперь, имея значения m n, вычислим значения X<sub>j</sub> , Y<sub>j</sub> , Z <sub>j</sub>.

$$
X0 :=\n\begin{bmatrix}\nV \leftarrow 0 \\
for h \in 0.. rows(M) - 1 \\
V \leftarrow \frac{2 \cdot MO_{h, 0} \cdot NO_{h, 0} - (NO_{h, 0})^2}{10^4} \\
V_{h, 1} \leftarrow \frac{2 \cdot MO_{h, 1} \cdot NO_{h, 1} - (NO_{h, 1})^2}{10^6} \\
V_{h, 2} \leftarrow \frac{2 \cdot MO_{h, 2} \cdot NO_{h, 2} - (NO_{h, 2})^2}{10^8} \\
V_{h, 3} \leftarrow \frac{2 \cdot MO_{h, 3} \cdot NO_{h, 3} - (NO_{h, 3})^2}{10^{10}} \\
V_{h, 3} \leftarrow \frac{2 \cdot MO_{h, 3} \cdot NO_{h, 3} - (NO_{h, 3})^2}{10^{10}} \\
V \leftarrow \begin{vmatrix}\nV \leftarrow 0 \\
V_{h, 0} \leftarrow \frac{2 \cdot MO_{h, 0} \cdot NO_{h, 0} - 2(MO_{h, 0})^2}{10^4} \\
V_{h, 1} \leftarrow \frac{2 \cdot MO_{h, 1} \cdot NO_{h, 1} - 2(MO_{h, 1})^2}{10^6} \\
V_{h, 2} \leftarrow \frac{2 \cdot MO_{h, 2} \cdot NO_{h, 2} - 2(MO_{h, 2})^2}{10^8} \\
V_{h, 3} \leftarrow \frac{2 \cdot MO_{h, 3} \cdot NO_{h, 3} - 2(MO_{h, 2})^2}{10^8} \\
V_{h, 3} \leftarrow \frac{2 \cdot MO_{h, 3} \cdot NO_{h, 3} - 2(MO_{h, 3})^2}{10^{10}} \\
V\n\end{bmatrix}
$$

Z0 :=  
\n
$$
V \leftarrow \begin{bmatrix}\nV \leftarrow 0 \\
V_{h, 0} \leftarrow \frac{(N0_{h, 0})^2 - 2M0_{h, 0} \cdot N0_{h, 0} + 2(M0_{h, 0})^2}{10^4} \\
V_{h, 0} \leftarrow \frac{(N0_{h, 1})^2 - 2M0_{h, 1} \cdot N0_{h, 1} + 2(M0_{h, 1})^2}{10^6} \\
V_{h, 2} \leftarrow \frac{(N0_{h, 2})^2 - 2M0_{h, 2} \cdot N0_{h, 2} + 2(M0_{h, 2})^2}{10^8} \\
V_{h, 3} \leftarrow \frac{(N0_{h, 3})^2 - 2M0_{h, 3} \cdot N0_{h, 3} + 2(M0_{h, 3})^2}{10^{10}} \\
V\n\times 0 =\n\begin{bmatrix}\n57.0755 & 57.13367 & 57.13578 & 57.13583 \\
10.9515 & 10.99306 & 10.99941 & 11 \\
12.948 & 12.99543 & 12.99918 & 12.99997\n\end{bmatrix}\n\end{bmatrix}
$$
\n
$$
= \begin{pmatrix}\n41.0172 & 41.00069 & 40.9996 & 40.9998 \\
6.9892 & 7.00132 & 7.00016 & 6.99996\n\end{pmatrix}\nZ0 =\n\begin{bmatrix}\n70.2853 & 70.32291 & 70.324 & 70.32426 \\
12.9917 & 13.03326 & 13.03799 & 13.03838\n\end{bmatrix}
$$

В результате для нулевого варианта формул таблицы 1 получили четыре рациональных точки, находящихся в окрестностях исходной точки  $\bm{\mathsf{X}}_{\bm{0}}$ ,  $\bm{\mathsf{Y}}_{\bm{0}}$  .К эксперименту относятся только данные первой строки матриц, поэтому произведем их выделение

 $\int$ 

15.7802 15.80862 15.81095 15.81136

 $\left( \begin{smallmatrix} 15.7802 & 15.80862 & 15.81095 & 15.81136 \end{smallmatrix} \right)$ 

9.0202 9.00174 9.00041 8.99999

 $Y0 =$ 

 $\setminus$ 

$$
A0 = \begin{pmatrix} 57.0755 \\ 57.13367 \\ 57.13578 \\ 57.13583 \end{pmatrix} \qquad B0 = \begin{pmatrix} 41.0172 \\ 41.00069 \\ 40.9996 \\ 40.9998 \end{pmatrix} \qquad CO = \begin{pmatrix} 70.2853 \\ 70.32291 \\ 70.324 \\ 70.32426 \end{pmatrix}
$$

 $D0 := augment( A0, B0, C0)$ 

$$
\begin{array}{ccc}\nX & & Y & & Z \\
\end{array}
$$

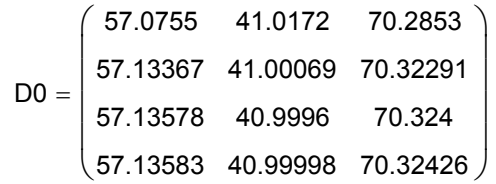

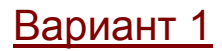

Здесь используем формулы варианта 1 таблицы 1

M1 :=  
\n
$$
V \leftarrow 0
$$
\nfor h ∈ 0.. rows(M) – 1  
\n
$$
V \leftarrow \begin{bmatrix}\nV_{h, 0} \leftarrow floor(\sqrt{0.5} \cdot \sqrt{M_{h, 2} - M_{h, 0}} \cdot 10^{2}) \\
V_{h, 1} \leftarrow floor(\sqrt{0.5} \cdot \sqrt{M_{h, 2} - M_{h, 0}} \cdot 10^{3}) \\
V_{h, 2} \leftarrow floor(\sqrt{0.5} \cdot \sqrt{M_{h, 2} - M_{h, 0}} \cdot 10^{4}) \\
V_{h, 3} \leftarrow floor(\sqrt{0.5} \cdot \sqrt{M_{h, 2} - M_{h, 0}} \cdot 10^{5})\n\end{bmatrix}
$$
\nV

$$
N1 := \begin{cases} V \leftarrow 0 \\ \text{for } h \in 0.. \text{ rows}(M) - 1 \\ V \leftarrow \begin{bmatrix} V_{h,0} \leftarrow \text{floor}\left(\sqrt{M_{h,2} - M_{h,1}} \cdot 10^{2}\right) \\ V_{h,1} \leftarrow \text{floor}\left(\sqrt{M_{h,2} - M_{h,1}} \cdot 10^{3}\right) \\ V_{h,2} \leftarrow \text{floor}\left(\sqrt{M_{h,2} - M_{h,1}} \cdot 10^{4}\right) \\ V_{h,3} \leftarrow \text{floor}\left(\sqrt{M_{h,2} - M_{h,1}} \cdot 10^{5}\right) \\ V \\ V \end{cases}
$$

Теперь, имея значения m n, вычислим значения X<sub>j</sub> , Y<sub>j</sub> , Z <sub>j</sub>.

X1 :=   
\nV ← 0  
\nfor h ∈ 0.. rows(M) – 1  
\nV ←   
\n
$$
V_{h, 0} \leftarrow \frac{2 \cdot M1_{h, 0} \cdot N1_{h, 0} + (N1_{h, 0})^{2}}{10^{4}}
$$
\n
$$
V_{h, 1} \leftarrow \frac{2 \cdot M1_{h, 1} \cdot N1_{h, 1} + (N1_{h, 1})^{2}}{10^{6}}
$$
\n
$$
V_{h, 2} \leftarrow \frac{2 \cdot M1_{h, 2} \cdot N1_{h, 2} + (N1_{h, 2})^{2}}{10^{8}}
$$
\n
$$
V_{h, 3} \leftarrow \frac{2 \cdot M1_{h, 3} \cdot N1_{h, 3} + (N1_{h, 3})^{2}}{10^{10}}
$$
\nV

$$
\begin{array}{c}\n\chi_{1} := \begin{cases}\nV \leftarrow 0 \\
\text{for } h \in 0.. \text{ rows(M)} - 1 \\
V \leftarrow \begin{cases}\nV_{h, 0} \leftarrow \frac{2 \cdot M1_{h, 0} \cdot N1_{h, 0} + 2 \left(M1_{h, 0}\right)^{2}}{10^{4}} \\
V_{h, 1} \leftarrow \frac{2 \cdot M1_{h, 1} \cdot N1_{h, 1} + 2 \left(M1_{h, 1}\right)^{2}}{10^{6}} \\
V_{h, 2} \leftarrow \frac{2 \cdot M1_{h, 2} \cdot N1_{h, 2} + 2 \left(M1_{h, 2}\right)^{2}}{10^{8}} \\
V_{h, 3} \leftarrow \frac{2 \cdot M1_{h, 3} \cdot N1_{h, 3} + 2 \left(M1_{h, 3}\right)^{2}}{10^{10}} \\
V\n\end{cases}\n\end{array}
$$

$$
Z1 := \begin{bmatrix} V \leftarrow 0 \\ \text{for } h \in 0.. \text{ rows}(M) - 1 \\ V \leftarrow \begin{bmatrix} V_{h, 0} \leftarrow \frac{(N1_{h, 0})^2 + 2M1_{h, 0} \cdot N1_{h, 0} + 2(M1_{h, 0})^2}{10^4} \\ V_{h, 1} \leftarrow \frac{(N1_{h, 1})^2 + 2M1_{h, 1} \cdot N1_{h, 1} + 2(M1_{h, 1})^2}{10^6} \\ V_{h, 2} \leftarrow \frac{(N1_{h, 2})^2 + 2M1_{h, 2} \cdot N1_{h, 2} + 2(M1_{h, 2})^2}{10^8} \\ V_{h, 3} \leftarrow \frac{(N1_{h, 3})^2 + 2M1_{h, 3} \cdot N1_{h, 3} + 2(M1_{h, 3})^2}{10^{10}} \\ V_{k, 3} \leftarrow \frac{(N1_{h, 3})^2 + 2M1_{h, 3} \cdot N1_{h, 3} + 2(M1_{h, 3})^2}{10^{10}} \\ V_{k, 4} = \begin{bmatrix} 56.9673 & 57.12284 & 57.13578 & 57.13588 \\ 10.9025 & 10.99507 & 10.99961 & 10.99993 \\ 12.896 & 12.99021 & 12.99941 & 12.99992 \end{bmatrix} \\ = \begin{bmatrix} 40.8064 & 40.97959 & 40.9996 & 40.99982 \\ 6.9 & 6.99439 & 6.99947 & 6.99994 \end{bmatrix} Z1 = \begin{bmatrix} 70.0745 & 70.30181 & 70.324 & 70.32421 \\ 12.9025 & 13.03124 & 13.03779 & 13.03831 \end{bmatrix}
$$

В результате для первого варианта формул таблицы 1 получили четыре рациональных точки, находящихся в окрестностях исходной точки  $X_0, Y_0$ . К эксперименту относятся

 $\int$ 

15.6808

 $\setminus$ 

15.79866

15.81071

15.81126

 $\int$ 

только данные первой строки матриц, поэтому произведем их выделение

8.99989

Y1

⎜  $\mathsf{L}$  $\mathsf{L}$ 

 $(8.9208$ 

8.99178

8.99965

$$
A1 = \begin{pmatrix} 56.9673 \\ 57.12284 \\ 57.13578 \\ 57.13588 \end{pmatrix} \qquad B1 = \begin{pmatrix} 40.8064 \\ 40.97959 \\ 40.9996 \\ 40.99982 \end{pmatrix} \qquad C1 = \begin{pmatrix} 70.0745 \\ 70.30181 \\ 70.324 \\ 70.32421 \end{pmatrix}
$$

 $D1 := augment(A1, B1, C1)$ 

 **X Y Z** 

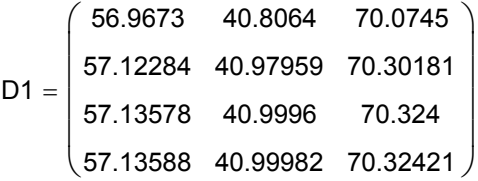

 $D11 :=$  stack  $(D0, D1)$ 

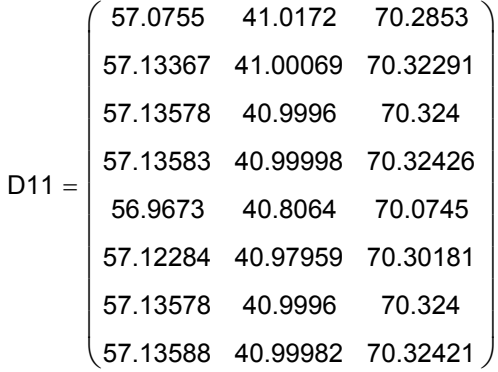

### Вариант 2

Здесь используем формулы варианта 2 таблицы 1

$$
\begin{aligned}\n\text{M2:} &= \begin{bmatrix}\nV \leftarrow 0 \\
\text{for } h \in 0.. \text{ rows}(M) - 1 \\
V \leftarrow \begin{bmatrix}\nV_{h, 0} \leftarrow \text{floor}\left(\sqrt{0.5} \cdot \sqrt{M_{h, 2} + M_{h, 0}} \cdot 10^{2}\right) \\
V_{h, 1} \leftarrow \text{floor}\left(\sqrt{0.5} \cdot \sqrt{M_{h, 2} + M_{h, 0}} \cdot 10^{3}\right) \\
V_{h, 2} \leftarrow \text{floor}\left(\sqrt{0.5} \cdot \sqrt{M_{h, 2} + M_{h, 0}} \cdot 10^{4}\right) \\
V_{h, 3} \leftarrow \text{floor}\left(\sqrt{0.5} \cdot \sqrt{M_{h, 2} + M_{h, 0}} \cdot 10^{5}\right) \\
V\n\end{bmatrix}\n\end{aligned}
$$

$$
N2 := \begin{cases} V \leftarrow 0 \\ \text{for } h \in 0.. \text{ rows}(M) - 1 \\ V \leftarrow \begin{bmatrix} V_{h,0} \leftarrow \text{floor}\left(\sqrt{M_{h,2} - M_{h,1} \cdot 10^{2}}\right) \\ V_{h,1} \leftarrow \text{floor}\left(\sqrt{M_{h,2} - M_{h,1} \cdot 10^{3}}\right) \\ V_{h,2} \leftarrow \text{floor}\left(\sqrt{M_{h,2} - M_{h,1} \cdot 10^{4}}\right) \\ V_{h,3} \leftarrow \text{floor}\left(\sqrt{M_{h,2} - M_{h,1} \cdot 10^{5}}\right) \\ V \\ V \end{cases}
$$

Теперь, имея значения m n, вычислим значения X<sub>j</sub> , Y<sub>j</sub> , Z <sub>j</sub>.

X2 :=  
\n
$$
V \leftarrow \begin{cases}\nV \leftarrow 0 \\
V_{h, 0} \leftarrow \frac{2 \cdot M2_{h, 0} \cdot N2_{h, 0} - (N2_{h, 0})^2}{10^4} \\
V_{h, 1} \leftarrow \frac{2 \cdot M2_{h, 1} \cdot N2_{h, 1} - (N2_{h, 1})^2}{10^6} \\
V_{h, 2} \leftarrow \frac{2 \cdot M2_{h, 2} \cdot N2_{h, 2} - (N2_{h, 2})^2}{10^8} \\
V_{h, 3} \leftarrow \frac{2 \cdot M2_{h, 3} \cdot N2_{h, 3} - (N2_{h, 3})^2}{10^{10}} \\
V\nY2 :=\n
$$
V \leftarrow \begin{cases}\nV \leftarrow 0 \\
V_{h, 0} \leftarrow \frac{-2 \cdot M2_{h, 0} \cdot N2_{h, 0} + 2(M2_{h, 0})^2}{10^{10}} \\
V_{h, 0} \leftarrow \frac{-2 \cdot M2_{h, 0} \cdot N2_{h, 0} + 2(M2_{h, 0})^2}{10^4} \\
V_{h, 1} \leftarrow \frac{-2 \cdot M2_{h, 1} \cdot N2_{h, 1} + 2(M2_{h, 1})^2}{10^6} \\
V_{h, 2} \leftarrow \frac{-2 \cdot M2_{h, 2} \cdot N2_{h, 2} + 2(M2_{h, 2})^2}{10^8} \\
V_{h, 3} \leftarrow \frac{-2 \cdot M2_{h, 3} \cdot N2_{h, 3} + 2(M2_{h, 3})^2}{10^{10}} \\
V\n\end{cases}
$$
$$

$$
Z2 := \begin{cases} V \leftarrow 0 \\ \text{for } h \in 0.. \text{ rows}(M) - 1 \\ V \leftarrow \begin{pmatrix} V_{h,0} \leftarrow \frac{(N_{h,0})^2 - 2M_{h,0} \cdot N_{h,0} + 2(M_{h,0})^2}{10^4} \\ V_{h,1} \leftarrow \frac{(N_{h,1})^2 - 2M_{h,1} \cdot N_{h,1} + 2(M_{h,1})^2}{10^6} \end{pmatrix} \\ V_{h,2} \leftarrow \frac{(N_{h,2})^2 - 2M_{h,2} \cdot N_{h,2} + 2(M_{h,2})^2}{10^8} \\ V_{h,3} \leftarrow \frac{(N_{h,3})^2 - 2M_{h,3} \cdot N_{h,3} + 2(M_{h,3})^2}{10^{10}} \\ V \\ V \end{cases}
$$

$$
\underset{B2 \; := \; \left(\textbf{x}_{2} \textbf{T}\right)^{\langle \textbf{0} \rangle}}{\langle \textbf{x}_{2} \textbf{T} \mid \textbf{x}_{2} \rangle} = \left(\textbf{x}_{2} \textbf{T}\right)^{\langle \textbf{0} \rangle} \qquad \qquad \textbf{C2} \; := \; \left(\textbf{Z2} \textbf{T}\right)^{\langle \textbf{0} \rangle}
$$

В результате для второго варианта формул таблицы 1 получили четыре рациональных точки, находящихся в окрестностях исходной точки  $\bm{\mathsf{X}}_{\bm{0}}$ ,  $\bm{\mathsf{Y}}_{\bm{0}}$  .К эксперименту относятся только данные первой строки матриц, поэтому произведем их выделение

 $D2 := augment(A2, B2, C2)$ 

### Вариант 3

Здесь используем формулы варианта 3 таблицы 1

⎞

⎞

⎞

⎞

$$
\begin{aligned}\n\text{M3.} &= \quad V \leftarrow 0 \\
\text{for } h \in 0.. \text{ rows} (M) - 1 \\
V \leftarrow \quad V_{h,0} \leftarrow \text{floor} \left( \sqrt{0.5} \cdot \sqrt{M_{h,2} - M_{h,0}} \cdot 10^{2} \right) \\
V_{h,1} \leftarrow \text{floor} \left( \sqrt{0.5} \cdot \sqrt{M_{h,2} - M_{h,0}} \cdot 10^{3} \right) \\
V_{h,2} \leftarrow \text{floor} \left( \sqrt{0.5} \cdot \sqrt{M_{h,2} - M_{h,0}} \cdot 10^{4} \right) \\
V_{h,3} \leftarrow \text{floor} \left( \sqrt{0.5} \cdot \sqrt{M_{h,2} - M_{h,0}} \cdot 10^{5} \right) \\
V \\
V \\
N3 &:= \quad V \leftarrow 0 \\
\text{for } h \in 0.. \text{ rows} (M) - 1 \\
V \leftarrow \quad V_{h,0} \leftarrow \text{floor} \left( \sqrt{M_{h,2} + M_{h,1}} \cdot 10^{2} \right) \\
V_{h,1} \leftarrow \text{floor} \left( \sqrt{M_{h,2} + M_{h,1}} \cdot 10^{3} \right) \\
V_{h,2} \leftarrow \text{floor} \left( \sqrt{M_{h,2} + M_{h,1}} \cdot 10^{4} \right) \\
V_{h,3} \leftarrow \text{floor} \left( \sqrt{M_{h,2} + M_{h,1}} \cdot 10^{4} \right) \\
V_{h,3} \leftarrow \text{floor} \left( \sqrt{M_{h,2} + M_{h,1}} \cdot 10^{5} \right)\n\end{aligned}
$$

Теперь, имея значения m n, вычислим значения X<sub>j</sub> , Y<sub>j</sub> , Z <sub>j</sub>.

x3 :=  
\n
$$
V \leftarrow \begin{bmatrix}\nV \leftarrow 0 \\
for h \in 0.. \text{ rows}(M) - 1 \\
V \leftarrow \begin{bmatrix}\n-2 \cdot M3_{h,0} \cdot N3_{h,0} + (N3_{h,0})^2 \\
10^4\n\end{bmatrix} \\
V_{h,1} \leftarrow \frac{-2 \cdot M3_{h,1} \cdot N3_{h,1} + (N3_{h,1})^2}{10^6} \\
V_{h,2} \leftarrow \frac{-2 \cdot M3_{h,2} \cdot N3_{h,2} + (N3_{h,2})^2}{10^8} \\
V_{h,3} \leftarrow \frac{-2 \cdot M3_{h,3} \cdot N3_{h,3} + (N3_{h,3})^2}{10^{10}} \\
V_{h,3} \leftarrow \frac{-2 \cdot M3_{h,3} \cdot N3_{h,3} + (N3_{h,3})^2}{10^{10}} \\
V \leftarrow \begin{cases}\nV \leftarrow 0 \\
V_{h,0} \leftarrow \frac{2 \cdot M3_{h,0} \cdot N3_{h,0} - 2(M3_{h,0})^2}{10^4} \\
V_{h,1} \leftarrow \frac{2 \cdot M3_{h,1} \cdot N3_{h,1} - 2(M3_{h,1})^2}{10^6} \\
V_{h,2} \leftarrow \frac{2 \cdot M3_{h,2} \cdot N3_{h,2} - 2(M3_{h,2})^2}{10^8} \\
V_{h,3} \leftarrow \frac{2 \cdot M3_{h,3} \cdot N3_{h,3} - 2(M3_{h,3})^2}{10^{10}} \\
V\n\end{cases}
$$

$$
Z3 := \begin{cases} V \leftarrow 0 \\ \text{for } h \in 0.. \text{ rows}(M) - 1 \\ V \leftarrow \begin{bmatrix} V_{h,0} \leftarrow \frac{(N_{h,0})^2 - 2M_{h,0} \cdot N_{h,0} + 2(M_{h,0})^2}{10^4} \\ V_{h,1} \leftarrow \frac{(N_{h,1})^2 - 2M_{h,1} \cdot N_{h,1} + 2(M_{h,1})^2}{10^6} \\ V_{h,2} \leftarrow \frac{(N_{h,2})^2 - 2M_{h,2} \cdot N_{h,2} + 2(M_{h,2})^2}{10^8} \\ V_{h,3} \leftarrow \frac{(N_{h,3})^2 - 2M_{h,3} \cdot N_{h,3} + 2(M_{h,3})^2}{10^{10}} \\ V \end{cases}
$$

$$
\mathbf{A3.} = (\mathbf{x3}^T)^{\langle 0 \rangle} \qquad \qquad \mathbf{B3} := (\mathbf{y3}^T)^{\langle 0 \rangle} \qquad \qquad \mathbf{C3} := (\mathbf{Z3}^T)^{\langle 0 \rangle}
$$

В результате для третьего варианта формул таблицы 1 получили четыре рациональных точки, находящихся в окрестностях исходной точки  $X_0, Y_0$  . К эксперименту относятся только данные первой строки матриц, поэтому произведем их выделение

> $D3 := augment(A3, B3, C3)$  $D12 :=$  stack (D2, D3)  $D13 :=$  stack (D11, D12)

В матрице D13 имеем 16 рациональных точек , находящихся в окрестностях точки  $(X_0, Y_0)$ .

### Вариант 4

Здесь используем формулы варианта 2 таблицы 1

$$
M4x:=\begin{cases}\nV \leftarrow 0 \\
V \leftarrow \begin{cases}\nV_{h,0} \leftarrow \text{floor}\left(\sqrt{0.5} \cdot \sqrt{M_{h,2} + M_{h,1}} \cdot 10^{2}\right)\right. \\
V_{h,1} \leftarrow \text{floor}\left(\sqrt{0.5} \cdot \sqrt{M_{h,2} + M_{h,1}} \cdot 10^{3}\right) \\
V_{h,2} \leftarrow \text{floor}\left(\sqrt{0.5} \cdot \sqrt{M_{h,2} + M_{h,1}} \cdot 10^{3}\right) \\
V_{h,2} \leftarrow \text{floor}\left(\sqrt{0.5} \cdot \sqrt{M_{h,2} + M_{h,1}} \cdot 10^{4}\right) \\
V_{h,3} \leftarrow \text{floor}\left(\sqrt{0.5} \cdot \sqrt{M_{h,2} + M_{h,1}} \cdot 10^{5}\right) \\
V\n\end{cases}
$$
\nN4 :=\n
$$
V \leftarrow \begin{cases}\nV \leftarrow 0 \\
V_{h,0} \leftarrow \text{floor}\left(\sqrt{M_{h,2} + M_{h,0}} \cdot 10^{2}\right) \\
V_{h,1} \leftarrow \text{floor}\left(\sqrt{M_{h,2} + M_{h,0}} \cdot 10^{3}\right) \\
V_{h,2} \leftarrow \text{floor}\left(\sqrt{M_{h,2} + M_{h,0}} \cdot 10^{4}\right) \\
V_{h,3} \leftarrow \text{floor}\left(\sqrt{M_{h,2} + M_{h,0}} \cdot 10^{4}\right) \\
V_{h,3} \leftarrow \text{floor}\left(\sqrt{M_{h,2} + M_{h,0}} \cdot 10^{5}\right)\n\end{cases}
$$

Теперь, имея значения m n, вычислим значения X<sub>j</sub> , Y<sub>j</sub> , Z <sub>j</sub>.

Y4 :=  
\n
$$
V \leftarrow \begin{bmatrix}\nV \leftarrow 0 \\
for h \in 0.. rows(M) - 1 \\
V_{h, 0} \leftarrow \frac{2 \cdot M4_{h, 0} \cdot N4_{h, 0} - (N4_{h, 0})^2}{10^4} \\
V_{h, 1} \leftarrow \frac{2 \cdot M4_{h, 1} \cdot N4_{h, 1} - (N4_{h, 1})^2}{10^6} \\
V_{h, 2} \leftarrow \frac{2 \cdot M4_{h, 2} \cdot N4_{h, 2} - (N4_{h, 2})^2}{10^8} \\
V_{h, 3} \leftarrow \frac{2 \cdot M4_{h, 3} \cdot N4_{h, 3} - (N4_{h, 3})^2}{10^{10}} \\
V \leftarrow \begin{bmatrix}\nV \leftarrow 0 \\
for h \in 0.. rows(M) - 1 \\
V_{h, 0} \leftarrow \frac{2 \cdot M4_{h, 0} \cdot N4_{h, 0} - 2(M4_{h, 0})^2}{10^4} \\
V_{h, 1} \leftarrow \frac{2 \cdot M4_{h, 1} \cdot N4_{h, 1} - 2(M4_{h, 1})^2}{10^6} \\
V_{h, 2} \leftarrow \frac{2 \cdot M4_{h, 2} \cdot N4_{h, 2} - 2(M4_{h, 2})^2}{10^8} \\
V_{h, 3} \leftarrow \frac{2 \cdot M4_{h, 3} \cdot N4_{h, 3} - 2(M4_{h, 2})^2}{10^{10}} \\
V\n\end{bmatrix}
$$

$$
Z4 := \begin{cases} V \leftarrow 0 \\ \text{for } h \in 0.. \text{ rows}(M) - 1 \\ V \leftarrow \begin{pmatrix} N4_{h,0} \end{pmatrix}^2 - 2 M4_{h,0} \cdot N4_{h,0} + 2 \left( M4_{h,0} \right)^2 \\ 10^4 \end{pmatrix}^2 \\ V_{h,1} \leftarrow \frac{\left( N4_{h,1} \right)^2 - 2 M4_{h,1} \cdot N4_{h,1} + 2 \left( M4_{h,1} \right)^2}{10^6} \\ V_{h,2} \leftarrow \frac{\left( N4_{h,2} \right)^2 - 2 M4_{h,2} \cdot N4_{h,2} + 2 \left( M4_{h,2} \right)^2}{10^8} \\ V_{h,3} \leftarrow \frac{\left( N4_{h,3} \right)^2 - 2 M4_{h,3} \cdot N4_{h,3} + 2 \left( M4_{h,3} \right)^2}{10^{10}} \\ V \\ V \end{cases}
$$

$$
\mathbb{A4}:=\left(x_{4}\mathsf{T}\right)^{\langle 0\rangle}\qquad \qquad \mathsf{B4}:=\left(x_{4}\mathsf{T}\right)^{\langle 0\rangle}\qquad \qquad \mathsf{C4}:=\left(z_{4}\mathsf{T}\right)^{\langle 0\rangle}
$$

В результате для второго варианта формул таблицы 1 получили четыре рациональных точки, находящихся в окрестностях исходной точки  $\bm{\mathsf{X}}_{\bm{0}}$ ,  $\bm{\mathsf{Y}}_{\bm{0}}$  .К эксперименту относятся только данные первой строки матриц, поэтому произведем их выделение

 $D4 := augment (A4, B4, C4)$ 

### Вариант 5

Здесь используем формулы варианта 5 таблицы 1

$$
M5 := \begin{cases} V \leftarrow 0 \\ V \leftarrow \begin{cases} V_{h,0} \leftarrow \text{floor}\left(\sqrt{0.5} \cdot \sqrt{M_{h,2} - M_{h,1}} \cdot 10^{2}\right) \end{cases} \\ V_{h,1} \leftarrow \text{floor}\left(\sqrt{0.5} \cdot \sqrt{M_{h,2} - M_{h,1}} \cdot 10^{3}\right) \\ V_{h,2} \leftarrow \text{floor}\left(\sqrt{0.5} \cdot \sqrt{M_{h,2} - M_{h,1}} \cdot 10^{4}\right) \\ V_{h,3} \leftarrow \text{floor}\left(\sqrt{0.5} \cdot \sqrt{M_{h,2} - M_{h,1}} \cdot 10^{4}\right) \\ V \\ V \\ W \\ \text{NS} := \begin{cases} V \leftarrow 0 \\ V \leftarrow \begin{cases} V \leftarrow 0 \\ \text{for } h \in 0.. \text{ rows} (M) - 1 \\ V_{h,0} \leftarrow \text{floor}\left(\sqrt{M_{h,2} - M_{h,0}} \cdot 10^{2}\right) \\ V_{h,1} \leftarrow \text{floor}\left(\sqrt{M_{h,2} - M_{h,0}} \cdot 10^{3}\right) \\ V_{h,2} \leftarrow \text{floor}\left(\sqrt{M_{h,2} - M_{h,0}} \cdot 10^{4}\right) \end{cases} \end{cases}
$$

$$
V \leftarrow \begin{bmatrix}\n\text{for } h \in 0.. \text{ rows}(M) - 1 \\
V_{h, 0} \leftarrow \text{floor}\left(\sqrt{M_{h, 2} - M_{h, 0}} \cdot 10^{2}\right) \\
V_{h, 1} \leftarrow \text{floor}\left(\sqrt{M_{h, 2} - M_{h, 0}} \cdot 10^{3}\right) \\
V_{h, 2} \leftarrow \text{floor}\left(\sqrt{M_{h, 2} - M_{h, 0}} \cdot 10^{4}\right) \\
V_{h, 3} \leftarrow \text{floor}\left(\sqrt{M_{h, 2} - M_{h, 0}} \cdot 10^{5}\right) \\
V\n\end{bmatrix}
$$

Теперь, имея значения m n, вычислим значения X<sub>j</sub> , Y<sub>j</sub> , Z <sub>j</sub>.

$$
Y5 := \begin{cases} V \leftarrow 0 \\ \text{for } h \in 0.. \text{ rows}(M) - 1 \\ V \leftarrow \begin{pmatrix} 2 \cdot M5_{h,0} \cdot N5_{h,0} + (N5_{h,0})^2 \\ V_{h,0} \leftarrow \frac{2 \cdot M5_{h,1} \cdot N5_{h,1} + (N5_{h,1})^2}{10^4} \\ V_{h,1} \leftarrow \frac{2 \cdot M5_{h,1} \cdot N5_{h,1} + (N5_{h,1})^2}{10^6} \\ V_{h,2} \leftarrow \frac{2 \cdot M5_{h,2} \cdot N5_{h,2} + (N5_{h,2})^2}{10^8} \\ V_{h,3} \leftarrow \frac{2 \cdot M5_{h,3} \cdot N5_{h,3} + (N5_{h,3})^2}{10^{10}} \\ V \\ V \\ \text{X5} := \begin{cases} V \leftarrow 0 \\ V \leftarrow 0 \\ V_{h,0} \leftarrow \frac{2 \cdot M5_{h,0} \cdot N5_{h,0} + 2(M5_{h,0})^2}{10^4} \\ V_{h,1} \leftarrow \frac{2 \cdot M5_{h,1} \cdot N5_{h,1} + 2(M5_{h,1})^2}{10^6} \\ V_{h,2} \leftarrow \frac{2 \cdot M5_{h,2} \cdot N5_{h,2} + 2(M5_{h,2})^2}{10^8} \\ V_{h,3} \leftarrow \frac{2 \cdot M5_{h,3} \cdot N5_{h,3} + 2(M5_{h,3})^2}{10^{10}} \\ V \\ V \end{cases}
$$

25 := 
$$
\begin{cases} V \leftarrow 0 \\ \text{for } h \in 0.. \text{ rows}(M) - 1 \\ V \leftarrow \begin{cases} V_{h,0} \leftarrow \frac{(N5_{h,0})^2 + 2M5_{h,0} \cdot N5_{h,0} + 2(M5_{h,0})^2}{10^4} \end{cases} \\ V_{h,1} \leftarrow \frac{(N5_{h,1})^2 + 2M5_{h,1} \cdot N5_{h,1} + 2(M5_{h,1})^2}{10^6} \\ V_{h,2} \leftarrow \frac{(N5_{h,2})^2 + 2M5_{h,2} \cdot N5_{h,2} + 2(M5_{h,2})^2}{10^8} \\ V_{h,3} \leftarrow \frac{(N5_{h,3})^2 + 2M5_{h,3} \cdot N5_{h,3} + 2(M5_{h,3})^2}{10^{10}} \\ V \end{cases}
$$

$$
AS := (x5^T)^{\langle 0 \rangle}
$$
\n
$$
BS := (y5^T)^{\langle 0 \rangle}
$$
\n
$$
CS := (z5^T)^{\langle 0 \rangle}
$$

В результате для третьего варианта формул таблицы 1 получили четыре рациональных точки, находящихся в окрестностях исходной точки  $X_0, Y_0$  . К эксперименту относятся только данные первой строки матриц, поэтому произведем их выделение

 $D5 := \text{augment}(A5, B5, C5)$ 

 $D14 :=$  stack (D4, D5)

В матрице D14 имеем 8 рациональных точек , находящихся в окрестностях точки  $(X_0, Y_0)$ .

### Вариант 6

Здесь используем формулы варианта 2 таблицы 1

$$
M6 := \begin{cases} V \leftarrow 0 \\ \text{for } h \in 0.. \text{ rows}(M) - 1 \\ V \leftarrow \begin{cases} V_{h, 0} \leftarrow \text{floor}\Big(\sqrt{0.5} \cdot \sqrt{M_{h, 2} - M_{h, 1}} \cdot 10^{2}\Big) \\ V_{h, 1} \leftarrow \text{floor}\Big(\sqrt{0.5} \cdot \sqrt{M_{h, 2} - M_{h, 1}} \cdot 10^{3}\Big) \\ V_{h, 2} \leftarrow \text{floor}\Big(\sqrt{0.5} \cdot \sqrt{M_{h, 2} - M_{h, 1}} \cdot 10^{4}\Big) \\ V_{h, 3} \leftarrow \text{floor}\Big(\sqrt{0.5} \cdot \sqrt{M_{h, 2} - M_{h, 1}} \cdot 10^{5}\Big) \\ V \\ V \end{cases}
$$

$$
N6 := \begin{cases} V \leftarrow 0 \\ \text{for } h \in 0.. \text{ rows}(M) - 1 \\ V \leftarrow \begin{bmatrix} V_{h,0} \leftarrow \text{floor}\left(\sqrt{M_{h,2} + M_{h,0}} \cdot 10^{2}\right) \\ V_{h,1} \leftarrow \text{floor}\left(\sqrt{M_{h,2} + M_{h,0}} \cdot 10^{3}\right) \\ V_{h,2} \leftarrow \text{floor}\left(\sqrt{M_{h,2} + M_{h,0}} \cdot 10^{4}\right) \\ V_{h,3} \leftarrow \text{floor}\left(\sqrt{M_{h,2} + M_{h,0}} \cdot 10^{5}\right) \\ V \end{cases}
$$

Теперь, имея значения m n, вычислим значения X<sub>j</sub> , Y<sub>j</sub> , Z <sub>j</sub>.

Y6 :=  
\n
$$
V \leftarrow \begin{bmatrix}\nV \leftarrow 0 \\
V_{h, 0} \leftarrow \frac{-2 \cdot M6_{h, 0} \cdot N6_{h, 0} + (N6_{h, 0})^2}{10^4} \\
V_{h, 1} \leftarrow \frac{-2 \cdot M6_{h, 1} \cdot N6_{h, 1} + (N6_{h, 1})^2}{10^6} \\
V_{h, 1} \leftarrow \frac{-2 \cdot M6_{h, 2} \cdot N6_{h, 2} + (N6_{h, 2})^2}{10^6} \\
V_{h, 2} \leftarrow \frac{-2 \cdot M6_{h, 2} \cdot N6_{h, 2} + (N6_{h, 2})^2}{10^8} \\
V_{h, 3} \leftarrow \frac{-2 \cdot M6_{h, 3} \cdot N6_{h, 3} + (N6_{h, 3})^2}{10^{10}} \\
V \leftarrow \begin{cases}\nV \leftarrow 0 \\
V_{h, 0} \leftarrow \frac{2 \cdot M6_{h, 0} \cdot N6_{h, 0} - 2(M6_{h, 0})^2}{10^4} \\
V_{h, 0} \leftarrow \frac{2 \cdot M6_{h, 1} \cdot N6_{h, 1} - 2(M6_{h, 1})^2}{10^6} \\
V_{h, 2} \leftarrow \frac{2 \cdot M6_{h, 2} \cdot N6_{h, 2} - 2(M6_{h, 2})^2}{10^8} \\
V_{h, 3} \leftarrow \frac{2 \cdot M6_{h, 3} \cdot N6_{h, 2} - 2(M6_{h, 2})^2}{10^8} \\
V_{h, 3} \leftarrow \frac{2 \cdot M6_{h, 3} \cdot N6_{h, 3} - 2(M6_{h, 3})^2}{10^{10}}\n\end{cases}
$$

$$
Z6 := \begin{cases} V \leftarrow 0 \\ \text{for } h \in 0.. \text{ rows}(M) - 1 \\ V \leftarrow \begin{pmatrix} V_{h, 0} \leftarrow \frac{(N6_{h, 0})^2 - 2M6_{h, 0} \cdot N6_{h, 0} + 2(M6_{h, 0})^2}{10^4} \end{pmatrix} \\ V_{h, 1} \leftarrow \frac{(N6_{h, 1})^2 - 2M6_{h, 1} \cdot N6_{h, 1} + 2(M6_{h, 1})^2}{10^6} \\ V_{h, 2} \leftarrow \frac{(N6_{h, 2})^2 - 2M6_{h, 2} \cdot N6_{h, 2} + 2(M6_{h, 2})^2}{10^8} \\ V_{h, 3} \leftarrow \frac{(N6_{h, 3})^2 - 2M6_{h, 3} \cdot N6_{h, 3} + 2(M6_{h, 3})^2}{10^{10}} \\ V \end{cases}
$$

$$
A6:=\left(x6^T\right)^{\hspace{0.05cm}\setminus\hspace{0.05cm} 0\hspace{0.05cm}\hspace{0.05cm}}\hspace{2cm} B6:=\left(y6^T\right)^{\hspace{0.05cm}\setminus\hspace{0.05cm} 0\hspace{0.05cm}\hspace{0.05cm}\hspace{0.05cm}}\hspace{2cm}C6:=\left(z6^T\right)^{\hspace{0.05cm}\setminus\hspace{0.05cm} 0\hspace{0.05cm}\hspace{0.05cm}\hspace{0.05cm}}
$$

В результате для второго варианта формул таблицы 1 получили четыре рациональных точки, находящихся в окрестностях исходной точки  $\bm{\mathsf{X}}_{\bm{0}}$ ,  $\bm{\mathsf{Y}}_{\bm{0}}$  .К эксперименту относятся только данные первой строки матриц, поэтому произведем их выделение

 $D6 := augment( A6, B6, C6)$ 

### Вариант 7

Здесь используем формулы варианта 7 таблицы 1

$$
M7 := \begin{cases} V \leftarrow 0 \\ \text{for } h \in 0.. \text{ rows}(M) - 1 \\ V \leftarrow \begin{bmatrix} V_{h,0} \leftarrow \text{floor}\Big(\sqrt{0.5} \cdot \sqrt{M_{h,2} + M_{h,1}} \cdot 10^{2}\Big) \\ V_{h,1} \leftarrow \text{floor}\Big(\sqrt{0.5} \cdot \sqrt{M_{h,2} + M_{h,1}} \cdot 10^{3}\Big) \\ V_{h,2} \leftarrow \text{floor}\Big(\sqrt{0.5} \cdot \sqrt{M_{h,2} + M_{h,1}} \cdot 10^{4}\Big) \\ V_{h,3} \leftarrow \text{floor}\Big(\sqrt{0.5} \cdot \sqrt{M_{h,2} + M_{h,1}} \cdot 10^{5}\Big) \\ V \\ V \end{cases}
$$

$$
NT := \begin{cases} V \leftarrow 0 \\ \text{for } h \in 0.. \text{ rows}(M) - 1 \\ V \leftarrow \begin{pmatrix} V_{h,0} \leftarrow \text{floor}\left(\sqrt{M_{h,2} - M_{h,0}} \cdot 10^{2}\right) \\ V_{h,1} \leftarrow \text{floor}\left(\sqrt{M_{h,2} - M_{h,0}} \cdot 10^{3}\right) \\ V_{h,2} \leftarrow \text{floor}\left(\sqrt{M_{h,2} - M_{h,0}} \cdot 10^{4}\right) \\ V_{h,3} \leftarrow \text{floor}\left(\sqrt{M_{h,2} - M_{h,0}} \cdot 10^{5}\right) \\ V \\ V \end{cases}
$$

Теперь, имея значения m n, вычислим значения X<sub>j</sub> , Y<sub>j</sub> , Z <sub>j</sub>.

X7 V 0 ← V Vh 0, <sup>−</sup><sup>2</sup> M3h 0, <sup>⋅</sup> N3h 0, <sup>⋅</sup> N3 ( ) h 0, 2 + <sup>10</sup><sup>4</sup> ← Vh 1, <sup>−</sup><sup>2</sup> M3h 1, <sup>⋅</sup> N3h 1, <sup>⋅</sup> N3 ( ) h 1, 2 + <sup>10</sup><sup>6</sup> ← Vh 2, <sup>−</sup><sup>2</sup> M3h 2, <sup>⋅</sup> N3h 2, <sup>⋅</sup> N3 ( ) h 2, 2 + <sup>10</sup><sup>8</sup> ← Vh 3, <sup>−</sup><sup>2</sup> M3h 3, <sup>⋅</sup> N3h 3, <sup>⋅</sup> N3 ( ) h 3, 2 + <sup>10</sup><sup>10</sup> ← V ← for h 0 rows M ∈ .. () 1 − V := Y7 V 0 ← V Vh 0, 2 M3h 0, <sup>⋅</sup> N3h 0, <sup>⋅</sup> 2 M3 ( ) h 0, <sup>2</sup> <sup>−</sup> <sup>10</sup><sup>4</sup> ← Vh 1, 2 M3h 1, <sup>⋅</sup> N3h 1, <sup>⋅</sup> 2 M3 ( ) h 1, <sup>2</sup> <sup>−</sup> <sup>10</sup><sup>6</sup> ← Vh 2, 2 M3h 2, <sup>⋅</sup> N3h 2, <sup>⋅</sup> 2 M3 ( ) h 2, <sup>2</sup> <sup>−</sup> <sup>10</sup><sup>8</sup> ← Vh 3, 2 M3h 3, <sup>⋅</sup> N3h 3, <sup>⋅</sup> 2 M3 ( ) h 3, <sup>2</sup> <sup>−</sup> <sup>10</sup><sup>10</sup> ← V ← for h 0 rows M ∈ .. () 1 − V :=

$$
Z7 := \begin{bmatrix} V &\leftarrow & 0 \\ \text{for } h \in 0.. \text{ rows}(M) - 1 \\ V &\leftarrow & V_{h, 0} \leftarrow & \frac{(N7_{h, 0})^2 - 2M7_{h, 0} \cdot N7_{h, 0} + 2(M7_{h, 0})^2}{10^4} \\ V_{h, 1} &\leftarrow & \frac{(N7_{h, 1})^2 - 2M7_{h, 1} \cdot N7_{h, 1} + 2(M7_{h, 1})^2}{10^6} \\ V_{h, 2} &\leftarrow & \frac{(N7_{h, 2})^2 - 2M7_{h, 2} \cdot N7_{h, 2} + 2(M7_{h, 2})^2}{10^8} \\ V_{h, 3} &\leftarrow & \frac{(N7_{h, 3})^2 - 2M7_{h, 3} \cdot N7_{h, 3} + 2(M7_{h, 3})^2}{10^{10}} \\ V_{A7} := (x7^T)^{00} \\ B7 := (y7^T)^{00} \\ C7 := (z7^T)^{00} \end{bmatrix}
$$

В результате для седьмого варианта формул таблицы 1 получили четыре рациональных точки, находящихся в окрестностях исходной точки  $X_0$ ,  $Y_0$ . К эксперименту относятся только данные первой строки матриц, поэтому произведем их выделение

 $D7 := \text{augment}(A7, B7, C7)$   $D15 := \text{stack}(D6, D7)$   $D16 := \text{stack}(D14, D15)$ 

В матрице D16 имеем 16 рациональных точек , находящихся в окрестностях точки  $(X_0, Y_0)$ .

 $D17 :=$  stack (D13, D16)

Матрица D17 содержит координаты 32 точек, находящихся в окрестностях точки  $(X_0, Y_0)$ . Определим дисперсию каждого из элементов координатного треугольника исходной точки <sup>М</sup>(X0, Y0 ). **Задача решена** .

| A <sub>0</sub>             |                            |                            |
|----------------------------|----------------------------|----------------------------|
| $X_0$                      | $Y_0$                      | $Z_0$                      |
| $Var(D17^{(0)}) = 0.00506$ | $var(D17^{(1)}) = 0.00206$ | $var(D17^{(2)}) = 0.00378$ |

#### Выводы

**1. Использование системы mn параметров позволяет создать массив точек , находящихся**

 **в непосредственной близости к исходной тсчке.Размер массива зависит от выбора**

 **числа значений рациональных точек.**

- **2. Вычисление дисперсии производится с помощью оператора var( ).**
- **3.Наличие массива данных позволяет в MathCad построить графики и получить различные статистические расчеты.**

4. В системе mn параметров все статистические характеристики являются объективными и обусловлены природой чисел в системе координат.

5. При проведении одиночного эксперимента необходимо планировать выход в точку измерений, находящуюся на луче основного ПТ.

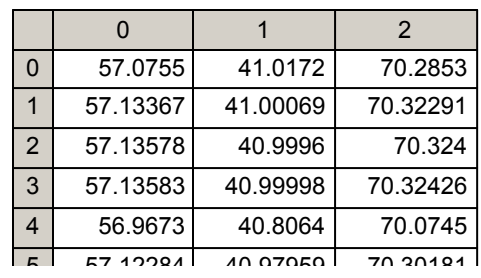

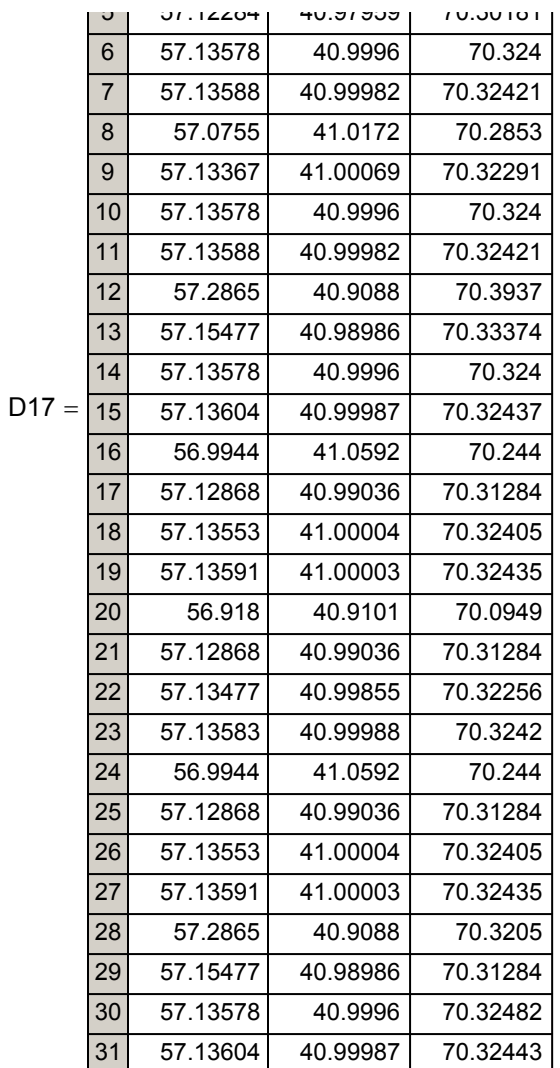

## **Графики**

**K** k := 0.. rows (D17) - 1
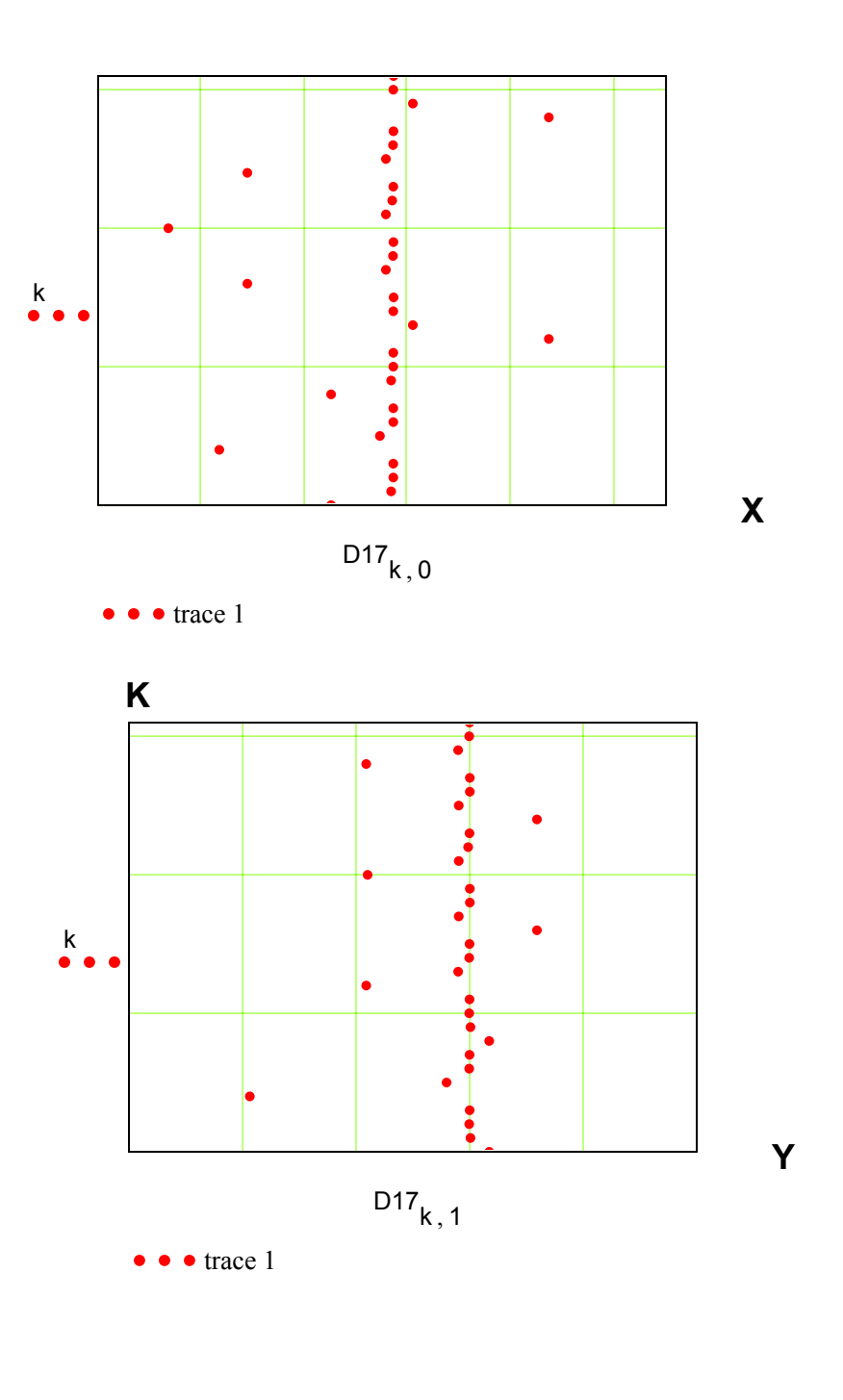

**K**

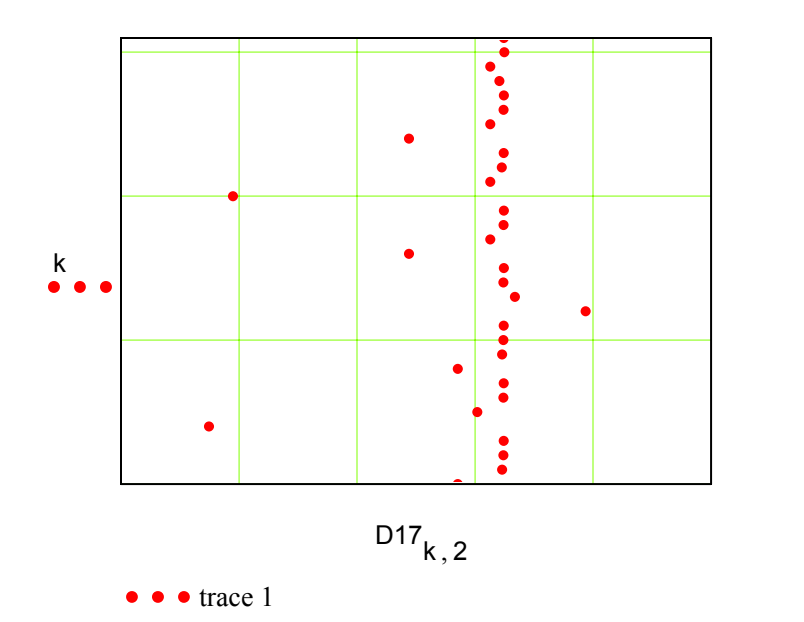

**Z**

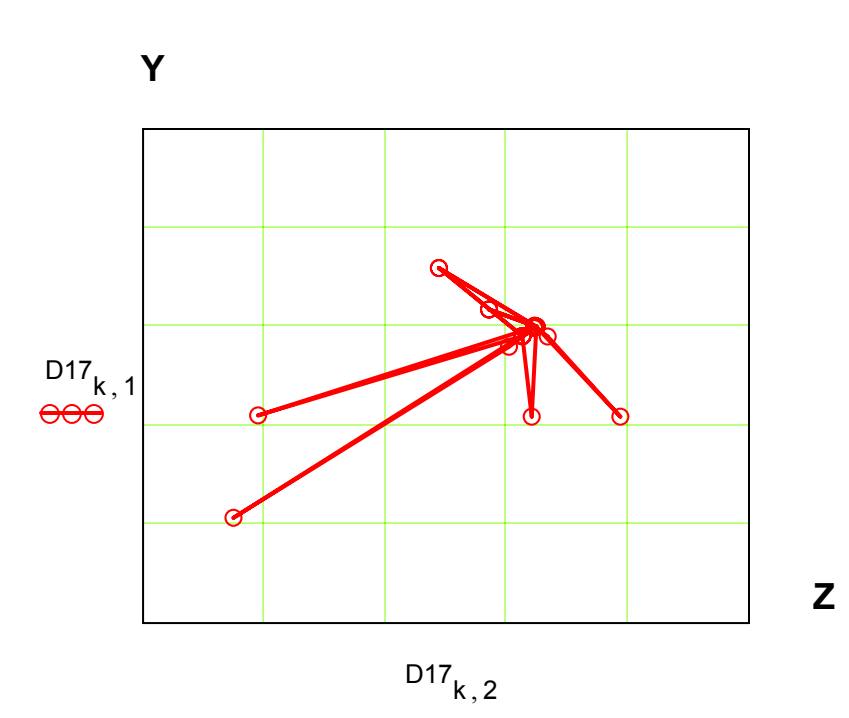

 $\Theta$  trace 1

**Y**

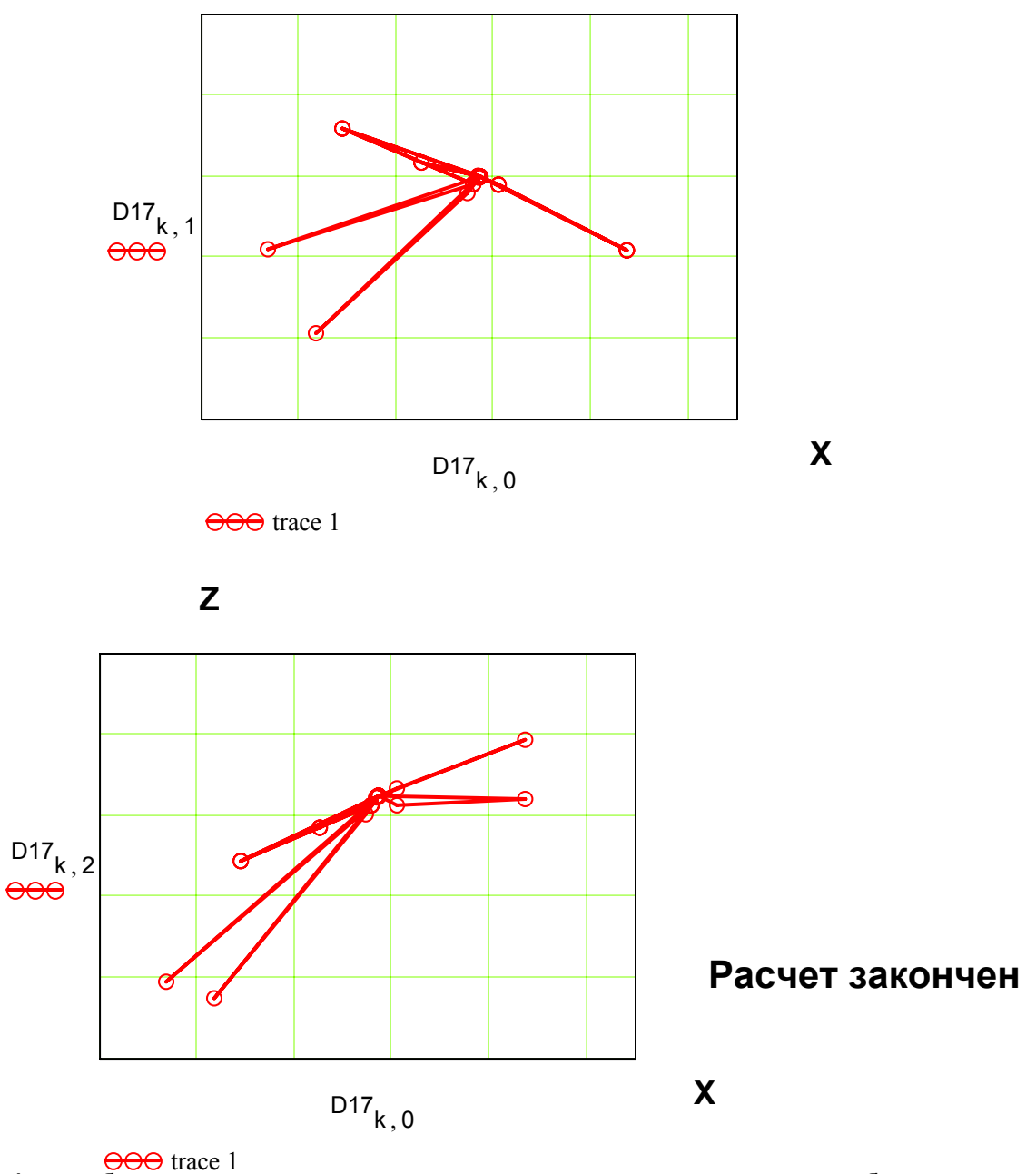

Автор с благодарностью примет все предложения, замечания и оценки по работе Тел.8-81379-33991 **E-Mail:fgg-fil1@narod/ru**